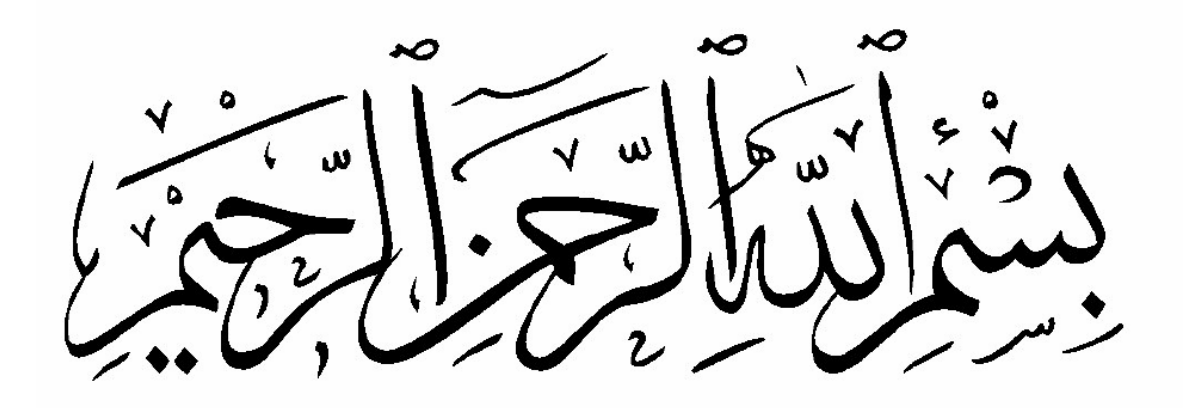

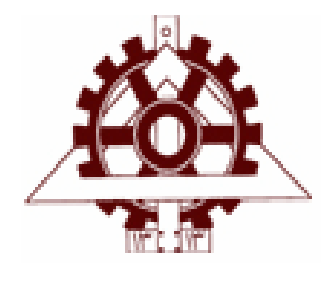

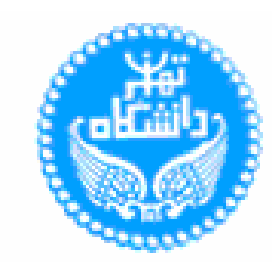

**دانشگاه تهران**

**پرديس دانشكده هاي فني گروه مهندسي مكانيك**

# **عنوان: تحليل الاستيك-پلاستيك ورق با روشهاي بدون المان**

**توسط: علي فرجي**

**استاد راهنما: دكتر سهيل محمدي**

**استاد مشاور: دكتر كارن ابري نيا**

**پاياننامه براي دريافت درجة كارشناسي ارشد در رشتة مهندسي مكانيك-گرايش ساخت و توليد**

**مهرماه 1386**

**دانشگاه تهران پرديس دانشكده هاي فني گروه مهندسي مكانيك**

**عنوان: تحليل الاستيك-پلاستيك ورق با روشهاي بدون المان**

**توسط: علي فرجي**

**پاياننامه براي دريافت درجة كارشناسي ارشد در رشتة مهندسي مكانيك-گرايش ساخت و توليد**

از اين پاياننامه در تاريخ 1386/7/14 در حضور هيأت داوران دفاع بعمل آمد و مورد تصويب قرار گرفت.

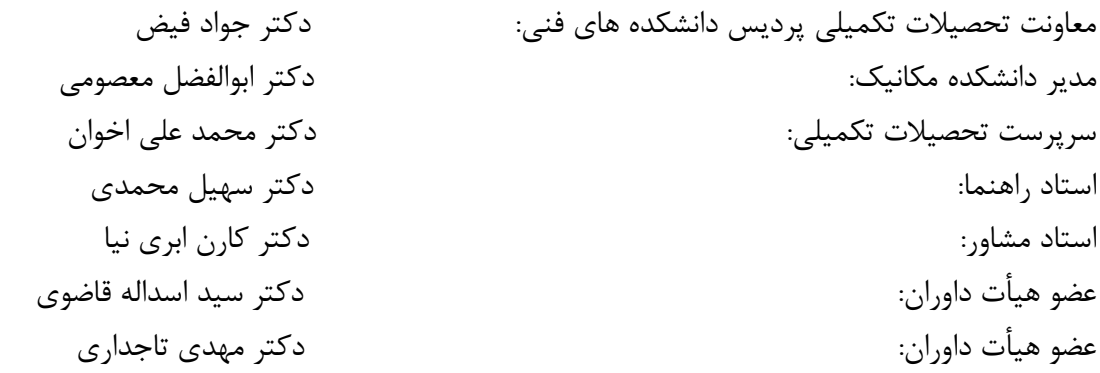

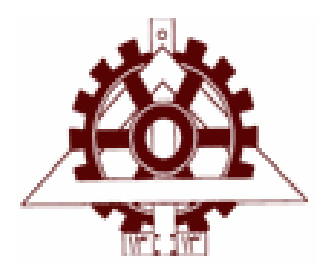

**تعهد نامه اصالت اثر**

اينجانب علي فرجي تأئيد ميكنم كه مطالب مندرج در اين پاياننامه حاصل كار پژوهشي اينجانب اسـت و به دستاوردهاي پژوهشي ديگران كه در اين نوشتار از آنهـا اسـتفاده شـده اسـت، مطـابق مقـررات ارجـاع گرديده است.ضمناً اين پايان نامه قبلاً براي احراز هيچ مدرك هم سطح يا بالاتر ارائه نشده است. كليه حقوق مادي و معنوي اين اثر نيز متعلق به دانشكده مكانيك دانشگاه تهران مي باشد. نام و نام خانوادگي دانشجو: علي فرجي امضاي دانشجو:

چكيده

## **چكيده**

در اين تحقيق سعي شده است تا مزيتها و معايب روشهاي بدون المان در مقايسه با روش المان محدود در تحليل الاستوپلاستيك ورق مورد ارزيابي قرار گيرد.

با توجه به گستره وسيع روشهاي بدون المان در اينجا روش RKPM پايه بررسي و مقايسات قرار گرفته است. اگرچه بر حسب مورد از ساير روشها نيز سخني به ميان آمده است.

روش RKPM روشي است كه از برطرف نمودن برخي از مسايل و مشكلاتي كه در روش SPH با آن مواجه ايم معرفي گرديده است. در واقع روش SPH در تخمين تابع و مشتقهاي آن در مرزهاي محدوده ضعيف بوده كه با اعمال يكسري ضرايب اصلاحي در توابع شكلي SPH به روش RKPM ميرسيم. در ضمن در اين روش به جاي ارضا معادلات تعادل براي اجزاي سيستم(Form Strong (معادله انرژي براي كل سيستم كمينه مي شود.(Weak Form)

قبل از انجام تحليل ميزان دقت اين روش در تقريب توابع يك بعدي و دوبعدي مورد بررسي قرار گرفت و پس از مقايسه با تابع اصلي نتايج رضايت مندانه اي به دست آمد.

پس از اين مرحله نسبت به حل معادلات ديفرانسيل با اين روش و مقايسه آن با حل تحليلي اقدام شد كه نتايج حاصله تطابق مناسبي داشتند.

در فاز بعدي نوبت به تحليل الاستيك ورق و ارزيابي نتايج آن از طريق مقايسه با نتايج المان محدود رسيد. جوابهاي هر دو روش بادقت بالايي با هم همخواني داشتند.

در انتها به تحليل الاستوپلاستيك ورق پرداخته شد كه در اين مرحله نيز نتايج مطلوبي به دست آمد لازم به ذكر است كه اين تحقيق مقدمه اي براي انجام آناليزهاي تغييرشكل بزرگ مي باشد و انجام تحليل تغيير شكل بزرگ به عنوان گام بعدي پيشنهاد مي شود.

#### **كلمات كليدي:**

روشهاي بدون المان، روش اجزا محدود، روش **SPH**، روش **RKPM**، **Form Strong**، **Weak** .**Form**

## **قدرداني و تشكر**

الحمد الله كه اين بار به مقصد رسيد.

از اساتيد محترم راهنما و مشاور آقايان **دكتر محمدي** و **دكتر ابرينيا** كه در مراحل مختلف تهيه و تدوين اين پايان نامه بنده را ياري رساندند و داوران محترم آقاي دكتر قاضوي و دكتر تاجداري كمال تشكر را دارم. همچنين لازم است از راهنماييها و همراهيهاي آقايان **دكتر نائي** و **دكتر قاضوي** قدرداني وسپاسگذاري خويش را ابراز نمايم. از كارمندان گرامي اداره آموزش آقايان **كريمي** و **نوروزي** به دليل بذل محبت و همكاريشان نيز صميمانه تشكر مي نمايم.

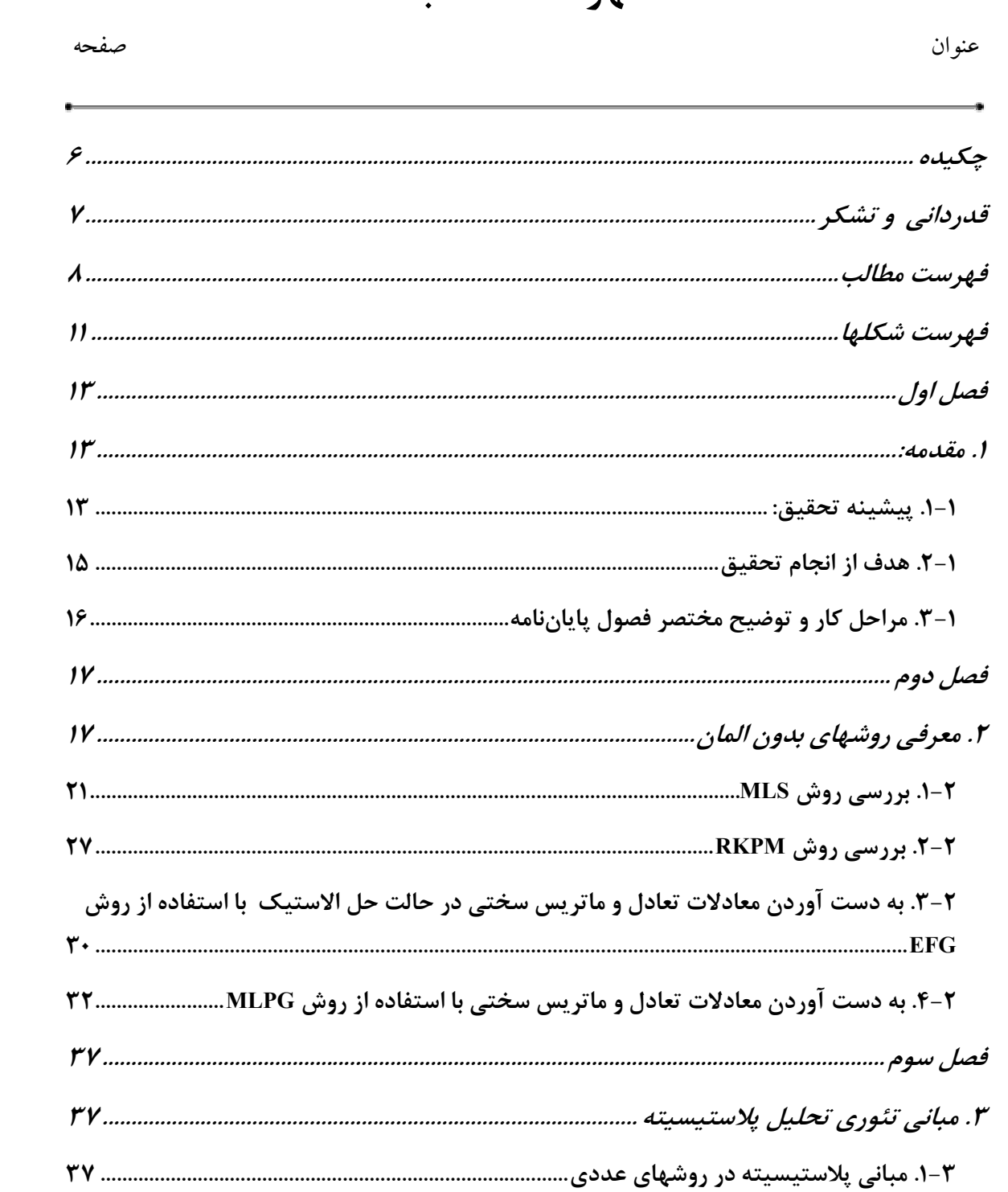

فهرست مطالب

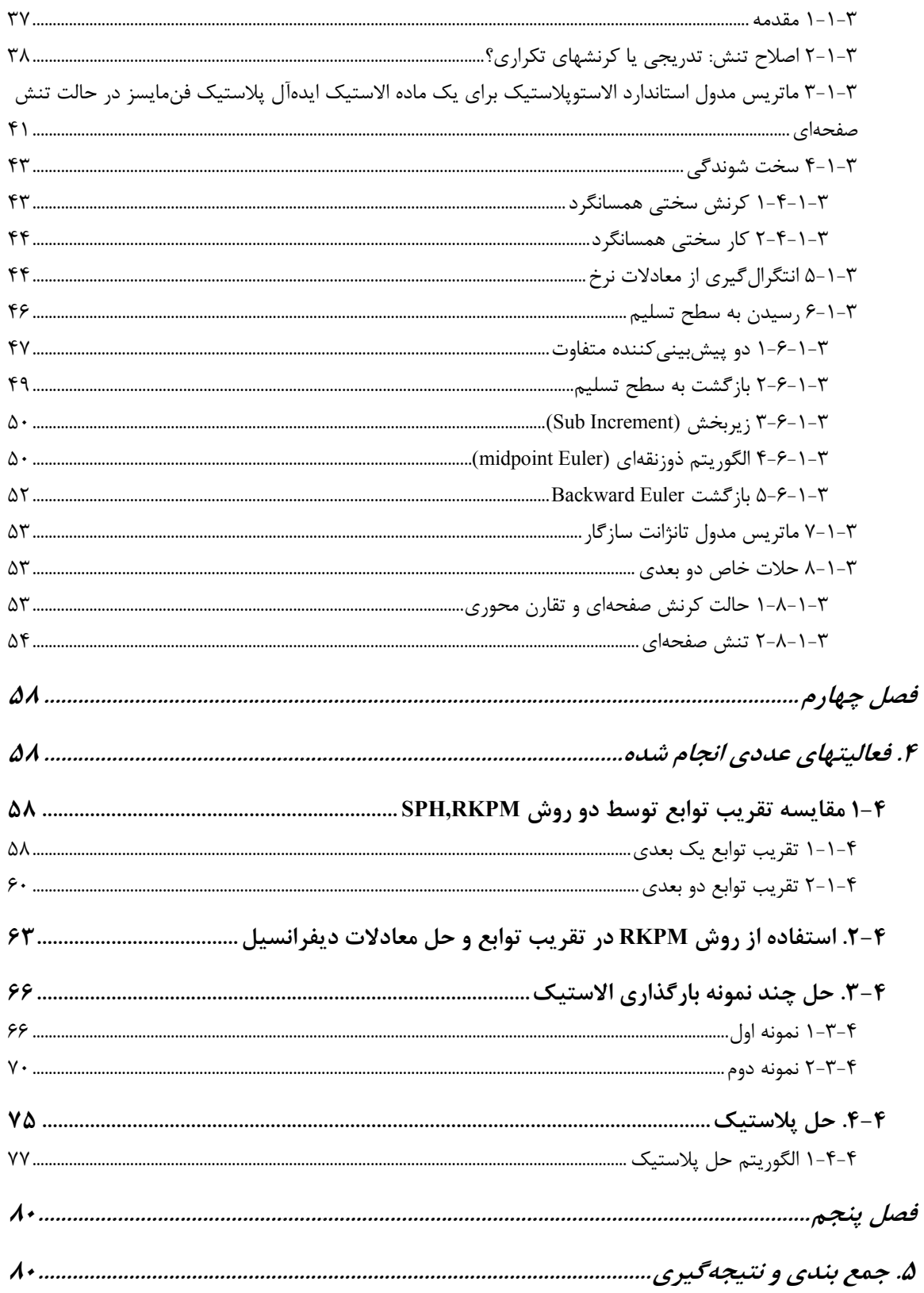

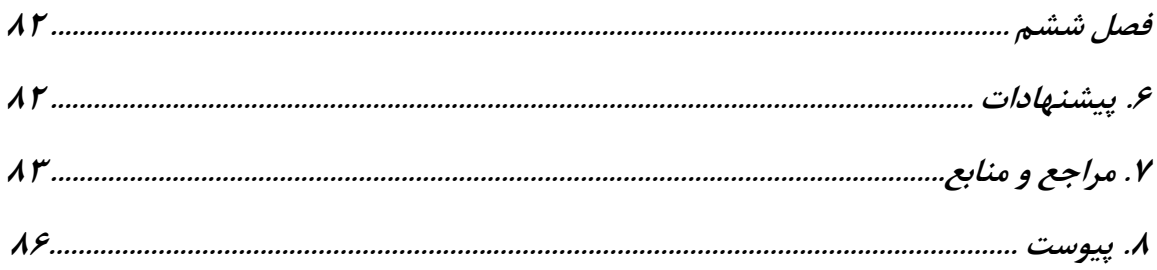

**فهرست شكلها**

ă.

**عنوان صفحه**

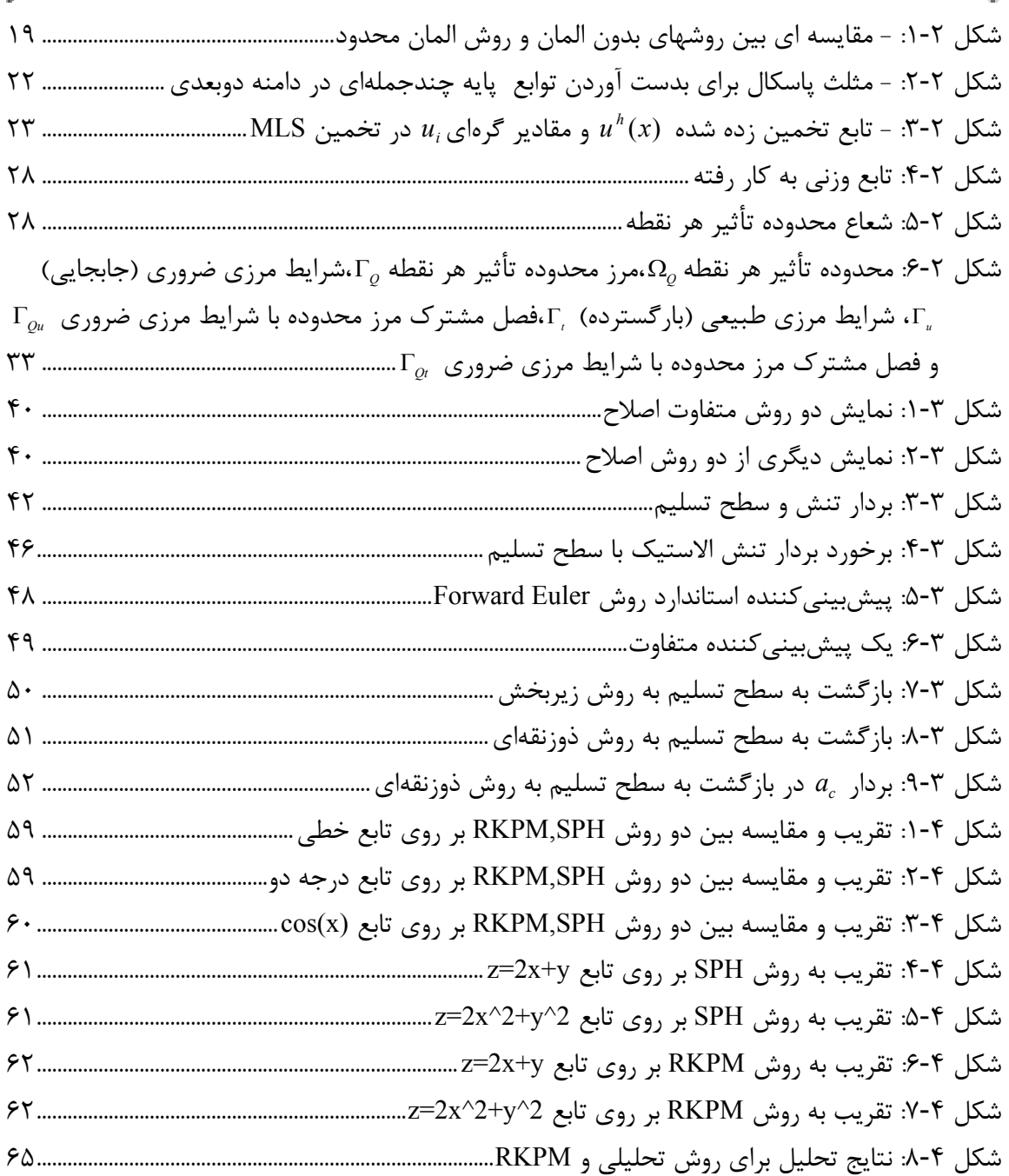

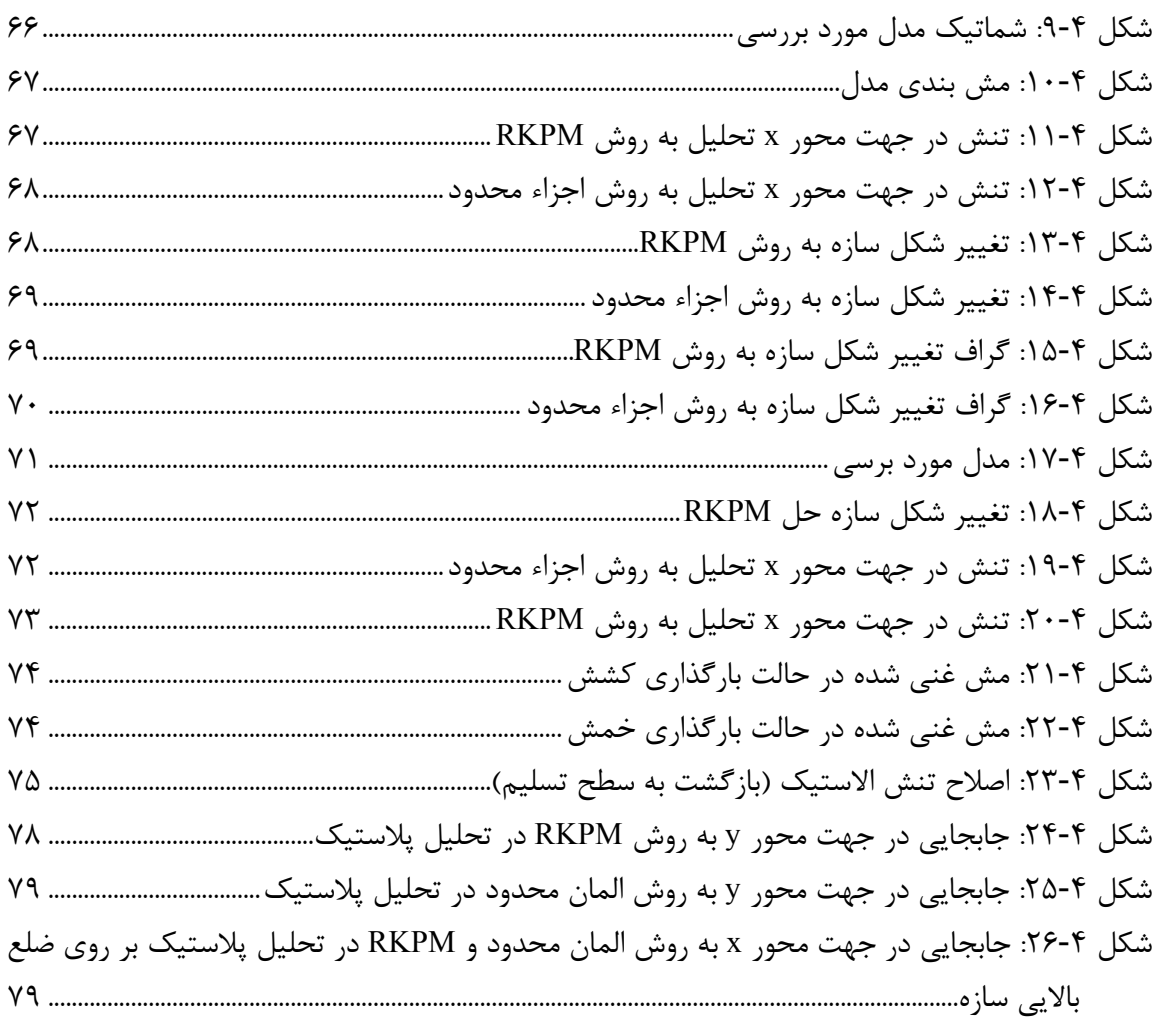

## **فصل اول**

#### **.1 مقدمه:**

**.1-1 پيشينه تحقيق:**

از زمان ايجاد روش المان محدود در سال 1950 اين روش به پر كاربردترين روش محاسبات مهندسي تبديل شده است. اين روش يك محيط پيوسته را به اجزاي كوچكي تجزيه مي كند كه اين اجزائ مستقل المان ناميده مي شوند. اين روش هميشه مفيد نمي باشد چرا كه در بعضي از موارد شرايط سازگاري در روش عددي مشابه شرايط سازگاري فيزيك مسأله نمي باشد. با توجه به موارد فوق و همچنين عدم بهينگي روش اجزا محدود در حل برخي مسائل (نظير تحليل رشد ترك يا تغيير شكل بزرگ) روشهاي بدون المان معرفي و مورد استفاده قرار گرفتند.

استفاده از چنين روشي مزاياي فراواني دارد كه از آن جمله مي توان به نكات زير اشاره نمود: -1 تقريب هر چه دقيقتر ميدان حاكم بر مسأله و تضمين پيوستگي مشتقات آن -2 برقراري ارتباط آسان تر با سيستم هاي CAD به دليل عدم نياز به هرگونه المان بندي محيط -3 امكان تحليل تغيير شكلها و چرخشهاي بزرگ؛ جابجايي گره ها در روشهاي بدون المان به سهولت ممكن است(زيرا هيچگونه وابستگي از پيش تعريف شده بين گره ها وجود ندارد)

-4 ريز كردن توزيع نقاط در مناطقي كه نياز به تقريب دقيق ميدان داريم به آساني انجام مي شود. البته به نسبت مزاياي فوق اين روش مشكلات خاص خود را نيز دارا مي باشد، كه به پيچيدگي محاسبات مربوط به توابع شكلي و همچنين حجم بالاي محاسبات در اين روش اشاره نمود.

آقاي kwon وهمكارانش با استفاده از روش free mesh به تحليل مسائل تغيير فرم الاستو پلاستيك پرداختند.اين روش بر مبناي فرمولاسيون حداقل مجذور مرتبه اول الاستوپلاستيك و انتقال تقريب حداقل مجذور انجام گرفت. اين فرمولاسيون براي مسائل كلاسيك الاستوپلاستيك به كار گرفته شد، كه در آن معادله تعادل و قانون جريان نيز اعمال شدند و قانون سخت شوندگي و شرايط بارگذاري و بار برداري در هر نقطه انتگرال گيري لحاظ شد.

Bonet وKulasegaran در سال 2000 با استفاده از روش اصلاح شده SPH به شبيه سازي پروسه شكل دهي فلزات پرداختند[1]. روش SPH يك متد قوي وساده است كه به دليل ضعف سازگاري كاربرد مناسبي ندارد.در اين كار آنها تابع كرنل را به نحوي اصلاح كردند كه شرايط سازگاري را تأمين كند و دقت را نيز بالا ببرد.تحليل عددي اين روش اصلاح شده CSPH با استفاده از يك اصلاح انتگرالي ارتقاء داده شد به طوري كه روش مذكور توانست test Patch ها را ارضا نمايد. اثرات اصلاحات انجام شده در چندين مثال مورد بررسي واقع شد. مثالهاي عددي در زمينه شكل دهي فلزات حاكي از بهبود كارآيي روش SPH بودند.

### **.2-1 هدف از انجام تحقيق**

هدف از تعريف اين پايان نامه استفاده از قابليتها و امكانات روشهاي بدون المان در مقايسه با روش اجزا محدود در شبيه سازي فرآيندهاي صنعتي مي باشد. از آنجا كه در شبيه سازي اين گونه روشها با روش اجزامحدود با برخي مشكلات مواجهيم، در برخي موارد استفاده از روشهاي بدون المان در تحليل اينگونه مسائل مناسبتر است. ذكر اين نكته لازم است كه اين روشها در مقايسه با روشهاي اجزا محدود مزايا و معايب خاص خويش را دارد، كه بسته به ماهيت مسأله مي توان يكي از اين دو شيوه را براي تحليل آن به كار بست.

- به هر حال مدلسازي اينگونه فرآيندها را مي توان به سه مرحله اصلي تقسيم نمود:
	- -1 تغيير شكل الاستيك
	- ۲- تغيير شكل كوچک<sup>۱</sup> پلاستيک
	- ۳- تغيير شكل بزرگ<sup>۲</sup> پلاستيك

در اين تحقيق تنها به انجام دو مرحله از مراحل فوق اكتفا شده، كه البته شرط انجام مرحله سوم انجام دو مرحله مذكور است. كه تحقيق پيش رو مي تواند مبنايي براي چنين كاري قرار گيرد.

## **.3-1 مراحل كار و توضيح مختصر فصول پاياننامه**

از آنجا كه اين تحقيق بر مبناي روشهاي بدون المان استوار است، ابتدا مروري بر مباني اين روش و انواع گوناگون آن خواهيم داشت و در ادامه به بررسي مباحث عددي مرتبط با برخي از شيوه هاي پركابردتر روشهاي بدون المان خواهيم پرداخت. در ضمن روش RKPM كه براي انجام تحليل الاستو پلاستيك انتخاب شده است مشروحاً مورد بررسي قرار خواهد گرفت.در ادامه به مباحث الاستيك مرتبط مي پردازيم و مراحل تشكيل ماتريس سختي سيستم شرح داده مي شود.

در فصل سوم مباحث مربوط به تحليل پلاستيك ورق مورد بررسي قرار گرفته و تشريح مي شود. با توجه به رفتار غير خطي ماده در اين مرحله از كار محاسبه ماتريس سختي سيستم به سادگي حل الاستيك نبوده و طبعاً به يك سري محاسبات بيشتري نيازمنديم.

در فصل چهارم فعاليتهاي عددي انجام گرفته ارائه شده و نتايج آنها مورد ارزيابي قرار مي گيرد. ابتدا برخي توابع يك بعدي و دو بعدي توسط روشهاي SPH,RKPM تقريب زده شده و دقت اين دو تقريب با نمودار اصلي تابع مقايسه مي شود، در ادامه حل معادلات ديفرانسيل با روش RKPM با حل تحليلي آن مقايسه مي شود.

در ادامه اين فصل وارد قسمت اصلي تحقيق شده و پس از انجام تحليل الاستيك ورق، نتايج آن با روش المان محدود (نرم افزار ANSYS ( مقايسه مي شود. آخرين مرحله انجام تحليل الاستوپلاستيك ورق است كه در اين مرحله نيز نتايج با نرم افزار ANSYS مقايسه مي شود.

## **فصل دوم**

## **.2 معرفي روشهاي بدون المان**

تعريف روش بدونالمان عبارت است از [ 2] يك روش بدونالمان روشي است كه براي ايجاد معادلات جبري سيستم استفاده ميشود بدون آنكه از المانهاي از پيش تعريف شده براي گسستهسازي دامنه مسأله استفاده كند. روشهاي بدون المان، دسته بسيار وسيعي از روشهاي جديد را تشكيل مي دهند، كه به جاي تقسيم نمونه به يك سري اجزا محدود، نمونه به صورت تعدادي نقطه در نظر گرفته مي شود. استفاده از چنين روي مزاياي فراواني دارد كه از آن جمله مي توان به نكات زير اشاره نمود: -1 تقريب هر چه دقيقتر ميدان حاكم بر مسأله و تضمين پيوستگي مشتقات آن -2 برقراري ارتباط آسان تر با سيستم هاي CAD به دليل عدم نياز به هرگونه المان بندي محيط -3 امكان تحليل تغيير شكلها و چرخشهاي بزرگ؛ جابجايي گره ها در روشهاي بدون المان به

سهولت ممكن است(زيرا هيچگونه وابستگي از پيش تعريف شده بين گره ها وجود ندارد) -4 ريز كردن توزيع نقاط در مناطقي كه نياز به تقريب دقيق ميدان داريم به آساني انجام مي شود. البته به نسبت مزاياي فوق اين روش مشكلات خاص خود را نيز دارا مي باشد، كه به پيچيدگي محاسبات مربوط به توابع شكلي و همچنين حجم بالاي محاسبات در اين روش اشاره نمود.[3]

روشهاي بدونالمان از تعدادي گره كه در دامنه مسئله و مرزهاي آن پراكنده گشته است، استفاده ميكند. اين گرهها نماينده (و نه تقسيم كننده) دامنه مسئله و مرز آن هستند. اين مجموعه از گرههاي پراكنده، گرههايميدان <sup>۱</sup> ناميده ميشوند.

كمترين الزام براي يك روش بدونالمان آنست كه [4] مش و المانهاي از پيش تعريف شده براي درونيابي يا تخمين متغيير ميدان بهكار نرود. اگرچه التزام آرماني براي روش بدونالمان عدم استفاده از هيچگونه المان، مش يا شبكهبندي خاصي در سراسر فرمولاسيون و حل مسئله (حتي در برآورد عددي انتگرالهايي كه براي محاسبه ماتريس سختي ضروري هستند) است، ولي غالباً در اكثر روشهاي بدون المان (مخصوصاً در حالت Weak form ) در برخي از مراحل ذكور ناچار به نوعي شبكه بندي هستيم.

بسياري از روشهاي بدونالمان كاربردهاي زيادي يافتهاند و پتانسيل خوبي را براي تبديل شدن به ابزارهاي عددي قدرتمند از خود نشان ميدهند. بااينوجود، روشهاي بدونالمان هنوز در مرحله تكامل قرار دارند و پيش از آنكه بتوان از آنها بهعنوان ابزارهاي كارآمد و سودمند در حل مسائل پيچيده مهندسي استفاده كرد، بايد اشكالات تكنيكي آنها مرتفع شود.

به دليل اين كه در اين تحقيق روش بدون المان با روش المان محدود مورد مقايسه قرار مي گيرد، مناسب است ذكري نيز از تاريخچه و خصوصيات روش المان محدود به ميان آيد. از سال 1950ميلادي روش المان محدود پركاربردترين روش براي انجام محاسبات مهندسي بوده است. در اين روش كل مدل به يك سري اجزا كوچكتر كه به المان معروف هستند تقسيم شده و تقريب ميدان حاكم بر مسأله روي اين اجزاء برآورد مي شود. در اين روش هر المان شامل تعدادي نقاط مي باشد كه به يكديگر وابسته بوده و تشكيل يك خانواده را مي دهند.از آنجا اين نقاط به يكديگر وابسته هستند توزيع و فاصله آنها نسبت به

<sup>1</sup>-Field nodes

يكديگر در دقت مسأله اهميت داشته و معمولاً با نسبت طول به عرض المان اين نسبت كنترل مي شود. در مسائلي كه با تغيير شكلهاي بزرگ مواجهيم به علت پيچ خوردن يا كشيدگي بيش از حد المان اين نسبت از حد استاندارد فاصله گرفته و دقت مسأله به هم مي خورد. براي جبران اين نقيصه از روشهاي انطباقي يا ريزكردن المانها استفاده مي شود. به كارگيري اين روشها هزينه بر بوده و همچنين خود به كارگيري آنها دقت مسأله را كم مي كند.

در شكل زير مزايا و معايب اين دو شيوه حل عددي، به ص.رت خلاصه مرور مي شود:

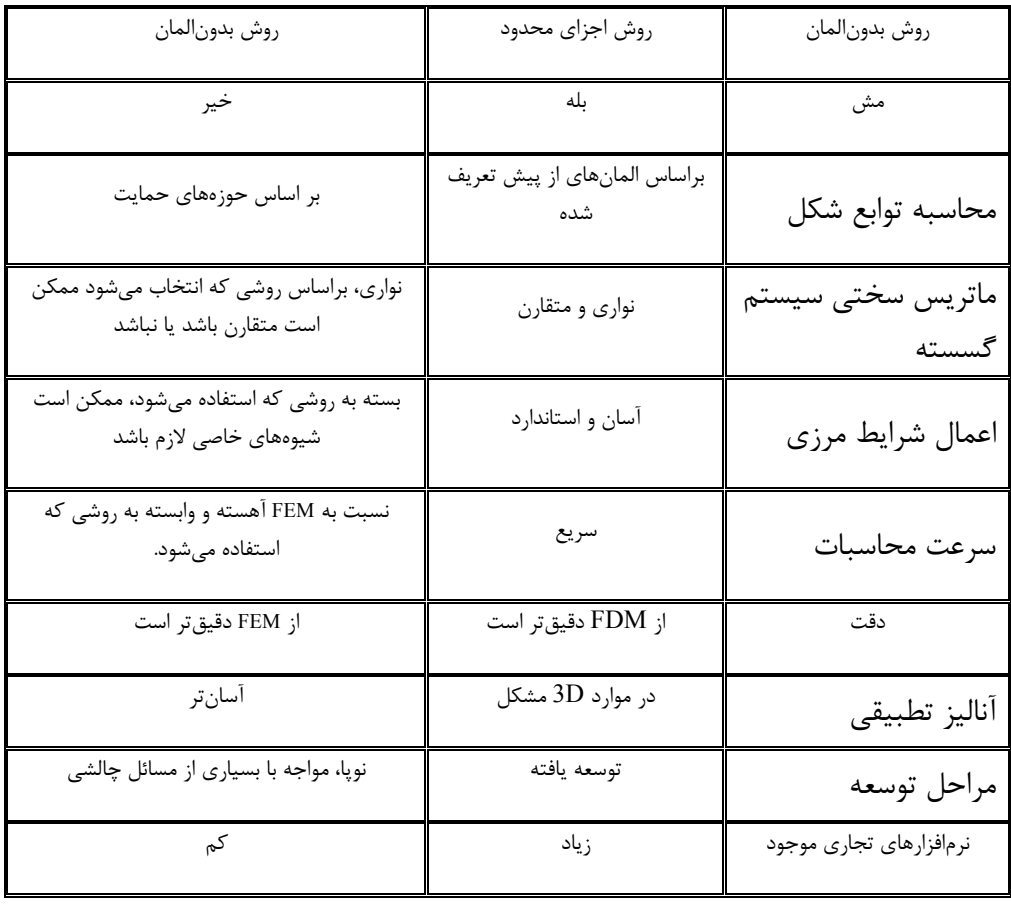

شكل ٢-١: - مقايسه اي بين روشهاي بدون المان و روش المان محدود

روشهاي بدون المان خانواده بزرگي از روشها را تشكيل داده و از گستره وسيعي برخوردار است، از مهمترين تقسيم بنديهايي كه مي توان در اين زمينه ارائه نمود تعيين ميدان حاكم بر مسأله به دو .نمود اشاره Weak form, Strong form شيوه

در شيوه تقريب ميدان form Strong به طور صريح با معادله حاكم بر سيستم مواجه بوده و محاسبات مربوطه به انجام مي رسد، در حالي كه در روش form Weak معادله انرژي حاكم بر سيستم را به دست آورده و با به حداقل رساندن آن متغيرهاي سيستم محاسبه مي شوند.

از مشهورترين روشهايي كه در زير رده form Strong قرار مي گيرند مي توان به

اشاره نمود، همچنين در رابطه با روش Weak form مـي تـوان از  $\mathrm{EPM}^1,$ h-p Cloud Method,SPH $^2, \ldots$ متدهای ...EFG $^3,$ MLPG $^4,$ RKPM $^5,$ PIM $^6,$ Radial PIM متدهای ... برخي از اين روشها پرداخته خواهد شد.(ذكر اين نكته ضروري است كه در انجام اين تحقيـق از روش RKPM در تقريب ميدان تغيير مكان و مشتقات آن استفاده مي گردد)

<sup>&</sup>lt;sup>1</sup> finite point method

<sup>2</sup> Smooth particle hydrodynamics

<sup>3</sup> Element Free Galerkin Method

<sup>4</sup> Mesjless Local-Petrov Galerkin Method

<sup>5</sup> Reproduce Kernel Particle Method

<sup>6</sup> Point Interpolation Method

#### **.1-2 بررسي روش MLS**

تخمين كمترين مربعات متحرك<sup>۱</sup> (MLS) اولين بار توسط رياضيدانان براي گذراندن نمودار از بين دادهها و ساختن سطوح اختراع شد (Lancster , Salkausdas 1981; Cleveland 1993). اين روش را ميتوان در كلاس روشهاي سري محدود نمايش توابع طبقهبندي كرد. امروزه در بسياري از موارد، از تخمين MLS براي ساختن توابع شكل روش بدونالمان استفاده ميشود[ 5].

فرموله كردن توابع شكل MLS

اگر(**x**(*u* تابع متغير ميدان در دامنه مسئله باشد، تخمين آن در نقطه **x** بصورت زير تعريف ميشود.

$$
u^h(\mathbf{x}) = \sum_{i=1}^m p_j(\mathbf{x}) a_j(\mathbf{x}) = \mathbf{p}^t(\mathbf{x}) \mathbf{a}(\mathbf{x})
$$
 (1-1)

که در آن [x] = 'x برای مسائل یکبعدی، و [x, y] = 'x برای مسائل دوبعدی، *m تع*داد جمیلات پایهٔ  
چندجملهای درونیاب و (a(x) بردار ضرایب است. نمایش (a(x) به بصورت زیر است.  
م' (x) = {
$$
a_1(x)
$$
  $a_2(x)$  ...  $a_m(x)$ }

<sup>&</sup>lt;sup>1</sup> Moving Leaste Squares

بايد توجه كرد كه بردار(**x**(**a** تابعي از **x** است. در معادله (1-2)، (**x**(**p** بردار توابع پايه است و غالباً طـوري انتخاب ميشود كه شامل تمام جملات پاية يك چندجملهاي كامل باشد. در فضاي يكبعدي پايههاي يك چندجملهاي كامل از مرتبه m، با بردار زير داده ميشود.  $\mathbf{p}^{t}(\mathbf{x}) = \begin{cases} 1 & x \ x^{2} & \dots & x^{m-1} \end{cases}$  ( $\mathbf{r}$ - $\mathbf{r}$ )

$$
\mathbf{p}^{t}(\mathbf{x}) = \left\{ 1 \; x \; y \; x^{2} \; xy \; y^{2} \; \dots \; y^{m-1} \right\}
$$
 (۴-۲)

در حالت دوبعدي ميتوان از مثلث پاسكال كه در شكل 2-2 نشان داده شـده اسـت، بـراي سـاختن (**x**(**p** استفاده كرد.

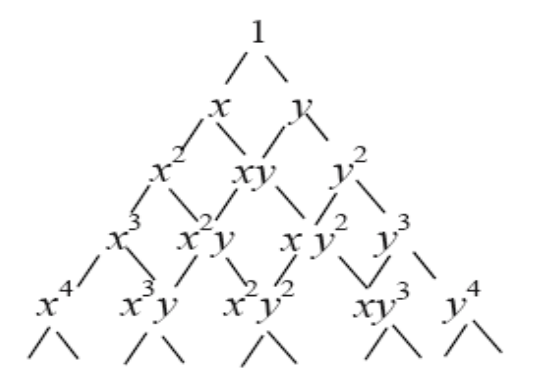

شكل ٢-٢: - مثلث پاسكال براي بدست آوردن توابع پايه چندجملهاي در دامنه دوبعدي

ضرايب **a** ميتوانند با كمينه كردن عبارت زير كه در واقع نرم <sup>2</sup>*L* وزن داده شـده در فضـاي گسسـته است، بدست آيند.

$$
J = \sum_{i=1}^{n} \widehat{W}(\mathbf{x} - \mathbf{x}_i) [\mathbf{p}^t(\mathbf{x}_i)\mathbf{a}(\mathbf{x}) - u_i]
$$
 (2-1)

تـابع **<sup>x</sup>** <sup>−</sup> **<sup>x</sup>** *<sup>i</sup> <sup>W</sup>* مقدار متغيير ميـدان در گـره *<sup>i</sup>*ام <sup>و</sup> ( ) *ui* كه در آن *<sup>n</sup>* تعداد گرههاي داخل حوزهحمايت **<sup>x</sup>**، وزن است. تابع وزن در **x** بيشترين مقدار خود را دارد و به تدريج با نزديك شدن به مرز حوزه حمايـت بـه صفر ميل ميكند. تابع وزن بهكار رفته در رابطه (6-2)، دو نقش مهم در سـاخت توابـع شـكل MLS ايفـا *<sup>i</sup> <sup>i</sup>* ميكند، اول اينكه به ماندههاي گرههاي( ) *u* −) **x**(**a** )**x** (**p** مختلف كه درون حوزهحمايت قراردارنـد، وزن *<sup>t</sup>* ميدهد. معمولاً ترجيح داده ميشود كه تأثيرگرههاي دورتر از **x** كمتر باشد. نقش دوم تابع وزن آنست كـه تأثير گرههايي را كه هنگام حركت نقطه **x**، از حوزهحمايت اين نقطه خـارج يـا بـه آن وارد مـي شـوند بـه تدريج و هموار، كم يا زياد كند. نقش دوم تابع وزن بسيار مهم است، زيرا پيوستگي توابع شكل را تضـمين ميكند. اين پيوستگي حتي در نقاطي كه با حركت از آنها بـه نقطـة كـاملاً مجاورشـان، گـره هـاي داخـل حوزهحمايت آنها دستخوش تغيير ميگردد و بايد بهروز شود، همچنان برقرار ميماند.

از آنجا كه تعداد گرههايي كه در تقريب MLS استفاده ميشود، *n* ، از تعداد ضرايب مجهول *m* ، بيشتر *u* از مقادير گرهاي عبور نميكند. اين موضوع در شكل3-2 نشان داده شـده *<sup>h</sup>* است، تابع تخمين زده شده است.

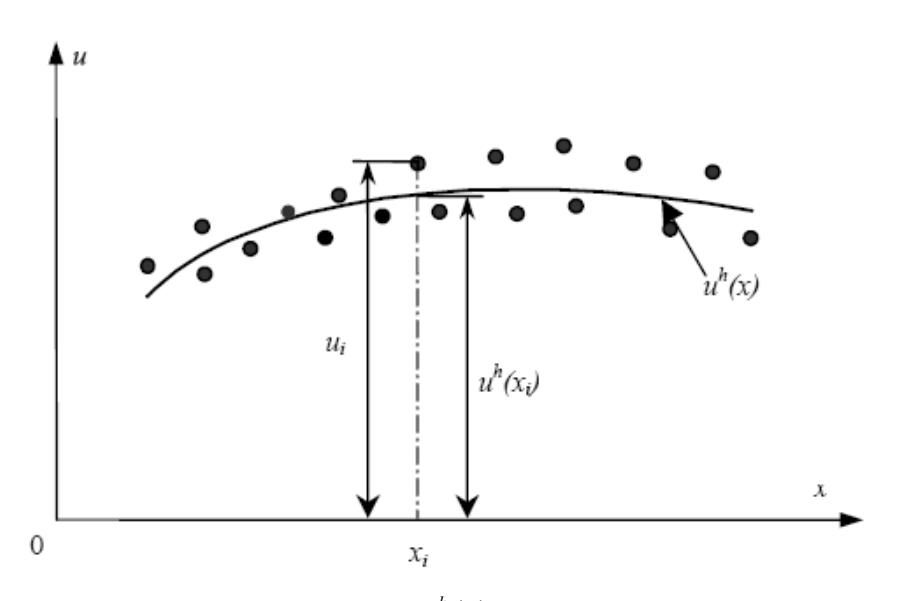

 $\text{MLS}$  شكل ٢-٣: - تابع تخمين زده شده  $u^h(x)$  و مقادير گرهاي *، u* در تخمين

همانطور كه ملاحظه ميشود معادله (6-2) يك مانده وزني است كـه بـا اسـتفاده از مقـادير گـره اي متغيير ميدان $u_i$  و مقادير تخمين زده شده  $u_i^h$  يا همان  ${\bf p}^t({\bf x}_i) {\bf a}({\bf x})$  ساخته ميشود. براى آنكه  $u_i$  تا حـد نزديك شود، بايد معادله(6-2) را كمينه كرد، با اعمال قيد كمينـه بـودن *J* ، بـردار مجهـول **a** *ui* امكان به بدست ميآيد.

براي كمينه كردن *J* ، بايد مشتق *J* نسبت به **a** را برابر صفر قرار داد:

$$
\partial J/\partial \mathbf{a} = 0
$$
\n(9-7)

\n6. Use the following equations:

\n
$$
\hat{A}(\mathbf{x})\mathbf{a}(\mathbf{x}) = \hat{B}(\mathbf{x})\mathbf{U}_{s}
$$
\n(9-7)

در معادله فوق 
$$
U_s
$$
 برداری است که مقدار تابع میدان تمام گرمهای داخل حوزحمایت را در خود دارد: $\mathbf{U}_s = \{u_1 \ u_2 \ \dots \ u_n\}^t$ 

$$
\hat{\mathbf{A}}(\mathbf{x}) = \sum_{i=1}^{n} \hat{W}_i(\mathbf{x}) \mathbf{p}(\mathbf{x}_i) \mathbf{p}^t(\mathbf{x}_i)
$$
۵-۱۹ ویکه ماتریس لنگر وزن داده شده نامیده میشود با عبارت زیر یبان میگرده.

$$
\hat{W}_i(\mathbf{x}) = \hat{W}(\mathbf{x} - \mathbf{x}_i)
$$
\n(1 - 5)

ماتریس **B** در معادله (۲-۲) بصورت زیر تعریف میشود.  
\n
$$
\hat{\mathbf{B}}(\mathbf{x}) = [\widehat{W}_1(\mathbf{x})\mathbf{p}(\mathbf{x}_1) \quad \widehat{W}_2(\mathbf{x})\mathbf{p}(\mathbf{x}_2) \quad \dots \quad \widehat{W}_n(\mathbf{x})\mathbf{p}(\mathbf{x}_n)]
$$

$$
a(x) = \hat{A}^{-1}(x)\hat{B}(x)U_s
$$
 (۱۲-۲) برای (۱۹-۲)

با جایگذاری معادله فوق در رابطه (۲-۱) عبارت زیر به دست میآید.  

$$
u^{h}(\mathbf{x}) = \sum_{i=1}^{n} \phi_{j}(\mathbf{x}) u_{j} = \Phi^{t}(\mathbf{x}) \mathbf{U}_{s}
$$

در این رابطه (Φ(x بردار توابع شکل MLS متناظر با *n* گرهٔ داخل حوزەحمایت نقطه x است و میتوان  
آن را بصورت زیر نوشت.  
۲-۲۲) 
$$
\Phi'(\mathbf{x}) = \{ \phi_1(\mathbf{x}) \phi_2(\mathbf{x}) \dots \phi_n(\mathbf{x}) \} = \mathbf{p}'(\mathbf{x}) \hat{\mathbf{A}}^{-1}(\mathbf{x}) \hat{\mathbf{B}}(\mathbf{x})
$$

تابع شکل (x) برای نامین گره، با عبارت زیر داده میشود.  

$$
\phi_i(\mathbf{x}) = \sum_{j=1}^m p_j(\mathbf{x}) (\hat{\mathbf{A}}^{-1}(\mathbf{x}) \mathbf{B}(\mathbf{x}))_{ji} = \mathbf{p}'(\mathbf{x}) (\hat{\mathbf{A}}^{-1}(\mathbf{x}) \hat{\mathbf{B}}(\mathbf{x}))_i
$$

در تخمین MLS برای هر نقطه مورد نظر میتوان یک حوزحمایت تشکیل داد، گردهای میدان که  
در این حوزهحمایت قرار میگیرند برای درونیابی تابع مجهول در آن نقطه استفاده میشوند. تعداد گردها  
۰، باید به اندازه کافی زیاد باشد تا وارون پذیری 
$$
\hat{A}
$$
 تضمین شود. انتخاب ۳ به توزیع گرهای و تعداد توابع  
پایه ۱۰، بستگی دارد. بهمنظور اطمینان از وجود  $\hat{A}$ ، معمولاً باید ۳  $\times$  ۳ باشد. متأسفانه هیچ تئوری یامتن بهترین مقدار ۴ وجود ندارد و باید از آزمایشات عددی تعیین شود.

براي بدست آوردن مشتقات جزئي متغيير ميدان كه براي استخراج معـادلات سيسـتم لازم هسـتند، بايد مشتقات جزئي توابع شكل را محاسبه كرد. براي سهولت در محاسبه مشتقات جزئي توابع شكل، ابتـدا رابطه(14-2)بصورت زير باز نويسي ميشود.

$$
\mathbf{\Phi}^T(\mathbf{x}) = \gamma'(\mathbf{x}) \mathbf{B}(\mathbf{x}) \tag{18-7}
$$

در رابطه فوق (γ
$$
\gamma'
$$
را میتوان از عبارت زیر بدست آورد.  
۲۲۲۰)

**،** از معادله فوق ميتوان نتيجه گرفت كه: <sup>ˆ</sup> با توجه به تقارن **<sup>A</sup>**

 $\gamma^t = \mathbf{p}^t \hat{\mathbf{A}}^{-1}$ 

مشتقات جزئي <sup>γ</sup> از معادلات زير بدست مي آيد. **<sup>A</sup><sup>γ</sup> <sup>p</sup> <sup>A</sup> <sup>γ</sup>** (19-2) ,*<sup>i</sup>* ,*<sup>i</sup>* ,*<sup>i</sup>* <sup>ˆ</sup> <sup>ˆ</sup> <sup>=</sup> <sup>−</sup>

$$
\hat{\mathbf{A}}\gamma_{,ij} = \mathbf{p}_{,ij} - (\hat{\mathbf{A}}_{,i}\gamma_{,j} + \hat{\mathbf{A}}_{,j}\gamma_{,i} + \hat{\mathbf{A}}_{,ij}\gamma) \tag{7--7}
$$

$$
\hat{\mathbf{A}}\gamma_{,ijk} = \mathbf{p}_{,ijk} - (\hat{\mathbf{A}}_{,i}\gamma_{,jk} + \hat{\mathbf{A}}_{,j}\gamma_{,ik} + \hat{\mathbf{A}}_{,k}\gamma_{,ij} + \hat{\mathbf{A}}_{,ji}\gamma_{,k} + \hat{\mathbf{A}}_{,ik}\gamma_{,j} + \hat{\mathbf{A}}_{,jk}\gamma_{,i} + \hat{\mathbf{A}}_{,ijk}\gamma)
$$
\n(71-7)

که در آن *j, i و* ۸ مشخص کننده مختصات *x* و ۷ است. مشتقات جزئی تابع شکل **Φ** را میتوان با  
استفاده از عبارتهای زیر محاسبه کرد.  

$$
\Phi_{,i}^{t} = \gamma_{,i}^{t} \hat{\mathbf{B}} + \gamma^{t} \hat{\mathbf{B}}_{,i}
$$
 (۲۲-۲)

$$
\mathbf{\Phi}_{,ij}^t = \gamma_{,ij}^t \hat{\mathbf{B}} + \gamma_{,i}^t \hat{\mathbf{B}}_{,j} + \gamma_{,j}^t \hat{\mathbf{B}}_{,i} + \gamma^t \hat{\mathbf{B}}_{,ij}
$$
\n
$$
(Y^r - Y)
$$

$$
\mathbf{\Phi}^{t}_{,ijk} = \gamma^{t}_{,ijk}\hat{\mathbf{B}} + \gamma^{t}_{,ij}\hat{\mathbf{B}}_{,k} + \gamma^{t}_{,ik}\hat{\mathbf{B}}_{,j} + \gamma^{t}_{,jk}\hat{\mathbf{B}}_{,i} + \gamma^{t}_{,i}\hat{\mathbf{B}}_{,jk} + \gamma^{t}_{,j}\hat{\mathbf{B}}_{,ik} + \gamma^{t}_{,k}\hat{\mathbf{B}}_{,ij} + \gamma^{t}\hat{\mathbf{B}}_{,ijk}
$$
\n
$$
(Y^{\ast} - Y)
$$

همانطور كه شكل 3-2 نشان ميدهد، تابعي كه از تخمين MLS بدست ميآيد يك منحني (يـا سـطح) هموار است و از مقادير گرهاي عبور نميكنـد، بنـابراين توابـع شـكل MLS در حالـت كلـي شـرط دلتـاي كرانيكر را ارضا نميكنند. با توجه به اين ميتوان نوشت:

$$
\phi_i(\mathbf{x}_j) \neq \delta_{ij}
$$
\n(۲۵-۲)\n\n
$$
\sum_{i=1}^n \phi_i(\mathbf{x}) = 1
$$
\n(۲۹-۲)

#### **.2-2 بررسي روش RKPM**

در واقع روش تقريب  ${\rm RKPM}$  بر مبناى روش تقريب  ${\rm SH}^{\rm Y}$  بنا نهاده شدهاست.از آنجا روش تقريب SPH در تقريب ميدان با مشكلاتي مواجه است، با اصلاح برخي از فاكتورهاي آن روش RKPM معرفي مي گردد. در اين روش يك سري ضرايب اصلاحي در ضرايب وزني تقريب SPH ضرب مي شود.

پايه اصلي تعريف توابع وزني در روش SPH بر مبناي استفاده از خواص تابع دلتاي ديراك بوده، كه ميدان حاكم بر مسأله را به صورت زير در نظر مي گيرد:

$$
f(x) = \int_{-\infty}^{+\infty} f(\xi) \delta(\xi - x) d\xi
$$
 (YY-Y)

كه البته فرم تقريبي و گسسته آن به شكل زير خواهد بود:

$$
f(x) = \sum_{n=1}^{N_p} f(\xi_n) \delta(\xi_n - x) \Delta \xi_n
$$
 (YA-Y)

در روش SPH با استفاده از همين تابع وزني ميدان را تقريب مي زنيم.

البته ذكر اين نكته لازم است كه به جاي تابع دلتاي ديراك تابعي shape bell در نظر گرفته ميشود. كه از لحاظ خصوصيات نزديك به تابع دلتاي ديراك باشد و در معادله زير صدق كند.  $\int_{-\infty}^{+\infty} w(\xi - x) d\xi = 1$  (19-1)

تابع وزني به كار رفته در اينجا به صورت زير مي باشد:

$$
W(x,h) = \frac{1}{(\pi h^2)^{n/2}} \exp[-\frac{x^2}{h^2}], \qquad 1 \le n \le 3
$$
 (7--1)

<sup>1</sup> Reproduce Kernel Particle Method

 $2$  Smooth particle hydrodynamics

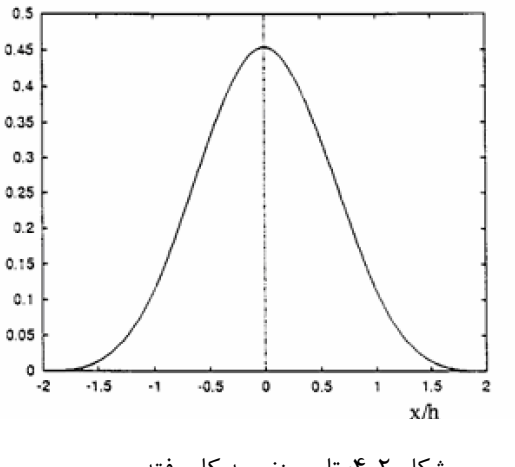

شكل ٢-۴: تابع وزني به كار رفته

همانگونه كه در شكل شكل 5-2 مشاهده ميشود، پارامتر h تعيين كننده شعاع محدوده تأثير هر نقطه ميباشد. در واقع بر اساس مقدار h شعاع حوزه تأثير نقاط مجاور نقطه مورد نظر در تقريب ميدان تنظيم مي گردد.

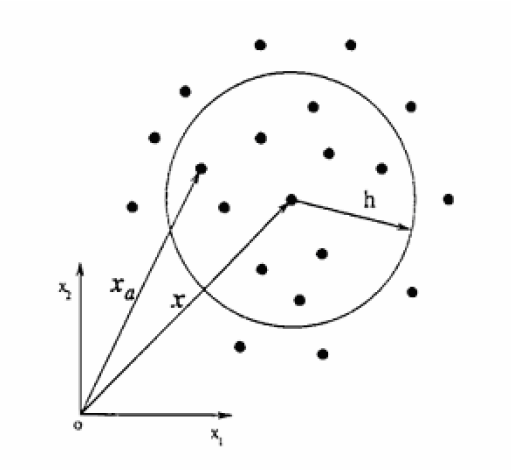

شكل ٢-۵: شعاع محدوده تأثير هر نقطه

متأسفانه شرط سازگاري و ساير شرايطي كه نزديكي خواص تابع وزني را نسبت به تابع دلتاي ديراك تضمين مي نمايد، در تبديل محيط پيوسته به اجزاي گسسته به هم مي خورد؛ اشكال روش SPH در همين قسمت نهفته است،

$$
\sum_{I=1}^{N_p} W (x - x_I) \Delta x_I \neq 1
$$
\n
$$
\sum_{I=1}^{N_p} (x - x_I) W (x - x_I) \Delta x_I \neq 0
$$
\n
$$
\vdots
$$
\n
$$
\sum_{I=1}^{N_p} (x - x_I) W (x - x_I) \Delta x_I \neq 0
$$
\n
$$
\vdots
$$
\n
$$
\sum_{I=1}^{N_p} (x - x_I) W (x - x_I) \Delta x_I \neq 0
$$
\n
$$
\vdots
$$
\n
$$
\sum_{I=1}^{N_p} (x - x_I) W (x - x_I) \Delta x_I \neq 0
$$
\n
$$
\vdots
$$
\n
$$
\sum_{I=1}^{N_p} (x - x_I) W (x - x_I) \Delta x_I \neq 0
$$
\n
$$
\vdots
$$
\n
$$
\sum_{I=1}^{N_p} (x - x_I) W (x - x_I) \Delta x_I \neq 0
$$
\n
$$
\vdots
$$
\n
$$
\sum_{I=1}^{N_p} (x - x_I) W (x - x_I) \Delta x_I \neq 0
$$
\n
$$
\vdots
$$
\n
$$
\sum_{I=1}^{N_p} (x - x_I) W (x - x_I) \Delta x_I \neq 0
$$
\n
$$
\vdots
$$
\n
$$
\sum_{I=1}^{N_p} (x - x_I) \Delta x_I \neq 0
$$
\n
$$
\vdots
$$
\n
$$
\sum_{I=1}^{N_p} (x - x_I) \Delta x_I \neq 0
$$
\n
$$
\vdots
$$
\n
$$
\sum_{I=1}^{N_p} (x - x_I) \Delta x_I \neq 0
$$
\n
$$
\vdots
$$
\n
$$
\sum_{I=1}^{N_p} (x - x_I) \Delta x_I \neq 0
$$
\n
$$
\vdots
$$
\n
$$
\sum_{I=1}^{N_p} (x - x_I) \Delta x_I \neq 0
$$
\n
$$
\vdots
$$
\n
$$
\sum_{I=1}^{N_p} (x - x_I) \Delta x_I \neq 0
$$
\n
$$
\vdots
$$
\n
$$
\sum_{I=1}^{
$$

$$
\widetilde{W}_h(x-x_1;x) = C_h(x-x_1,x) \quad W(x-x_1,h) \tag{YY-Y}
$$

ضرايب اصلاحي  $\rm C$  به صورت زير تعريف مي شوند:

$$
C_h(x \; ; x - x_I) = b^T(x)H(x - x_I) \tag{rr-t}
$$

$$
H^{T}(x-x_{1}) = [1, x-x_{1}, (x-x_{1})^{2}, \dots]
$$
\n<sup>(\tau \tau - \tau)</sup>

$$
b^{T}(x) = [b_{0}, b_{1}(x, h), b_{2}(x, h), \dots]
$$
 (72-7)

از آنجا كه تابع وزني جديد بايستي شرايط سيستم گسسته را ارضاء نمايد با جايگذاري در اين معادلات توابع مجهول biها به دست مي آيند:

$$
M_0(x) = \sum_{I=1}^{NP} \widetilde{W}_h(x - x_I, x) \Delta x_I = 1; M_1(x) = \sum_{I=1}^{NP} \left(\frac{x - x_I}{h}\right) \widetilde{W}_h(x - x_I, x) \Delta x_I = 0; \vdots M_n(x) = \sum_{I=1}^{NP} \left(\frac{x - x_I}{h}\right)^n \widetilde{W}_h(x - x_I, x) \Delta x_I = 0;
$$
 (77-1)

معادله فوق را به فرم زير نيز ميتوان نوشت:

$$
\sum_{I=1}^{N_p} C_h(x \, ; x - x_I) W_h(x - x_I) H(x - x_I) \Delta x_I = H(0) \tag{YY-Y}
$$

$$
H^{T}(0) = [1, 0, \dots] \tag{A-1}
$$

$$
\left[\sum_{I=1}^{N_p} H(x - x_I) W_h(x - x_I) H^T(x - x_I) \Delta x_I \right] b(X) = H(0)
$$
\n(79-7)

$$
\Rightarrow b(X) = M(X)^{-1}H(0) \tag{5-5}
$$

$$
M(x) = \left[\sum_{I=1}^{N_p} H(x - x_I) W_h(x - x_I) H^T(x - x_I) \Delta x_I \right];
$$
\n<sup>(f1-Y)</sup>

در نهایت تقریب میدان مورد بررسی به صورت زیر به دست می آید:  
\n
$$
f(x) = (M(X)^{-1}H(0))^T \left[ \sum_{I=1}^{N_p} H(x - x_I)W_h(x - x_I) f(x_I) \Delta x_I \right]
$$
 (۴۲-۲)

**.3-2 به دست آوردن معادلات تعادل و ماتريس سختي در حالت حل الاستيك با استفاده از روش EFG** روش EFG يك روش بدون المان است كه توسط Belytschko در سال 1994 بر مبناي روش پايه ريزي شد.از ويژگيهاي خاص آن مي توان به موارد زير اشاره كرد:. 1DEM - استفاده از MLSبراي ايجاد تابع شكلي - استفاده از form Weak جهت ايجاد سيستم معادلات گسسته - سلولهاي مش زمينه براي انتگرال گيري لازم است تا بتوان ماتريس سيستم را محاسبه كرد. پس از تشكيل توابع شكلي نوبت به محاسبه و تشكيل ماتريس سختي و ماتريس نيروهاي خارجي ميرسد؛ روش EFG در الاستيسيته، رشد ترك و خيلي ديگر از مسائل با موفقيت استفاده شده است[6] .

<u>in i</u>

 1 Diffuse Element Method
در روش EFG، توابع شكل MLS و RKPM در گرهها مساوي با واحد نميشوند و يا بهعبارت ديگر، خاصيت دلتاي كرانيكر را ندارند. اين موضوع اعمال شرايط مرزي را مشكل ميكند. براي اعمال شرايط مرزي، چندين روش نظير ضرايب لاگرانژ، روش پنالتي و جفتسازي با اجزاي محدود (يا اجزاي مرزي) ارائه شده است. استفاده از ضرايب لاگرانژ در EFG، باعث افزايش مجهولات در معادلات جبري و ايجاد آرايههاي صفر در ماتريس سختي ميشود، بنابراين حل اين معادلات پيچيدهتر ميگردد. در اين تحقيق از روش پنالتي براي تحميل شرايط مرزي به معادلات جبري سيستم استفاده ميكنيم.

فرم كلي معادله انرژي سيستم به صورت مقابل مي باشد:

$$
\pi = \int_{\Omega} \mathcal{E}^T C \mathcal{E} \ d\Omega - \int_{\Omega} u^T b d\Omega - \int_{\Gamma_t} u^T t d\Gamma - \frac{1}{2} \int_{\Gamma_u} (u - \overline{u})^T \cdot \alpha (u - \overline{u}) d\Gamma
$$
 (FT-Y)

كه براي اعمال شرايط مرزي از روش penalty استفاده شده است.

باتوجه به تقريب RKPM براي تقريب ميدان جابجايي داريم:

$$
u^{h}(x) = \sum_{I=1}^{Np} \widetilde{W}_{h}(x - x_{I}) u_{I} \Delta A_{I}
$$
 (ff-1)

$$
\varphi_I(x) = \widetilde{W}_h(x - x_I) \Delta A_I
$$
 (6.47)

$$
\varepsilon_{h}(x) = \sum_{I=1}^{Np} \begin{bmatrix} \frac{\partial \varphi_{I}}{\partial x} & 0\\ 0 & \frac{\partial \varphi_{I}}{\partial y} \\ \frac{\partial \varphi_{I}}{\partial y} & \frac{\partial \varphi_{I}}{\partial x} \end{bmatrix} \begin{bmatrix} u_{I} \\ v_{I} \end{bmatrix} = \sum_{I=1}^{Np} B_{I}(x) U_{I} \quad (\forall Y-\forall)
$$

*I*  $\cup \psi$ <sub>*I*</sub>

*y x*

با جاگذاري در رابطه قبل و محاسبه تغييرات تابع انرژي نسبت به ميدان تغيير مكان داريم:

$$
0 = \delta d^T \int_{\Omega} (B^T C B d - \Phi^T b) d\Omega - \delta d^T \int_{\Gamma_t} (\Phi^T t^T) d\Gamma + \delta d^T \int_{\Gamma_u} (\Phi^T \alpha \Phi (d - \overline{d})) d\Gamma
$$
  
\n
$$
d^T = [u_1 u_2 ... u_{N_p}]
$$
  
\n
$$
\overline{d}^T = [\overline{u}_1 \overline{u}_2 ... \overline{u}_{N_p}]
$$
  
\n
$$
B = [B_1(x) B_2(x) ... B_{N_p}(x)]
$$
  
\n
$$
\Phi^T = [\varphi_1(x) \varphi_2(x) ... \varphi_{N_p}(x)]
$$

حال با توجه به معادله فوق به آساني مي توان ماتريس ضرايب سختي و همچنين ماتريس نيروهاي سيستم را محاسبه نمود:

$$
K_{IJ} = \int_{\Omega} B_I^T c B_J d\Omega + \int_{\Gamma_u} \varphi_I^T \alpha \varphi_J d\Gamma
$$
  
\n
$$
F_I = \int_{\Omega} \varphi_I^T b d\Omega + \int_{\Gamma_I} \varphi_I^T t d\Gamma + \int_{\Gamma_u} \varphi_I^T u d\Gamma
$$
 (f9-1)

در اينجا Np نمايانگر تعداد نقاطي است كه در همسايگي نقطه مورد بررسي (point (قرار گرفته اند. براي محاسبه انتگرالهاي فوق از روش انتگرال گيري گوس استفاده مي شود.

## **.4-2 به دست آوردن معادلات تعادل و ماتريس سختي با استفاده از روش MLPG**

دليل نياز به سلولهاي زمينه براي انتگرال گيري استفاده از Form Weak براي ايجاد سيستم معادلات تجزيه شده مي باشد.روش بدون الماني كه از Form Strong استفاده مي كند بر مبناي ارائه تفاضل محدود(سري تيلور يك تابع)توسعه يافته است.اين روشها چندان پايدار نيستد به ويژه براي توزيع نقاط دلخواه،لذا جوابها چندان دقيق نيستند. ارزيابي معادلات باقي مانده وزني نشان مي دهد كه انتگرال گيري بر روي تمامي دامنه مسأله مورد نياز است،اين بدين دليل است كه ما سعي مي كنيم معادلات فوق را بر روي كل دامنه مسأله ارضاء كنيم. اگر ما سعي كنيم كه معادله را نقطه به نقطه ارضاء كنيم آنگاه مي توانيم فرم انتگرالي را به صورت محلي با انتگرال گيري بر روي ناحيه محلي به كار بگيريم.

روش بدون المان محلي MLPG توسط Atluri و Zhu در سال 1998 با استفاده از فرمولاسيون

form weak محلي ايجاد گرديد.[7] در اين روش به جاي حل معادله براي كل سيستم،حوزه اي از يك نقطه در نظر گرفته مي شود و معادله تعادل را در آن محدوده ارضاء مي نماييم. در حوزه هاي كوچك تعريف شده از توابع شكلي روش MLS استفاده مي شود،اگرچه مي توان از ساير روشها نيز براي تشكيل تابع شكلي استفاده نمود.

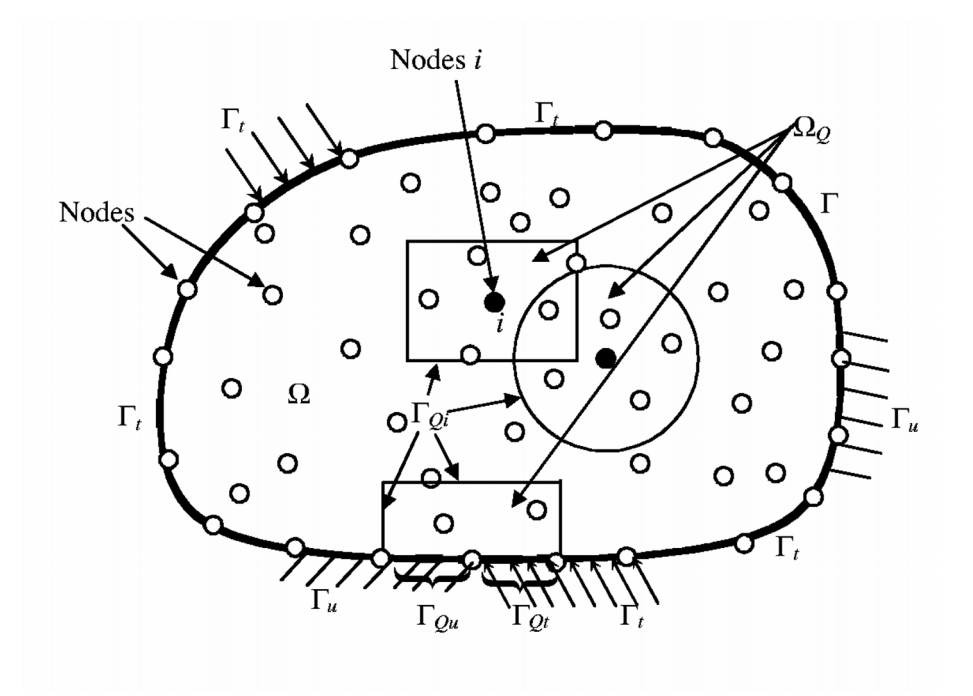

شكل ۲-۶: محدوده تأثير هر نقطه  $\Omega_\alpha$ ،مرز محدوده تأثير هر نقطه  $\Gamma_\alpha$ ،شرايط مرزي ضروري (جابجايي)  $\Gamma_u$ ، شرايط مرزي و فصل مشترك مرز محدوده با Γ*Qu* شرايط Γ ،فصل مشترك مرز محدوده با شرايط مرزي ضروري *<sup>t</sup>* طبيعي (بارگسترده)  $\Gamma_{o_t}$  مرزي ضروري

به جاي در نظر گرفتن كل بازه كاري و ارضاي شرايط تعادل در كل دامنه، دامنه را به تعدادي زير دامنه تقسيم نموده و با ارضاي معادلات تعادل در هر يك از اين زيربازه ها ماتريس سختي سيستم به دست مي آيد. از آنجا كه اين روش را ماهيتي بينابين دو شيوه form Weak,form Strong است، نسبت به روشهاي form Strong از پايداري بيشتري برخوردار است. در اين روش به جاي معادله انرژي تعادل نيرويي سيستم(  $b_i = 0$  )پايه محاسبات قرار مي گيرد.براي به دست آوردن معادله form Weak سيستم از روش residual weighted local استفاده مي شود. با توجه به شكل 6-2 براي گره I ام داريم:

$$
\int_{\Omega_{Q}} (\sigma_{ij,j} + b_i) \widehat{W}_I d\Omega - \alpha \int_{\Gamma_{Qu}} (u_i - \overline{u}_i) \widehat{W}_I d\Gamma = 0
$$
\n<sup>(\Delta \cdot -\tau)</sup>

$$
i, j = x, y
$$

همانگونه كه مشاهده مي شود براي اعمال شرايط مرزي از روش Penalty استفاده مي شود. توجه به اين نكته ضروري است كه تابع وزني *<sup>W</sup>*o*<sup>I</sup>* لزوماً همان تابع وزني، روشي كه براي تقريب ميدان به كار مي رود نبوده و مستقل از آن است. براي نقاطي كه حوزه تأثير آنها از شرايط مرزي فاصله دارد، ترم دوم انتگرال صفر مي شود.با استفاده از قضيه divergence و مقداري ساده سازي داريم:

$$
\int_{\Omega_{Q}} \sigma_{ij} \widehat{W}_{I,j} d\Omega + \alpha \int_{\Gamma_{Qu}} u_{i} \widehat{W}_{I} d\Gamma - \int_{\Gamma_{Qu}} \sigma_{ij} n_{j} \widehat{W}_{I} d\Gamma
$$
\n
$$
= \int_{\Gamma_{Qu}} \overline{t}_{i} \widehat{W}_{I} d\Gamma + \alpha \int_{\Gamma_{Qu}} \overline{u}_{i} \widehat{W}_{I} d\Gamma + \int_{\Omega_{Q}} b_{i} \widehat{W}_{I} d\Omega
$$
\n
$$
( \Delta \setminus \Gamma )
$$

که برای نواحی داخلی به شکل زیر در می آید:  
Δ<sub>Ω<sub>ω</sub></sub> σ<sub>ij</sub> θ<sub>ι,ј</sub> dΩ = 
$$
\int_{\Omega_{\Omega}} b_i \widehat{W}_I d\Omega
$$

پس از محاسبه فرم form Weak معادله سيستم، نوبت به تبديل معادله به حالت گسسته(disceretise( مي رسد. با در نظر گرفتن فرم تقريبي ميدان حاكم بر مسأله داريم:

$$
\mathbf{u}^{h} = \begin{Bmatrix} u \\ v \end{Bmatrix}^{h} = \sum_{i}^{n} \underbrace{\begin{bmatrix} \phi_{i} & 0 \\ 0 & \phi_{i} \end{bmatrix}}_{\mathbf{\Phi}_{i}} \underbrace{\begin{bmatrix} u_{i} \\ v_{i} \end{bmatrix}}_{\mathbf{u}_{i}} = \sum_{i}^{n} \mathbf{\Phi}_{i} \mathbf{u}_{i}
$$
\n(07-1)

مجدداً ذكر اين نكته ضروري است كه براي تقريب ميدان حاكمه در حل MLPG مي توان از روشهاي متداول بدون المان استفاده كرد، اگر چه روش MLS متداول تر است.با جايگذاري در رابطه (51-2) داريم:

$$
\int_{\mathcal{V}_{\Omega}} \widehat{\mathbf{V}}_{I}^{T} \sigma d\Omega + \alpha \int_{\Gamma_{Q_{u}}} \widehat{\mathbf{W}}_{I} \mathbf{u} d\Gamma - \int_{\Gamma_{Q_{u}}} \widehat{\mathbf{W}}_{I} \mathbf{t} d\Gamma = \int_{\Gamma_{Q_{t}}} \widehat{\mathbf{W}}_{I} \overline{\mathbf{t}} d\Gamma + \alpha \int_{\Gamma_{Q_{u}}} \widehat{\mathbf{W}}_{I} \overline{\mathbf{u}} d\Gamma + \int_{\Omega_{Q}} \widehat{\mathbf{W}}_{I} \mathbf{b} d\Omega \qquad \qquad \Delta^{\mathfrak{F}-\mathfrak{Y}} \tag{1}
$$

در معادله فوق ۱
$$
\widehat{V}_I
$$
 مشتق تابع وزنی بوده که فرم ماتریسی آن بدین صورت است:  
\n
$$
\widehat{V}_I = \begin{bmatrix}\n\widehat{W}_{I,x} & 0 \\
0 & \widehat{W}_{I,y} \\
\widehat{W}_{I,y} & \widehat{W}_{I,x}\n\end{bmatrix}
$$

براي محاسبه فرم ماتريسي تنش و كرنش بايستي مشتق تابع وزني را محاسبه نمود، داريم:

 $(\Delta 5-\Upsilon)$ 

$$
\sigma = c\epsilon = cLu^{h} = c\begin{bmatrix} \frac{\partial}{\partial x} & 0\\ 0 & \frac{\partial}{\partial y} \\ \frac{\partial}{\partial y} & \frac{\partial}{\partial z} \end{bmatrix} \begin{bmatrix} n \\ \sum_{j}^{n} \Phi_{j}u_{j} = c\sum_{j}^{n} B_{j}u_{j} \end{bmatrix}
$$

كه در آن ماتريس B برابر است با:  $(\Delta Y - Y)$ 

$$
\mathbf{B}_J = \begin{bmatrix} \phi_{J,x} & 0 \\ 0 & \phi_{J,y} \\ \phi_{J,y} & \phi_{J,z} \end{bmatrix}
$$

در محاسبه انتگرال بر روي مرزهاي حوزه نياز به محاسبه t بر روي اين ناحيه وجود دارد:

$$
\mathbf{t} = \underbrace{\begin{bmatrix} n_x & 0 & n_y \\ 0 & n_y & n_z \end{bmatrix}}_{\mathbf{n}} \mathbf{\sigma} = \mathbf{n} \mathbf{c} \sum_{j}^{n} \mathbf{B}_j \mathbf{u}_j
$$
\n
$$
\mathbf{n} = \begin{bmatrix} n_x & 0 & n_y \\ 0 & n_y & n_z \end{bmatrix}
$$
\n(0.1-1)

بردار  $n_x, n_y$  بردار عمود بر منحنی مرز حوزه می باشد.

$$
\int_{\Omega_{Q}} \widehat{V}_{I}^{T} \sum_{j=1}^{n} B_{j} u_{j} d\Omega + \alpha \int_{\Gamma_{Q_{n}}} \widehat{W}_{I} \sum_{j}^{n} \Phi_{j} u_{j} d\Gamma - \int_{\Gamma_{Q_{n}}} \widehat{W}_{I} N c \sum_{j}^{n} B_{j} u_{j} d\Gamma
$$
\n
$$
= \int_{\Gamma_{Q_{l}}} \widehat{W}_{I} \bar{t} d\Gamma + \alpha \int_{\Gamma_{Q_{n}}} \widehat{W}_{I} \bar{u} d\Gamma + \int_{\Omega_{Q}} \widehat{W}_{I} b d\Omega
$$
\n
$$
= \int_{\Gamma_{Q_{l}}} \widehat{W}_{I} \bar{t} d\Gamma + \alpha \int_{\Gamma_{Q_{n}}} \widehat{W}_{I} \bar{u} d\Gamma + \int_{\Omega_{Q}} \widehat{W}_{I} b d\Omega
$$
\n
$$
\Leftrightarrow \Gamma
$$
\n
$$
\sum_{j=1}^{n} \mathbf{K}_{Ij} u_{j} = f_{I}
$$
\n
$$
\sum_{j=1}^{n} \mathbf{K}_{Ij} u_{j} = f_{I}
$$

$$
\mathbf{K}_{Ij} = \int_{\Omega_{Q}} \widehat{\mathbf{V}}_{I}^{T} \mathbf{B}_{j} d\Omega + \alpha \int_{\Gamma_{Q}} \widehat{\mathbf{W}}_{I} \boldsymbol{\Phi}_{j} d\Gamma - \int_{\Gamma_{Q}} \widehat{\mathbf{W}}_{I} N c \mathbf{B}_{j} d\Gamma
$$
\n<sup>(9) - T)</sup>

$$
\mathbf{f}_{I} = \int_{\Omega_{Q}} \widehat{\mathbf{W}}_{I} \mathbf{b} \, d\Omega + \int_{\Gamma_{Qt}} \widehat{\mathbf{W}}_{I} \overline{\mathbf{t}} \, d\Gamma + \alpha \int_{\Gamma_{Qu}} \widehat{\mathbf{W}}_{I} \overline{\mathbf{u}} \, d\Gamma \tag{97-7}
$$

**فصل سوم**

# **.3 مباني تئوري تحليل پلاستيسيته**

آخرين مرحله مربوط به تحليل تغيير شكل پلاستيك است، از آنجا كه در اين حالت رفتار ماده از حالت خطي خارج مي شود، محاسبه ماتريس سختي به سادگي حالت الاستيك نبوده و براي محاسبه ماتريس سختي سيستم و به تبع آن جابجايي نقاط سيستم نياز به يك سري محاسبات بيشتري داريم، كه در اين فصل به مباني تئوريك اين موضوع پرداخته مي شود.

## **.1-3 مباني پلاستيسيته در روشهاي عددي 1-1-3 مقدمه**

هدف اصلي از ارئه مطالب اين بخش، توجه به مباحث مربوط به تحليل عددي پلاستيسيته ميباشد. اين مطالب در اكثر روشهاي عددي كه با تجزيه بخش كار ميكنند از جمله روش بدون المان قابل استفاده ميباشد. در اين بخش بر روي معيار تسليم فن مايسز و معيار سخت شوندگي همسانگرد تمركز

شده است.

در حالت كلي سه قاعده مجزا براي الگوريتم پلاستيسيته در المان محدود وجود دارد. اين قواعد عبارتند از:

1) ايجاد ماتريس استاندارد مدول تانژانت به منظور استفاده در ماتريس سختي مماسي مرحلهاي و يا براي استفاده در محاسبات انتگرالي قواعد تنش/كرنش 1براي استفاده در مراحل تحليل به روش نيوتن رافسون 2) ايجاد ماتريس مدول تانژانت سازگار 3) انتگرالگيري از قواعد تنش/كرنش به منظور جديد كردن تنشها در هر مرحله بايد توجه نمود كه ماتريس سختي مماسي سازه به صورت 

$$
\mathbf{K}_{t} = \int \mathbf{B}^{T} \mathbf{C}_{t} \mathbf{B} dV + \text{initial stress matrix} \tag{1-7}
$$

خواهد بود که 
$$
C_t
$$
 ماتریس مدول تانژانت استاندارد میباشد که به صورت

$$
\frac{\partial \sigma}{\partial \varepsilon} = \mathbf{C}_v \tag{7-7}
$$

تعريف ميشود.

### **2-1-3 اصلاح تنش: تدريجي يا كرنشهاي تكراري؟**

با توجه به طبيعت مرحلهاي بودن قواعد جريان ، لذا تحليلهاي موجود در اين زمينه نيز از همين طبيعت برخوردار خواهند بود و لذا معمولا جوابها خطا خواهند داشت. اين خطا به عدم تعادل سازه بر نميگردد و تنها ناشي از خطاهاي انتگرالگيري از قواعد جريان ميباشد.

بسياري از روشها يك كرنش خطي را در هر مرحله در نظر ميگيرند. حتي اگر تعادل در دو سر اين

 $\overline{a}$ 

<sup>&</sup>lt;sup>1</sup> Consistant tangent modular matrix

خط برفرار باشد بازهم جواب با حالتي كه هر مرحله را به مراحل ريزتري تبديل كنيم، يكسان نخواهد بود. براي محدود كردن اين خطاها Tracey و Freese يك روند بهينه را ايجاد نمودند كه به محاسبه انحناي سطح تسليم به صورت محلي و جهت بردار نرخ كرنش ميپرداخت تا بتواند اندازه هر مرحله را معين كند. خطاها به طور عمده مرتبط با برنامه به كار گرفته شده جهت اصلاح تنش و كرنش هستند. در اين رابطه دو الگوريتم متفاوت قابل استفاده ميباشد[9]. الف) استفاده از كرنشهاي تكراري كه به صورت:  $\delta_{\scriptscriptstyle P}$   $-\overline{K_{\scriptscriptstyle L}^{-1}}.g$  (مثلا با استفاده از  $\delta_{\scriptscriptstyle P}$  مثلا با استفاده از  $\lambda$  $\delta_{\varepsilon} = \textit{fn}(\delta_{\scriptscriptstyle{P}})$  محاسبه كرنش تكراري  $\delta_{\scriptscriptstyle{P}}$  از تغيير شكل تكراري  $\delta_{\scriptscriptstyle{P}}$  با رابطه ا محاسبه تنش تكراري  $\delta_{\sigma}$  با استفاده از  $C_{\tau} = C_t(\sigma)$  و يا ترجيحا با انتگرالگيري از معادلات (۳ نرخ 4) اصلاح تنشها با رابطه δσ + <sup>0</sup> <sup>σ</sup> = *<sup>n</sup>* <sup>σ</sup> كه <sup>0</sup> <sup>σ</sup> در آن تنش در مرحله قبل از مرحله جاري است. ب) روش تدريجي  $\delta_{\scriptscriptstyle{P}} = - K_{\scriptscriptstyle{t}}^{-1}.g$  محاسبه تغيير شكل تكراري  $\delta_{\scriptscriptstyle{P}}$  با استفاده از رابطه 2) اصلاح تغييرشكل تدريجي با استفاده از رابطه <sup>δ</sup>*P* + <sup>0</sup>*P* = ∆*Pn* ∆كه <sup>0</sup>*P* ∆در آن تغيير مكان تدريجي در انتهاي مرحله قبل ميباشد.  $\Delta_{\varepsilon} = \mathit{fn}(\Delta_{P})$  محاسبه كرنشهاي مرحلهاي  $\Delta \varepsilon$  از تغييرشكلهاي مرحلهاي  $\Delta P$  با رابط  $\Lambda$ 4) محاسبه تنشهاي مرحلهاي با رابطه <sup>ε</sup>∆. )σ(*Ct* = <sup>σ</sup> ∆يا انتگرالگيري از معادلات نرخ

اصلاح تنشها با رابطه  $\sigma_0 + \Delta \sigma = \sigma_0 + \sigma$  كه  $\sigma_0$  تنشهاي انتهاي مرحله قبل ميباشد. (۵

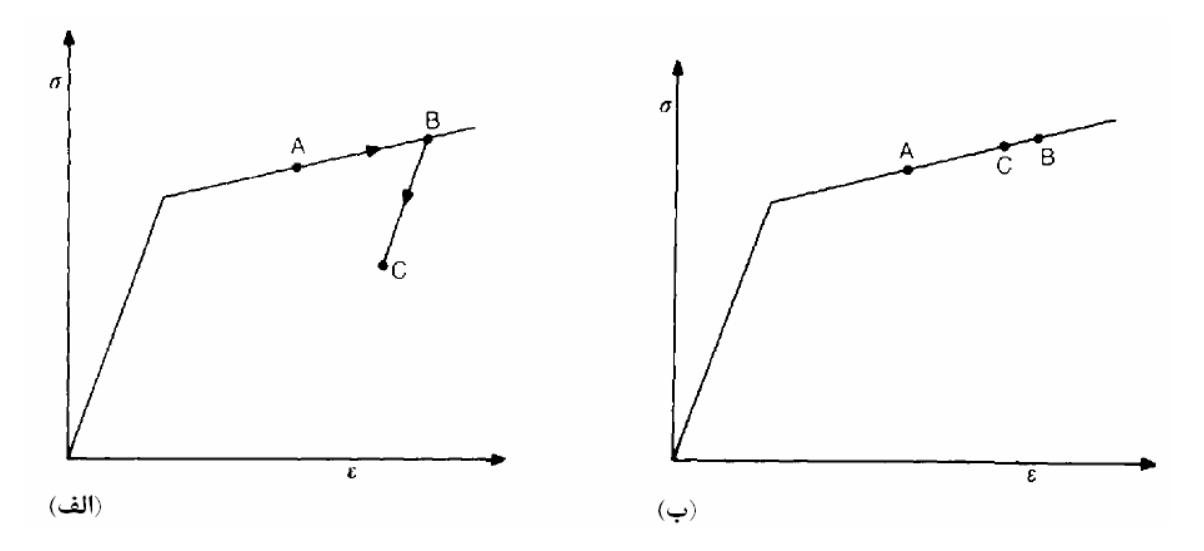

شكل ٣-١: نمايش دو روش متفاوت اصلاح

از بين اين دو روش ، روش اول پيشنهاد نميشود، چراكه ممكن است به باربرداري نادرست در طي تكرارها منجر شود. اين مساله در شكل فوق نشان داده شده است.

در روش دوم تنشهاي مرحلهاي كه به سادگي از كرنشهاي مرحلهاي جديد بدست ميآيند (مطابق شكل ب) مثبت هستند و لذا تركيب تنش / كرنش از نقطه A به نقطه B منتقل ميشود. مزيت اصلي اين روش اينست كه تنشها همواره با تنشهاي انتهاي مرحله قبل اصلاح ميشوند. اين تنشها در تعادل هستند. اين مطلب در شكل2-3 نشان داده شده است.

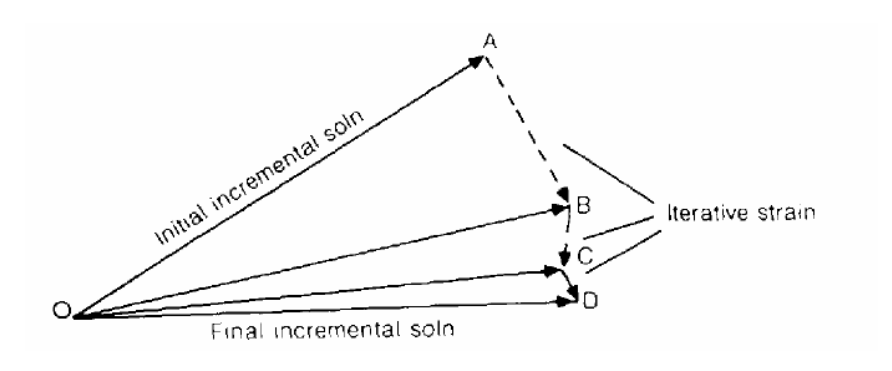

شكل ٣-٢: نمايش ديگري از دو روش اصلاح

كرنش مرحلهاي نهايي OD است و كرنشهاي OA، OB و OC همانگونه كه مشاهده ميشود به طرز

قابل قبولي در مجاورت كرنش نهايي قرار گرفتهاند، در حاليكه در استراتژي اول AB، BC و CD هريك ميتوانند در جهتهاي متفاوتي قرار بگيرند.

# **3-1-3 ماتريس مدول استاندارد الاستوپلاستيك براي يك ماده الاستيك ايدهآل پلاستيك فنمايسز در حالت تنش صفحهاي**

در بعضي از حالات، حالت تنش صفحهاي يكي از مشكلترين حالات تنش ميباشد، وليكن از آنجاكه داراي مولفههاي كمتري است انجام محاسبات پلاستيسيته در آن سادهتر است. ما كار را با حالت ساده معيار تسليم فن مايسز در حالت تنش صفحهاي آغاز مي كنيم

$$
f = (\sigma_x^2 + \sigma_y^2 - \sigma_x \sigma_y + 3\tau_{xy}^2)^{1/2} - \sigma_0 = \sigma_e - \sigma_0 \tag{7-7}
$$

. با توجه به معادله 3 روابط جريان پرانتل لوئيس به <sup>0</sup> <sup>σ</sup>تنش تسليم است تنش معادل و *<sup>e</sup>* <sup>σ</sup> كه در آن صورت

$$
\dot{\boldsymbol{\varepsilon}}_p = \dot{\lambda} \left( \frac{\partial f}{\partial \boldsymbol{\sigma}} \right) = \dot{\lambda} \mathbf{a} = \begin{pmatrix} \dot{\varepsilon}_{px} \\ \dot{\varepsilon}_{py} \\ \dot{\varepsilon}_{pxy} \end{pmatrix} = \frac{\dot{\lambda}}{2\sigma_e} \begin{pmatrix} 2\sigma_x - \sigma_y \\ 2\sigma_y - \sigma_x \\ 6\tau_{xy} \end{pmatrix}
$$
 (5-5)

خواهد بود كه در آن a عمود بر سطح تسليم و f⁄ يک ثابت مثبت است كه به آن "مضرب نرخ الاستيک پلاستيك" گفته ميشود.

با توجه به معادله (4-3)، رابطه تغييرات تنش با تغييرات كرنش به صورت

$$
\dot{\boldsymbol{\sigma}} = \begin{pmatrix} \dot{\sigma}_x \\ \dot{\sigma}_y \\ \dot{\sigma}_{xy} \end{pmatrix} = \begin{bmatrix} \mathbf{C} \\ \mathbf{C} \end{bmatrix} \left( \begin{pmatrix} \dot{\epsilon}_x \\ \dot{\epsilon}_y \\ \dot{\epsilon}_{xy} \end{pmatrix} - \begin{pmatrix} \dot{\epsilon}_{px} \\ \dot{\epsilon}_{py} \\ \dot{\epsilon}_{pxy} \end{pmatrix} \right) = \mathbf{C}(\dot{\epsilon}_t - \dot{\epsilon}_p) = \mathbf{C}(\dot{\epsilon} - \dot{\lambda}\mathbf{a}) \tag{2-1}
$$

خواهد بود كه با فرض الاستيك آيزوتروپ خواهيم داشت:

$$
\mathbf{C} = \frac{E}{1 - v^2} \begin{bmatrix} 1 & v & 0 \\ v & 1 & 0 \\ 0 & 0 & (1 - v)/2 \end{bmatrix}
$$
 (9-5)

به منظور رخداد جريان پلاستيك، تنشها ميبايست بر روي سطح تسليم واقع شوند و لذا خواهيم داشت

$$
\dot{f} = \frac{\partial f^{\mathrm{T}}}{\partial \sigma} \dot{\sigma} = \mathbf{a}^{\mathrm{T}} \dot{\sigma} = \mathbf{a} : \dot{\sigma} = 0.
$$
 (Y-T)

حالتي كه در معادله فوق نشان داده شده است در شكل زير به نمايش در آمده است و بيان ميكند  $a$  عمود بر بردار  $\sigma^*$  به صورت مماس بر سطحي كه در آن مصود بر بردار  $a$ ميباشد، حركت ميكند.

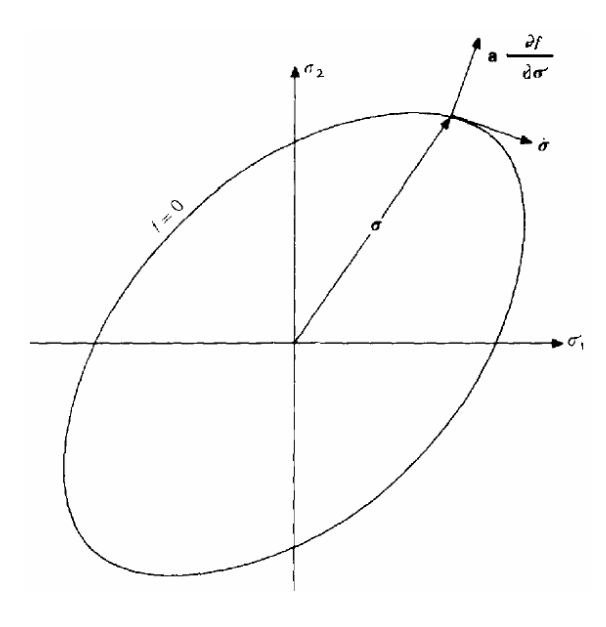

شكل ٣-٣: بردار تنش و سطح تسليم

براي محاسبه مضرب نرخ الاستيك پلاستيك  $\lambda^*$ ، بايد از معادله زير كه از معادلات ۵ و ۶ بدست آمده است استفاده شود

$$
\dot{\lambda} = \frac{\mathbf{a}^{\mathrm{T}} \mathbf{C} \dot{\mathbf{\varepsilon}}}{\mathbf{a}^{\mathrm{T}} \mathbf{C} \mathbf{a}} = \frac{\mathbf{a} \cdot \mathbf{C} \dot{\mathbf{\varepsilon}}}{\mathbf{a} \cdot \mathbf{C} \dot{\mathbf{a}}}.
$$
 (A-T)

با جايگذاري معادله فوق در معادله (5-3) خواهيم داشت

$$
\dot{\sigma} = C_{\iota} \dot{\epsilon} = C \left( 1 - \frac{aa^{T}C}{a^{T}Ca} \right) \dot{\epsilon} = \left( C - \frac{1}{a:C:a}(C:a) \otimes (C:a) \right) : \dot{\epsilon}
$$
\n(9-7)

ماتريس مدول تانژانت است كه تابعي از مدول الاستيسيته، پوآسان و تنش جاري ميباشد. *Ct* ضريب كه

#### **4-1-3 سخت شوندگي**

در ادامه روابط سختشوندگي براي حالت تنش صفحهاي آورده شده است كه البته به جز رابطه تنش معادل، بقيه معادلات در حالت كلي قابل استفاده ميباشند.

**1-4-1-3 كرنش سختي همسانگرد**

کرنش سختی با تغییر تنش تسلیم ثابت  $\sigma_0$  در معادله (٣-٣) به یک متغیر  $\sigma_0(\varepsilon_{_{ps}})$  به صورت

$$
f = \sigma_{\rm e} - \sigma_{\rm o}(\varepsilon_{\rm ps}). \tag{1.7}
$$

اعمال ميشود و لذا متغير تنش تسليم تابعي از كرنش پلاستيك خواهد شد

$$
\varepsilon_{\rm ps} = \sum \delta \varepsilon_{\rm ps} = \int \dot{\varepsilon}_{\rm ps} \tag{11-7}
$$

كه از نرخ كرنش پلاستيك خواهيم داشت

$$
\dot{\varepsilon}_{\rm ps} = \frac{2}{\sqrt{3}} (\dot{\varepsilon}_{\rm px}^2 + \dot{\varepsilon}_{\rm py}^2 + \dot{\varepsilon}_{\rm px} \dot{\varepsilon}_{\rm py} + \frac{1}{4} \dot{\gamma}_{\rm pxy})^{1/2}.
$$
 (17-7)

هنگامي كه سختشوندگي لحاظ گردد، شرايط مماسي در معادله (7-3) نيز به صورت زير تغيير مى كند

$$
\dot{f} = \frac{\partial f^{\mathrm{T}}}{\partial \sigma} \dot{\sigma} + \frac{\partial f}{\partial \sigma_o} \frac{\partial \sigma_o}{\partial \epsilon_{\rm ps}} \dot{\epsilon}_{\rm ps} = \mathbf{a}^{\mathrm{T}} \dot{\sigma} - H' \dot{\epsilon}_{\rm ps} = 0.
$$
 (17-7)

**2-4-1-3 كار سختي همسانگرد**

كار سختي در حالت كلي بسيار پركاربردتر از كرنشسختي است. با كارسختي معادله (٣-١٠) با معادله

$$
f = \sigma_{\rm e} - \sigma_{\rm o}(W_{\rm p})
$$
 (۱۴-۳)  
جایگزین می گرددکه در آن  $W_{\rm p}$  کار پلاستیک است که با رابطه زیر بدست میآید

$$
W_{\mathbf{p}} = \int \sigma_{\mathbf{e}} \dot{\mathbf{\epsilon}}_{\mathbf{p}\mathbf{v}} = \int \sigma^{T} \dot{\mathbf{\epsilon}}_{\mathbf{p}} = \int \dot{\mathbf{\epsilon}} \sigma^{T} \mathbf{a}
$$
 (18-7)  
که در آن 2 $\sigma^{*}$  نرخ کرنش پلاستیک تک بعدی است. نرخ کار پلاستیک به صورت

$$
\dot{W}_{\mathbf{p}} = \sigma_{\mathbf{p}} \dot{\varepsilon}_{\mathbf{p}\mathbf{p}} = \dot{\varepsilon} \mathbf{p} = \dot{\varepsilon} \mathbf{p} \mathbf{q} \tag{18-5}
$$

ميباشد. به جاي معادله (13-3) نيز در اين حالت از معادله

$$
\dot{f} = \mathbf{a}^{\mathsf{T}} \dot{\mathbf{\sigma}} + \frac{\partial f}{\partial \sigma_o} \frac{\partial \sigma_o}{\partial W_p} \dot{W}_p = \mathbf{a}^{\mathsf{T}} \dot{\mathbf{\sigma}} - \dot{\lambda} \frac{\partial \sigma_o}{\partial W_p} \mathbf{a}^{\mathsf{T}} \mathbf{\sigma}
$$
\n
$$
= \mathbf{a}^{\mathsf{T}} \dot{\mathbf{\sigma}} - \dot{\lambda} \frac{\partial \sigma_o}{\partial x_{po}} \frac{\partial x_{po}}{\partial W_p} \mathbf{a}^{\mathsf{T}} \mathbf{\sigma}
$$
\n
$$
= \mathbf{a}^{\mathsf{T}} \dot{\mathbf{\sigma}} - \dot{\lambda} \frac{H'}{\sigma_o} \mathbf{a}^{\mathsf{T}} \mathbf{\sigma} = \mathbf{a}^{\mathsf{T}} \dot{\mathbf{\sigma}} - A' \dot{\lambda} = 0
$$
\n(1Y-T)

و

$$
A' = \frac{H'\sigma^T\mathbf{a}}{\sigma_0} = \frac{H'\sigma\mathbf{a}}{\sigma_0} \tag{1.17}
$$

استفاده ميشود.

### **5-1-3 انتگرالگيري از معادلات نرخ**

اگر جزء تنش و كرنش خيلي كوچک باشد ما مي $\vec{c}$ وانيم از فرمول مماسي و جايگزيني  $\vec{s}$  با  $\delta$  و

استفاده از الگوريتم اصلاح كرنش B كه در قبل راجع به آن صحبت كرديم استفاده كنيم. البته تغييرات كرنش و به دنبال آن تنش چندان كوچك نخواهد بود و لذا امكان ايجاد خطا در اين حالت وجود دارد. به علاوه اگر مقدار تغييرات ما بسيار كوچك باشد، ممكن است اين كار از لحاظ محاسباتي كارآيي لازم را  $\mathcal{E}$  نداشته باشد. به هر حال تغييرات كرنش خيلي كوچک نخواهد بود و لذا ما ميتوانيم  $\mathcal{E}^{\bullet}$  را با جايگزين كنيم و لذا ما ميتوانيم از  $\delta\varepsilon$  بسيار كوچك استفاده كنيم. براي معيار تسليم فن مايسز ما ميتوانيم يك ترم مرتبه بالاتر را اضافه كنيم و معادله (7-3) را با

$$
\Delta f = \mathbf{a}^{\mathrm{T}} \Delta \boldsymbol{\sigma} + \frac{1}{2} \Delta \boldsymbol{\sigma}^{\mathrm{T}} \frac{\partial \mathbf{a}}{\partial \boldsymbol{\sigma}} \Delta \boldsymbol{\sigma} = \mathbf{a} \cdot \Delta \boldsymbol{\sigma} + \frac{1}{2} \Delta \boldsymbol{\sigma} \cdot \frac{\partial \mathbf{a}}{\partial \boldsymbol{\sigma}} \cdot \Delta \boldsymbol{\sigma}
$$
(19-17)

جايگزين كنيم كه با استفاده از معادلات مربوط به معيار تسليم خواهيم داشت

$$
\frac{\partial \mathbf{a}}{\partial \sigma} = \frac{1}{2\sigma_{\mathbf{c}}} \begin{bmatrix} 2 & -1 & -1 & & & \\ -1 & 2 & -1 & & \\ & -1 & -1 & 2 & \\ & & & 6 & \\ & & & & 6 \end{bmatrix} - \frac{1}{\sigma_{\mathbf{c}}} \mathbf{a} \mathbf{a}^{\mathrm{T}} = \frac{1}{2\sigma_{\mathbf{c}}} \mathbf{A} - \frac{1}{\sigma_{\mathbf{c}}} \mathbf{a} \mathbf{a}^{\mathrm{T}}.
$$
 (7--T)

در اين زمينه سه زير برنامه متفاوت وجود دارد كه ميتواند مورد استفاده قرار بگيرد[9]: 1) اضافه كردن يك بازگشت به سطح تسليم در برنامه Euler Forward

2) استفاده از increment Sub

backward Euler يا mid Point Euler روش از استفاده) 3

در هر يك از اين روشها هدف اصلاح تنش در نقطه گوسي مورد نظر با توجه به تنش و كرنش و كرنش پلاستيك معادل قبلي.  $A$ B. كرنش جديد مه باشد.

در هريك از روشهاي فوق گام نخست به كارگيري روابط الاستيك جهت اصلاح تنشها ميباشد. اگر تنش بهدست آمده در محدوده الاستيك باشد، نقطه مورد نظر همچنان الاستيك باقي خواهد ماند و اگر تنش الاستيك خارج از سطح تسليم بود ما نياز داريم كه از يكي از روشهاي انتگرالگيري استفاده كنيم. در كارهاي اخير استفاده از روش Backward Euler بدون Sub increment زياد شده است.در اين پايان نامه نيز بناي كار همين روش قرار مي گيرد.

**6-1-3 رسيدن به سطح تسليم**

بسياري از روشهاي انتگرالگيري نيازمند داشتن مكان برخورد بردار تنش الاستيك با سطح تسليم

هستند.

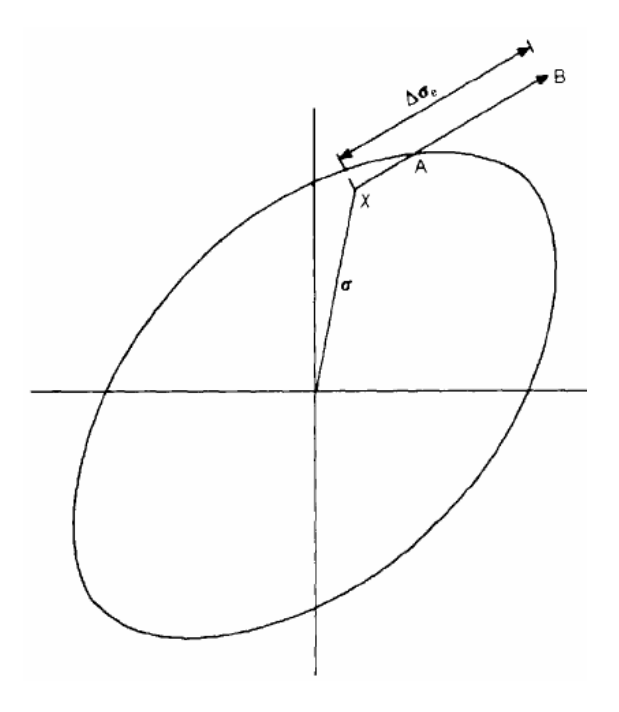

شكل ٣-۴: برخورد بردار تنش الاستيك با سطح تسليم

در اين حالت ما نيازمند به

 $f(\sigma_x + \alpha \Delta \sigma_e) = 0$ 

 $(7 - 1)$ 

$$
f(\sigma_X) = f_X < 0
$$
\n
$$
f(\sigma_X) = f_X < 0
$$
\n
$$
\sigma_X + \Delta \sigma \quad \text{for all } \alpha = 1 \text{ and } \sigma_X \text{ and } \sigma_X \text{ and
$$

$$
f_2 = \alpha^2 \sigma_e (\Delta \sigma_e)^2 + \alpha \Delta \sigma_e^T A \sigma_x + \sigma_e (\sigma_x)^2 - \sigma_e^2 = 0
$$
 (7\Delta-T)

. *<sup>e</sup>* <sup>σ</sup> تنش معادل است برسيم كه در آن

### **1-6-1-3 دو پيشبينيكننده متفاوت**

قبلا اشاره كرديم كه ما نياز به برنامهاي داريم كه تنشها را به سطح تسليم باز گرداند[9]. پيشبينيكننده استاندارد روش Euler Forward است كه از رابطه زير استفاده ميكند

 $\Delta \sigma = C \Delta \epsilon - \Delta \lambda C a = \Delta \sigma_e - \Delta \lambda C a$ (26-3)

كه حال ما در آن از نقطه A در شكل زير شروع به حركت ميكنيم.

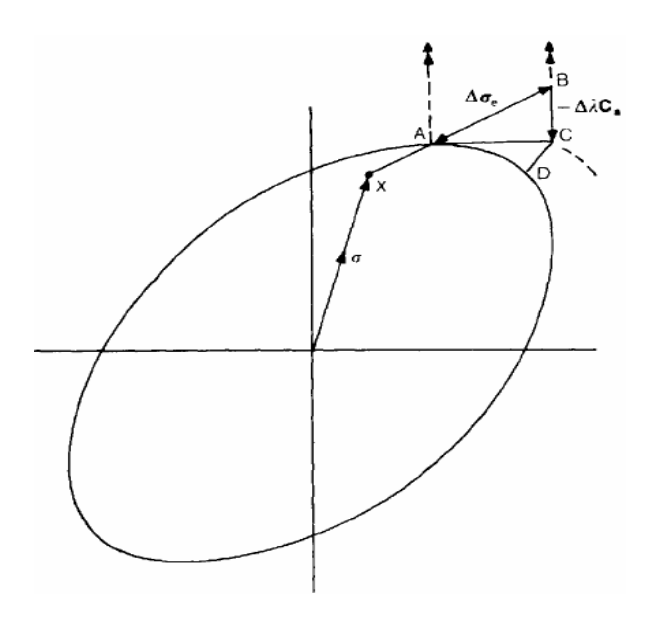

شكل :5-3 پيشبينيكننده استاندارد روش Euler Forward

$$
\Delta \sigma_e
$$
 تغییرات جزئی تنش الاستیک پس از رسیدن به سطح تسلیم است. (طبق شکل فوق)  
\n $\sigma_{\rm C} = \sigma_{\rm A} + \Delta \sigma_{\rm e} - \Delta \lambda \mathbf{Ca} = \sigma_{\rm B} - \Delta \lambda \mathbf{Ca}$   
\n $\sigma_{\rm C} = \sigma_{\rm A} + \Delta \sigma_{\rm e} - \Delta \lambda \mathbf{Ca} = \sigma_{\rm B} - \Delta \lambda \mathbf{Ca}$   
\n $\neq$  تعریف شود.  
\n $\Delta \sigma_{\rm c} = \mu_{\rm B}$  تعریف شود.  
\n $\Delta \sigma_{\rm c} = \mu_{\rm B}$  تعریف شود.  
\n $\Delta \sigma_{\rm c} = \mu_{\rm B}$  تعریف شود.  
\n $\Delta \sigma_{\rm c} = \mu_{\rm B}$  تغیود بر نقطه آزمایشی ال'ستیک B را به کار یک پیشبینی کننده متفاوت دیگر مطابق شکل زیر، عمود بر نقطه آزمایشی ال'ستیک B را به کار میگیرد و لذا نیازی به محاسبه محل تقاطع A ندارد.

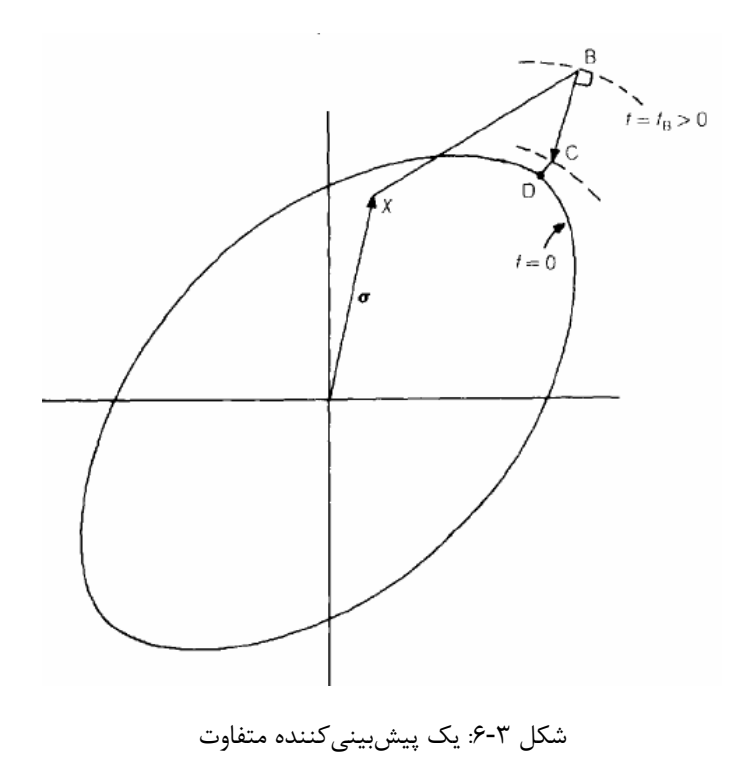

#### **2-6-1-3 بازگشت به سطح تسليم**

در حالت كلي هر دو روش قبل تنشي را مييابند كه خارج از سطح تسليم است. حال ميتوان تنش در C را با فاكتور تصحيح r تغيير داد تا سطح تسليم f صفر شود. با استفاده از اين روش كرنش كلي ثابت باقي ميماند و كرنش پلاستيك اضافي جهت آزادسازي تنش

برای رسیدن تنشها به سطح تسلیم اعمال میشود. لذا معادله
$$
\sigma_C = \sigma_B - \Delta \lambda \text{ Ca}_B.
$$
 (۲۸-۳)  
میتواند در نقطه ک تکرار شود  

$$
\sigma_D = \sigma_C - \delta \lambda_C \text{Ca}_C
$$

$$
\mathsf{d} \mathsf{S}
$$

$$
\delta \lambda_{\mathcal{C}} = \frac{f_{\mathcal{C}}}{\mathbf{a}^{\mathsf{T}} \mathbf{C} \mathbf{a} + A} \bigg|_{\mathcal{C}}.
$$

اگر تابع تسليم به دست آمده در  $\rm D$  چندان كوچك نباشد ميتواند دوباره رها سازي تنش را انجام داد. معادله نهايي به صورت

$$
\Delta \sigma = C \Delta \epsilon - \Delta \lambda_0 C a_0 - \delta \lambda_B C a_B - \delta \lambda_C C a_C
$$
\n
$$
a_0 \text{ Forward Euler}
$$
\n
$$
a_0 \text{ Forward Euler}
$$
\n
$$
a_1 \text{ or } a_2 \text{ and } a_3 \text{ for } a_4 \text{ and } a_5 \text{ for } a_6 \text{ for } a_7 \text{ and } a_7 \text{ for } a_7 \text{ for } a_8 \text{ for } a_9 \text{ for } a_9 \text{ for } a_
$$

#### **(Sub Increment) زيربخش 3-6-1-3**

به جاي روشهاي ديگر جهت بازگشت به سطح تسليم و حذف خطاي آنها ميتوان از اين روش  $q.\Delta\epsilon$  استفاده نمود[9]. مطابق شكل زير استفاده از اين روش  $\Delta\varepsilon$  به m بخش كوچكتر هريک با تغييرات كه *m* 1/ =*q* شكسته ميشود و سپس روش استاندارد Euler Forward اعمال ميگردد.

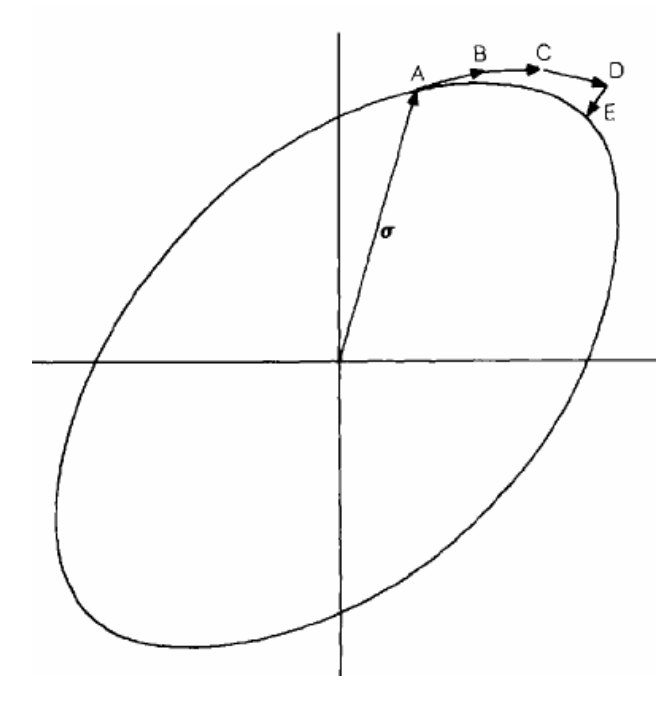

شكل ٣-٧: بازگشت به سطح تسليم به روش زيربخش

#### **4-6-1-3 الگوريتم ذوزنقهاي (Euler midpoint(**

Oritz و Popov نشان دادند كه تعدادي از الگوريتمهاي متفاوت ميتوانند در يك فرم كلي جمع

گردند.

$$
\sigma_{\rm C} = \sigma_{\rm A} + C(\Delta \varepsilon - \Delta \varepsilon_{\rm p}) = \sigma_{\rm B} - C \Delta \varepsilon_{\rm p}
$$
 (77-7)

$$
\Delta \varepsilon_{\mathbf{p}} = \Delta \lambda [ (1 - \eta) \mathbf{a}_{\mathbf{A}} + \eta \mathbf{a}_{\mathbf{C}} ) ]
$$
\n
$$
\Delta \varepsilon_{\mathbf{p}} = \Delta \lambda [ \mathbf{a} ((1 - \eta) \mathbf{\sigma}_{\mathbf{A}} + \eta \mathbf{\sigma}_{\mathbf{C}} ) ]
$$
\n
$$
(Y^{\mathbf{r}} - Y)
$$

$$
f_C = \sigma_{eC}(\sigma_C) - \sigma_{0C}(\varepsilon_{pSC}) = \sigma_{eC}(\sigma_C) - \sigma_{0C}(\varepsilon_{pSB} + \Delta\varepsilon_{pS}(\Delta\varepsilon_p))
$$
\n
$$
(r \varepsilon - r)
$$

كه مطابق شكل زير A نقطه شروع و C نقطه پايان است.

شكل ٣-٨: بازگشت به سطح تسليم به روش ذوزنقهاي

اگر  $0=0$  باشد. معادلات (٣-٣٣) الف و ب يكي ميشود و ما به الگوريتم قبلي يعني الگورتم مماسي Euler Forward ميرسيم كه البته همانطور كه گفتيم اين الگوريتم به سطح تسليم نميرسد و لذا

معادله (34-3) ارضاء نخواهد شد.

اگر 1=  $\eta$  باشد به روش Backward Euler يا Closest point ميرسيم كه الگوريتم اصلاح شده آن قبلا مورد بحث قرار گرفته است.

*a* را به صورت عمود بر سطح *<sup>c</sup>* همانطور كه قبلا نيز گفته شد در اين روش مطابق شكل زير، ما بردار تسليم در نقطه نهايي خواهيم داشت كه در آن  $\sigma_c$  معادله (٣-٣۴) را ارضا ميكند.

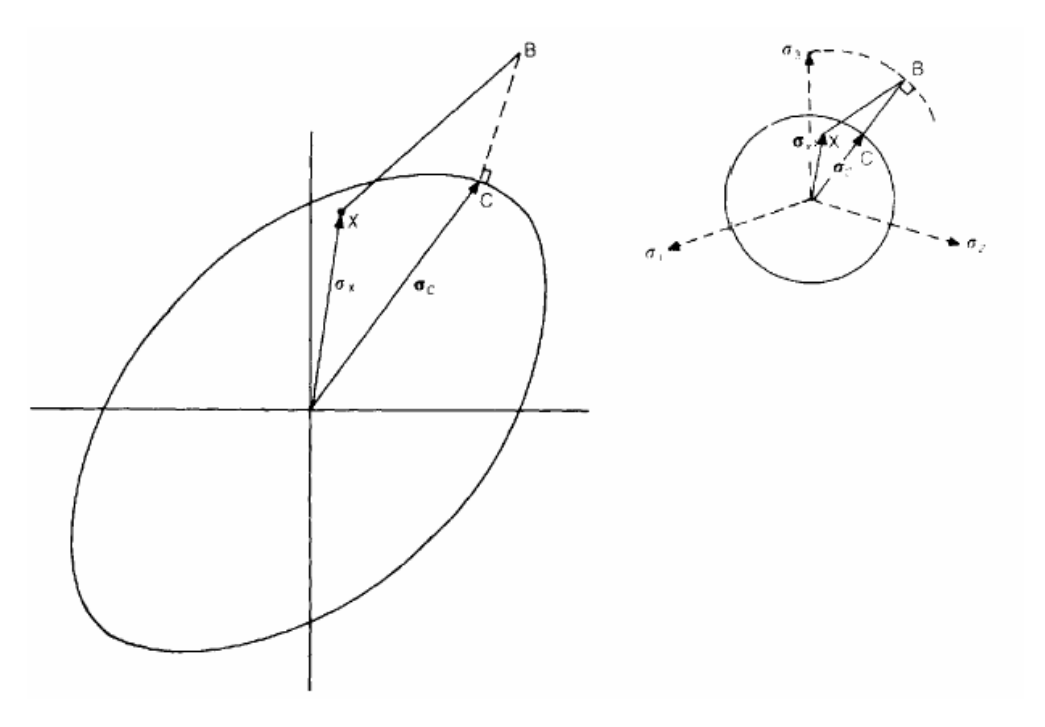

شكل :9-3 بردار *ac* در بازگشت به سطح تسليم به روش ذوزنقهاي

تواند به صورت مستقيم از دادهها در A و B محاسبه گردد. در اين *ac* نمي تنها در شرايط خاص حالت بايد يك روش تكراري در نقاط گوس بهكار گرفته شود تا معادلات غيرخطي را حل كند.

#### **Backward Euler بازگشت 5-6-1-3**

اين روش بر مبناي معادله

 $(T\Delta-\Upsilon)$ 

 $\sigma_C = \sigma_B - \Delta \lambda C a_C$ 

بنا نهاده شده است كه از معادله (32-3) و (33-3) با اعمال 1= <sup>η</sup> بدست ميآيد. در حالت كلي اين نقطه شروع تابع تسليم را ارضا نخواهد كرد و لذا استفاده از روشهاي تكراري لازم است. براي شروع اين حلقه تكراري يك بردار r در نظر گرفته ميشود كه تفاوت بين تنش جاري و تنش Euler Backward را بيان ميكند  $(T5-T)$  $\mathbf{r} = \boldsymbol{\sigma} - (\boldsymbol{\sigma}_{\text{B}} - \Delta \lambda \, \mathbf{C} \mathbf{a}_{\text{C}})$ اين تكرار آنقدر انجام ميشود تا r به صفر ميل كند و تنش نهايي معيار تسليم را ارضاء كند.

### **7-1-3 ماتريس مدول تانژانت سازگار**

Simo و Taylor و Runesson و Samuelsson يك ماتريس مدول تانژانت را بدست آوردند كه كاملا با الگوريتم Euler Backward سازگار بود. اين سازگاري ناشي از استفاده از ماتريس مدول تانژانت سازگار، پارامترهاي همگرايي در رسيدن به تعادل به روش نيوتن رافسون را بهبود بخشيد[9].

دو روش براي محاسبه روابط تانژانتي سازگار وجود دارد. يكي بر مبناي روش كلي بازگشتي Backward Euler و ديگري بر مبناي بازگشت شعاعي. براي معيارتسليم فن مايسز هر دو روش به فرمولاسيون يكساني ميرسند.

### **8-1-3 حلات خاص دو بعدي 1-8-1-3 حالت كرنش صفحهاي و تقارن محوري**

فرمولاسيون سه بعدي ميتواند با استفاده از فرض به حالت دوبعدي تقليل يابد. اين مساله به صورت زير نوشته ميشود.

$$
\sigma_4 = \begin{bmatrix} \sigma_x \\ \sigma_y \\ \sigma_z \\ \tau_{xy} \end{bmatrix} = \frac{E}{(1+v)(1-2v)} \begin{bmatrix} (1-v) \\ v & (1-v) \\ v & v & (1-v) \\ \frac{1}{2}(1-2v) \end{bmatrix} \begin{bmatrix} \varepsilon_x \\ \varepsilon_y \\ \varepsilon_z \\ \gamma_{xy} \end{bmatrix} = C_4 \varepsilon_4 \qquad (\text{TV-T})
$$

*<sup>z</sup>* <sup>σ</sup> تنش محيطي كه عدد چهار مرتبط با چهار مولفه تنش و كرنش ميباشد. براي حالت تقارن محوري، خواهد بود در حاليكه براي حالت كرنش صفحهاي *<sup>z</sup>* <sup>ε</sup> برابر صفر خواهد شد.

#### **2-8-1-3 تنش صفحهاي**

قبلا راجع به فرمولاسيون روش Forward Euler در حالت تنش صفحهاي صحبت شد. در اين حالت میباشد. در اين بخش ما نخست فرمولاسيون Forward Euler را بدست خواهيم آورد. براي اين  $\sigma_z = 0$ كار از معادل چهار مولفه تنش و كرنش شروع ميكنيم. در بخش قبل ما فرض كرديم كه پاسخ ميتواند به سه مولفه مرتبط گردد. در اين قسمت ما صحت اين مساله را اثبات ميكنيم. با اين هدف و با خواص الاستيك ثابت ما ميتوانيم با استفاده از معادله (37-3) معادله (5-3) را به صورت زير بنويسيم:  $\dot{\sigma}_4 = C_4(\dot{\epsilon}_4 - \dot{\epsilon}_{p4}) = C_4(\dot{\epsilon}_4 - \dot{\lambda} a_4)$  $(\Upsilon \wedge -\Upsilon)$ از معادله (37-3)بدست ميآيد. لذا داريم كه <sup>4</sup>*C a* از معادلات مربوط به معيار تسليم فن مايسز و <sup>4</sup> كه  $(T-1)$  $\mathbf{a}_{4}^{\mathsf{T}}\mathbf{C}_{4}\mathbf{a}_{4}=3\mu$ لذا خواهيم داشت  $T \sim 1$ 

$$
\dot{\lambda} = \frac{\mathbf{a}_4^T \mathbf{C}_4 \dot{\mathbf{\epsilon}}_4}{3\mu + A'} \tag{6.47}
$$

از آنجاكه ، رديف سوم از معادلات (38-3) ميدهد

$$
\hat{\varepsilon}_z = \frac{-v}{(1-v)} (\hat{\varepsilon}_x + \hat{\varepsilon}_y) - \frac{\lambda (1-2v)(\sigma_x + \sigma_y)}{2\sigma_e (1-v)}.
$$
\n(f)-T)

پس از محاسبه و جايگزيني معادله (41-3) در معادله (40-3)خواهيم داشت

$$
\dot{\lambda} = \frac{\mathbf{a}_3^{\mathrm{T}} \mathbf{C}_3 \dot{\mathbf{\varepsilon}}_3}{\mathbf{a}_3^{\mathrm{T}} \mathbf{C}_3 \mathbf{a}_3 + A'}
$$
 (FT-T)

سه پارامتري است و <sup>3</sup>*a* بردار نرمال سهبعدي است. استفاده از روش انتگرالگيري <sup>3</sup>*C* ماتريس *C* كه Euler Backward ظاهرا مشكل ميباشد. استفاده از اين روش و بهكارگيري معادله (35-3) و با استفاده از *C* حاصل از معادله (37-3) منجر مي شود به

$$
\sigma_{\rm xc} = \sigma_{\rm xA} + E' \{ (1 - v) \Delta \bar{\varepsilon}_x + v \Delta \bar{\varepsilon}_y \} + v E' \Delta \varepsilon_z - \frac{\Delta \lambda \mu}{\sigma_{\rm eC}} (2\sigma_x - \sigma_y)_C \tag{57-7}
$$

$$
\sigma_{yC} = \sigma_{yA} + E'\{(1 - v)\Delta\bar{v}_y + v\Delta\bar{v}_x\} + vE'\Delta v_z - \frac{\Delta\lambda\mu}{\sigma_{eC}}(2\sigma_y - \sigma_x)_C
$$
\n
$$
(f\bar{f} - \bar{f})
$$

$$
\tau_{xyC} = \tau_{xyA} + \mu \Delta_{l,xy}^{\pi}
$$
 (f $\Delta$ -f)

$$
\sigma_{zC} = 0 = vE'(\Delta \tilde{\epsilon}_x + \Delta \tilde{\epsilon}_y) + vE'\Delta \epsilon_z + \frac{\Delta \lambda \mu}{\sigma_{eC}} (\sigma_x + \sigma_y)_C
$$
\n
$$
(f \in \mathcal{F})
$$

$$
E' = \frac{E}{(1+v)(1-2v)}
$$
 (fY-T)

و 
$$
Δε_x, Δε_y, Δγ_{xy}
$$
  
مقداری نامعلوم است. بقیه ترمها میتوانند از معادله (۳-۴۴) محاسبه شوند. پس از انجام محاسبات و  
مقداری نامعلوم است. بقیه ترمها میتوانند از معادله (۳-۴۳) محاسبه شوند. پس از انجام محاسبات و

$$
\sigma_C = \sigma_A + C \Delta \varepsilon - \Delta \lambda C a_C = \sigma_B - \Delta \lambda C a_C
$$
 (f $\lambda$ -f)

كه در آن تمامي بردارها و ماتنرسها سه مولفه دارند. لذا اينكه الگوريتم از چهار مولفه تنش در *B* ، سه مولفه تنش در نقاط *B*,*A* را باز ميگرداند جاي نگراني نيست. به جاي آن ما ميتوانيم به سادگي بر روي معادلات سه مولفهاي (48-3) عمليات انجام دهيم. اين كار بازگشت و مماس سازگار را كه قبلا توضيح داديم نتيجه خواهد داد. بهعلاوه همانگونه كه توسط Jetteur و Simo و همكارانش نشان داده شده است، يك بازگشت سادهتر ميتواند پديد آيد. براي اين هدف، معادله (48-3) ميتواند بسط داده شود. نتيجه اين كار به صورت معادلات

$$
\left(1 + \frac{\Delta \lambda' E}{2(1 - y)}\right) (\sigma_x + \sigma_y)_C = A_1 (\sigma_x + \sigma_y)_C = (\sigma_x + \sigma_y)_B
$$
\n
$$
(f \circ \neg \alpha)
$$

$$
(1 + 3\Delta\lambda'\mu)(\sigma_x - \sigma_y)_C = A_2(\sigma_x - \sigma_y)_C = (\sigma_x - \sigma_y)_B
$$
\n
$$
(2 \cdot -7)
$$

$$
(1 + 3\Delta\lambda'\mu)\tau_{xyC} = A_2\tau_{xyC} = \tau_{xyB}
$$

میباشد که در آن 
$$
\sigma_{_{xB}}, \sigma_{_{yB}}, \tau_{_{xyB}}
$$
 معلوم هستند و برای سادگی خواهیم داشت

$$
\Delta \lambda' = \Delta \lambda / \sigma_{\rm cC}.
$$
 (87-7)

براي شرايط تنش صفحهاي، تنش موثر ميتواند به صورت زير نشان داده شود

$$
\sigma_c^2 = \frac{1}{4}((\sigma_x + \sigma_y)^2 + 3(\sigma_x - \sigma_y)^2 + 12\tau_{xy}^2).
$$
 (87-7)

در ادامه سادەتر است از فرض مربع معیار تسلیم استفاده شود 
$$
- \sigma_e^2 - \sigma_e^2 - \sigma_e^2 - \sigma_e^2
$$
۰۰۰۰۰) برای معادلات (۴۹-۴۴)  
تا (۲۰-۱۵) برای  $(\sigma_x + \sigma_y)_C$  (۵۰۰۰)

$$
f_2 = \frac{1}{4} \left( \frac{C_1}{(1 + \Delta \lambda' \mu r)^2} + \frac{C_2}{(1 + 3\Delta \lambda' \mu)^2} \right) - \sigma_{0C}^2 = 0
$$
 (ΔF-T)

كه

$$
r = \frac{(1+v)}{(1-v)}
$$
 (20-7)

$$
C_1 = (\sigma_x + \sigma_y)_B^2, \qquad C_2 = 3(\sigma_x - \sigma_y)_B^2 + 12\tau_{xyB}^2. \tag{87-7}
$$

معادله (54-3) در ′<sup>λ</sup> ∆غيرخطي است و ميتواند با كمك روش نيوتن رافسون و سري تيلور به صورت  $(\Delta V - \Upsilon)$  $\sigma_C = \sigma_A + C \Delta \epsilon - \Delta \lambda C a_C = \sigma_B - \Delta \lambda C a_C$ حل گردد. در اين معادله نيز مانند قبل o مربوط به مقادير قديمي و n به معناي مقادير جديد است.

1-2-8-1-3 ماتريس مدول تانژانت سازگار براي حالت تنش صفحهاي طبق مطالب بخش قبل، مدول تانژانت سازگار ميتواند با استفاده از زيربرنامه كلي در بخشهاي قبل بدست آيد.

مشتقگيري از معادلات (49-3) تا (51-3) ميدهد

$$
\dot{\sigma}_{\text{xC}} + \dot{\sigma}_{\text{yc}} = \frac{1}{A_1} (\dot{\sigma}_{\text{xB}} + \dot{\sigma}_{\text{yB}}) - \frac{E\dot{\lambda}'}{2(1 - \nu)A_1} (\sigma_{\text{xc}} + \sigma_{\text{yc}})
$$
\n
$$
= \frac{E}{(1 - \nu)A_1} (\dot{\varepsilon}_{\text{xc}} + \dot{\varepsilon}_{\text{yc}}) - \frac{E\dot{\lambda}'}{2(1 - \nu)A_1} (\sigma_{\text{xc}} + \sigma_{\text{yc}})
$$
\n
$$
\dot{\sigma}_{\text{xc}} - \dot{\sigma}_{\text{yc}} = \frac{1}{A_2} (\dot{\sigma}_{\text{xB}} - \dot{\sigma}_{\text{yB}}) - \frac{3\mu\dot{\lambda}'}{A_2} (\sigma_{\text{xc}} - \sigma_{\text{yc}})
$$
\n
$$
= \frac{2\mu}{A_2} (\dot{\varepsilon}_{\text{xc}} - \dot{\varepsilon}_{\text{yc}}) - \frac{3\mu\dot{\lambda}'}{A_2} (\sigma_{\text{xc}} - \sigma_{\text{yc}})
$$
\n
$$
\dot{\tau}_{\text{xyc}} = \frac{1}{A_2} \dot{\tau}_{\text{xyB}} - \frac{3\mu}{A_2} \dot{\lambda}' \tau_{\text{xyC}} = \frac{\mu}{A_2} \dot{\gamma}_{\text{xyC}} - \frac{3\mu}{A_2} \dot{\lambda}' \tau_{\text{xyC}}
$$
\n(8.1-7)

كه در آن

$$
\dot{\sigma} = \mathbf{R}(\dot{\epsilon} - \dot{\lambda}' \mathbf{a}') \tag{8.1-7}
$$

$$
\mathbf{a}^{\mathrm{T}} = \frac{1}{\sigma_{\mathrm{e}}} \mathbf{a}^{\mathrm{T}} = \frac{1}{2\sigma_{\mathrm{e}}} (2\sigma_{\mathrm{x}} - \sigma_{\mathrm{y}}, 2\sigma_{\mathrm{y}} - \sigma_{\mathrm{x}}, 6\tau_{\mathrm{xy}})
$$
(67-5)

$$
\mathbf{R} = \begin{bmatrix} \frac{E}{2(1-v)A_1} + \frac{\mu}{A_2} & \frac{E}{2(1-v)A_1} - \frac{\mu}{A_2} & 0\\ \frac{E}{2(1-v)A_1} - \frac{\mu}{A_2} & \frac{E}{2(1-v)A_1} + \frac{\mu}{A_2} & 0\\ 0 & 0 & \mu/A_2 \end{bmatrix} \mathbf{l}.
$$
 (97-7)

است. با فرض بدون سختشوندگي، ماتريس مدول تانژانت مماسي از معادلات قبل بدست ميآيد كه در آن R طبق معادله (63-3) است و ′*a* طبق معادله (62-3). در حالت سخت شوندگي R را از معادله (63-3) و ′*A* را با (′*A*′<sup>λ</sup> ∆1−(′*A* جايگزين كنيم. حالت بسط داده شده اين روابط براي تحليل پوسته توسط Ramm و Matzenmiller انجام شده است.

**فصل چهارم**

## **.4 فعاليتهاي عددي انجام شده**

**.1-4 مقايسه تقريب توابع توسط دو روش RKPM,SPH** در اين بخش به منظور مقايسه تقريب توابع توسط دو روش SPH,RKPM در چندين مثال به تقريب توابع يك بعدي و دو بعدي پرداخته شده است.

### **1-1-4 تقريب توابع يك بعدي**

در اين قسمت به عنوان مثال اول تقريب و مقايسه بين دو روش SPH,RKPM بر روي تابع خطي انجام گرفته است. اين مقايسه در شكل زير نشان داده شده است.

در مثالهاي بعدي به ترتيب تابع درجه دو و تابع مثلثاتي (x(cos تقريب زده شده است.

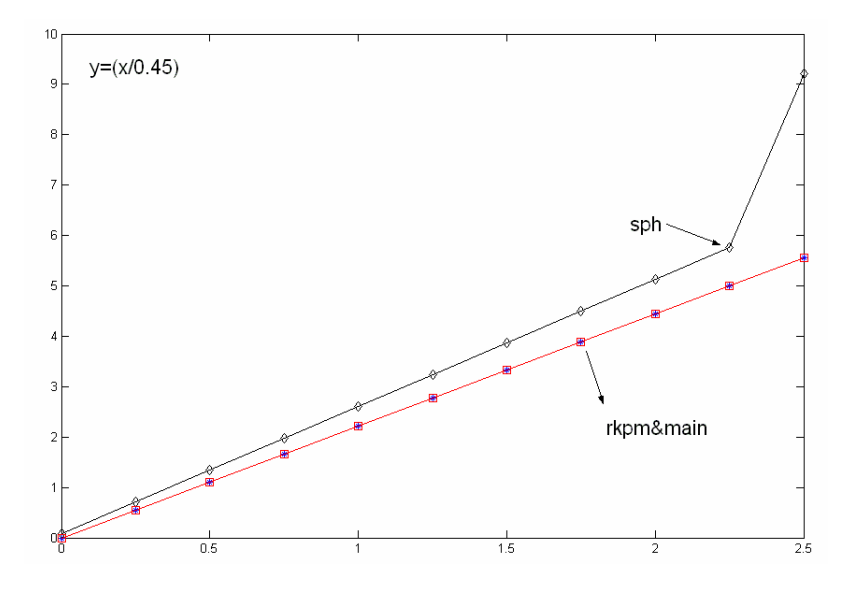

شكل :1-4 تقريب و مقايسه بين دو روش SPH,RKPM بر روي تابع خطي

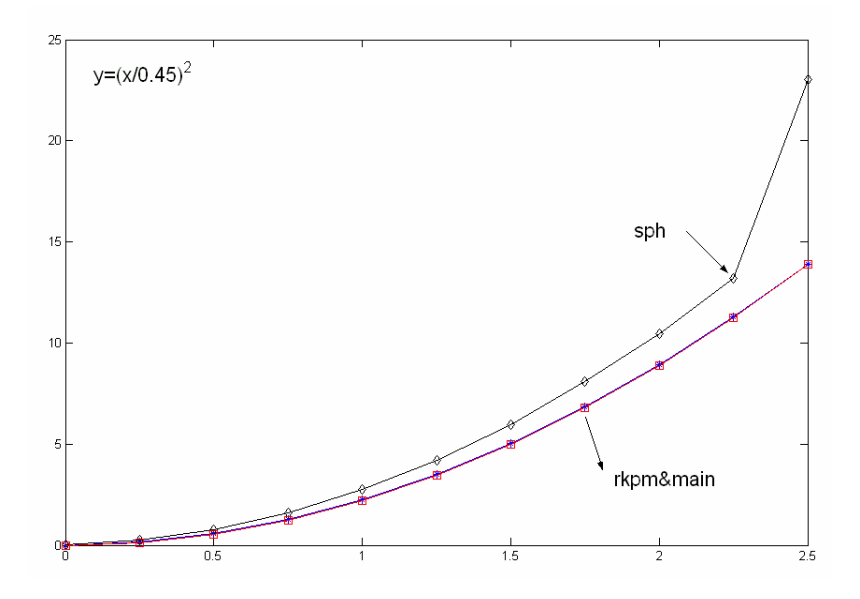

شكل :2-4 تقريب و مقايسه بين دو روش SPH,RKPM بر روي تابع درجه دو

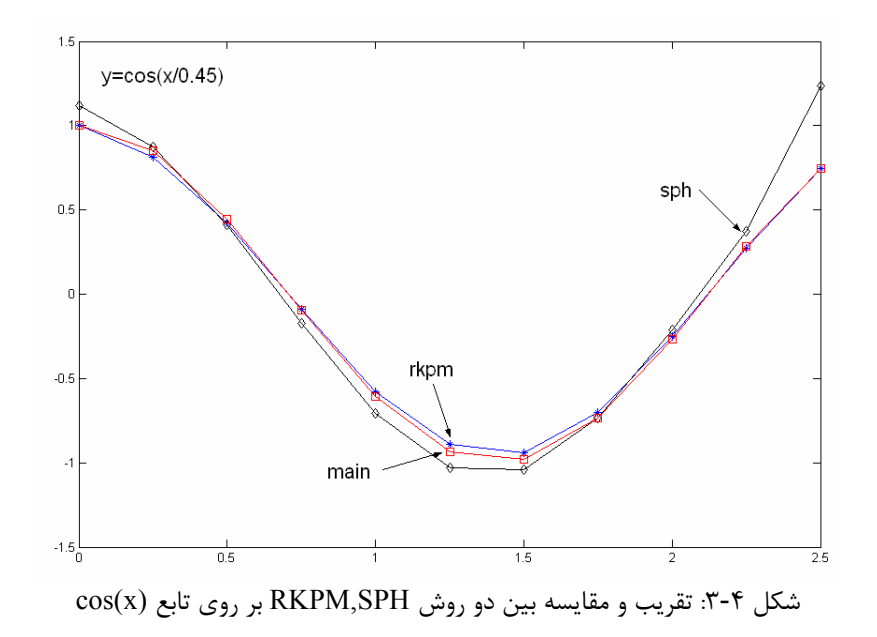

### **2-1-4 تقريب توابع دو بعدي**

در حالت دوبعدي نيز توابع y+x2=z و 2^y2+^x2=z مورد بررسي قرار گرفت. نتايج اين بررسي در اشكال زير قابل مشاهده مي باشد:

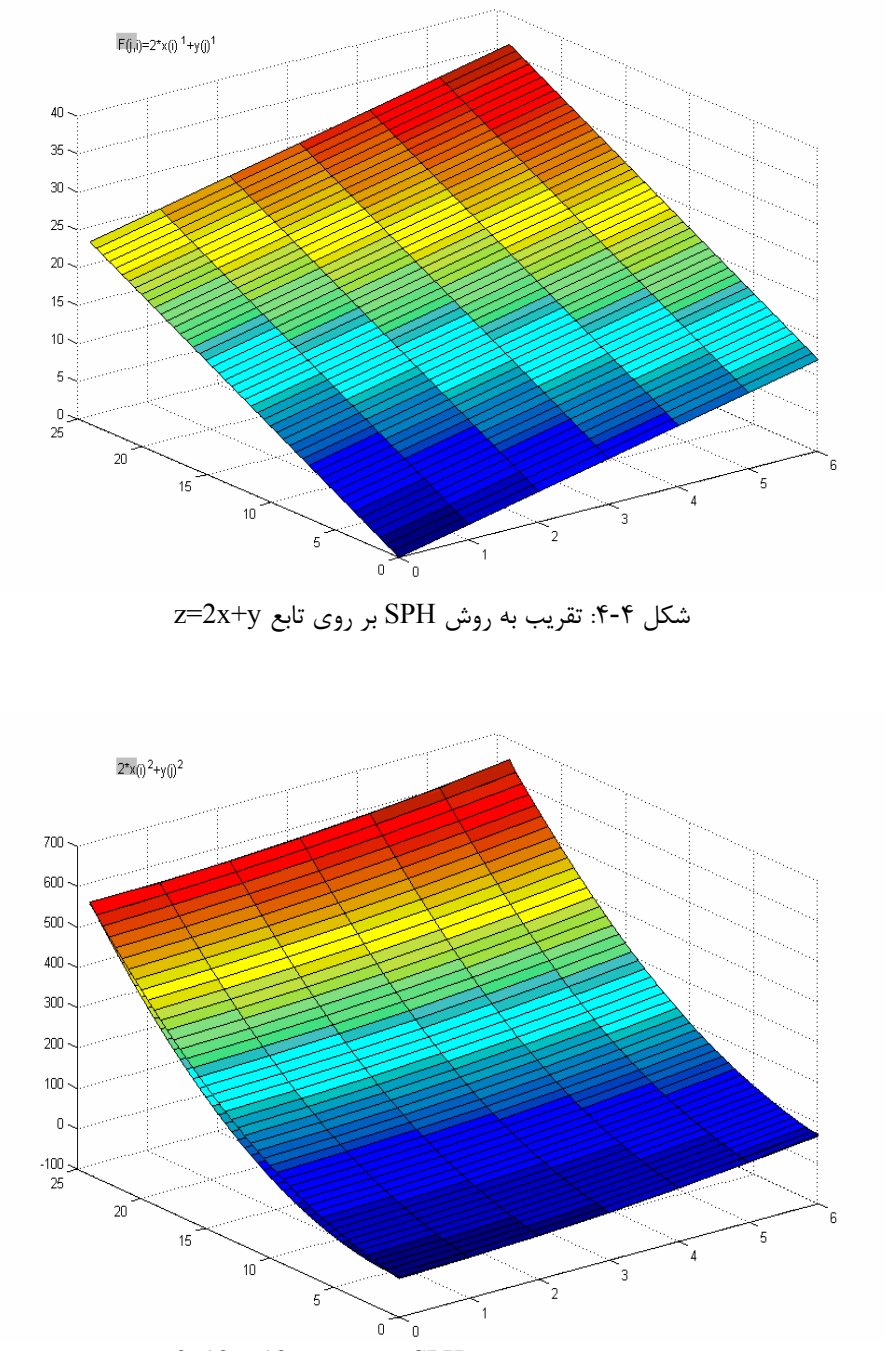

 $z=2x^{\wedge}2+y^{\wedge}2$  تقريب به روش  ${\rm SPH}$  بر روي تابع 2 $^{\wedge}2$ 

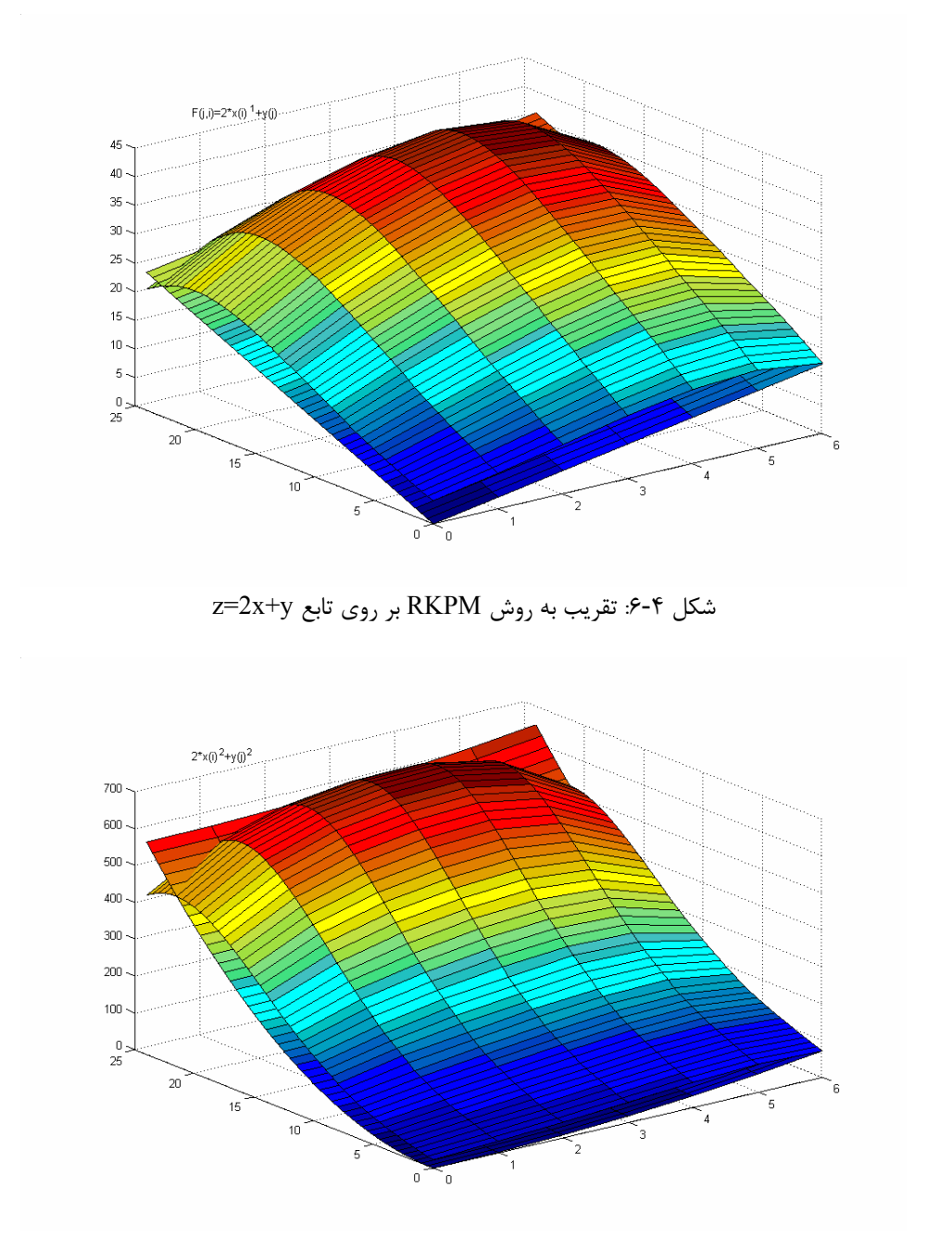

 $z=2x^{\wedge}2+y^{\wedge}2$  تقريب به روش RKPM بر روي تابع 2^y2+y

همانگونه كه در شكلها قابل مشاهده است مشكل اصلي تقريب SPH در مرزها مي باشد. در ضمن ذكر اين نكته لازم است كه تابع تصحيح تقريب RKPM براساس سازگاري مرتبه يك در نظر گرفته شده است و مي بينيم كه تابع خطي را به صورت دقيق برآورد مي نمايد.

**.2-4 استفاده از روش RKPM در تقريب توابع و حل معادلات ديفرانسيل** حال با استفاده از اين روش به حل معادله ديفرانسيل يك بعدي به فرم زير مي پردازيم:  $(1-f)$ 2  $\frac{d^2y}{dx^2} + f(x) = 0$  $f(0) = 0, f(L) = 0;$ 

با توجه به مباحث حساب تغییرات برای حال این مسأله بایستی تابع پتانسیل را که به صورت زیر تعریف  
می شود Minimize نمود:  
۲۰۴) 
$$
\Pi_0(y) = \frac{1}{2} \int_L \frac{dy}{dx} \cdot \frac{dy}{dx} dx - \int_L f \cdot y dx
$$

$$
\Pi_{0}(y) = \frac{1}{2} \sum_{b=1}^{N} \left[ \left( \frac{dy}{dx} \right)_{b} \right]^{2} \Delta x_{b} - \sum_{b=1}^{N} f_{b} y_{h} (x_{b}) \Delta x_{b}
$$
\n
$$
y(x) = \sum_{c \in M} W_{h} (x - x_{c}) y_{c} \Delta x_{c}
$$
\n
$$
\frac{dy(x)}{dx} = \sum_{c \in M} \frac{dW_{h} (x - x_{c})}{dx} y_{c} \Delta x_{c}
$$
\n
$$
\frac{dy(x)}{dx} = \sum_{c \in M} \frac{dW_{h} (x - x_{c})}{dx} y_{c} \Delta x_{c}
$$
\n
$$
(x + x_{c}) y_{c} \Delta x_{c}
$$

با اعمال عملگر تغيير بر روي تابع پتانسيل داريم:

$$
D\Pi_{0}(\delta y) = \frac{1}{2} \sum_{b=1}^{N} \left[ \frac{\delta \left[ \left( \frac{dy}{dx} \right)_{b} \Delta x_{b} \right]^{2}}{\delta y_{b}} - 2 \sum_{c \in M} f_{b} \tilde{W_{h}}(x_{b} - x_{c}) \Delta x_{c} \Delta x_{b} \right] \delta y_{b}
$$

$$
D\Pi_{0}(\delta y) = \frac{1}{2} \sum_{b=1}^{N} \left[ 2 \frac{\delta(\frac{dy}{dx})_{b}}{\delta x_{b}} / (\frac{dy}{dx}_{b}) \left[ (\frac{dy}{dx})_{b} \Delta x_{b} \right] - 2 \sum_{c \in M} f_{b} \widetilde{W}_{b} (x_{b} - x_{c}) \Delta x_{c} \Delta x_{b} \right] \delta y_{b}
$$

$$
D\Pi_0(\delta y) = \sum_{b=1}^N \left[ \frac{d^2 y_b}{dx_b^2} \Delta x_b - \sum_{c \in M_b} f_b W_h(x_b - x_c) \Delta x_c \Delta x_b \right] \delta y_b
$$

$$
\frac{d^2 y_b}{dx^2} = \sum_{c \in M_b} \frac{d\tilde{W_h}(x_b - x_c)}{dx_b} \Delta x_c \frac{dy_c}{dx_c} = \sum_{c \in M_b} \frac{d\tilde{W_h}(x_b - x_c)}{dx_b} \Delta x_c \left(\sum_{a \in M_c} \frac{d\tilde{W_h}(x_c - x_a)}{dx_c} \Delta x_a y_a\right)
$$
(f-f)

$$
D\Pi_{0}(\delta y) = \sum_{b=1}^{N} \left[ \sum_{c \in M_{b}} \frac{d\tilde{W}_{h}(x_{b} - x_{c})}{dx_{b}} \Delta x_{c} \cdot \left[ \sum_{a \in M_{c}} \frac{d\tilde{W}_{h}(x_{c} - x_{a})}{dx_{a}} \Delta x_{a} y_{a} \right] \Delta x_{b} - \sum_{c \in M_{b}} f_{b} \tilde{W}_{h}(x_{b} - x_{c}) \Delta x_{c} \Delta x_{b} \right] \delta y_{b}
$$
  
 
$$
D\Pi_{c}(\delta y) = \sum_{b=1}^{N} \left[ \sum_{a \in M_{b}} \frac{d\tilde{W}_{h}(x_{c} - x_{a})}{dx_{b}} \frac{d\tilde{W}_{h}(x_{b} - x_{c})}{dx_{b}} \Delta x_{c} \Delta x_{c} - \sum_{b \in M_{b}} f_{b} \tilde{W}_{c}(x_{b} - x_{b}) \Delta x_{c} \Delta x_{b} \right] \delta y_{c}
$$

$$
D\Pi_0(\delta y) = \sum_{b=1}^N \left[ \sum_{c \in M_b} \sum_{a \in M_c} \frac{d\overline{W}_h(x_c - x_a)}{dx_a} \cdot \frac{d\overline{W}_h(x_b - x_c)}{dx_b} y_a \Delta x_a \Delta x_b \Delta x_c - \sum_{c \in M_b} f_b \overline{W}_h(x_b - x_c) \Delta x_c \Delta x_b \right] \delta y_b
$$

$$
\tilde{W_n}(x_c - x_a) = \tilde{W_n}(x_c)
$$

$$
D\Pi_0(\delta y)=\sum_{b=1}^N\Biggl[\sum_{c\in M_b}\sum_{a\in M_c}\frac{d\tilde{W_a}(x_c)}{dx_c}\cdot\frac{d\tilde{W_c}(x_b)}{dx_b}y_a\Delta x_a\Delta x_b\Delta x_c-\sum_{c\in M_b}\int_b\tilde{W_h}(x_b-x_c)\Delta x_c\Delta x_b\Biggr]\delta y_b
$$

به راحتي مي توان با توجه به رابطه فوق ماتريس سختي سيستم را تشكيل داد:

 $(\Delta - \mathfrak{f})$  $\frac{dW_c(x_b)}{dx}$ .  $\frac{dW_c(x_b)}{dx}$   $\Delta x_a \Delta x_b \Delta x_c$ ;  $\overline{W}_h(x_h - x_c) \Delta x_c \Delta x_h;$  $\frac{(x_c)}{x_c}$ .  $\frac{dW_c(x_b)}{dx}$  $b$   $u \in M_c$ *b*  $b$   $u \in M_c$  $T_b = F_b$  $\alpha_b = \sum_{b} \sum_{b} \frac{aW_a(x_c)}{dx} \cdot \frac{aW_c(x_b)}{dx} y_a \Delta x_a \Delta x_b \Delta x_c$  $c \in M_b$   $a \in M_c$  *ax*  $c$  *ax*  $b$  $b = \sum_{b} b^{f} b^{f} h^{f} (a b - a_c) \Delta a_c \Delta a_b$ *c M*  $\sigma_{ba} = \sum_{ab} \sum_{b} \frac{a_{ab}}{a_{ab}} \frac{a_{ab}}{a_{ab}} \frac{a_{ab}}{a_{ab}} \Delta x_a \Delta x_b \Delta x_c$  $c \in M_b$   $a \in M_c$  *ax*  $c$  *ax*  $b$  $T_b = \sum_{\alpha} \sum_{\alpha} \frac{d\vec{W}_a(x_c)}{dx_a} \cdot \frac{d\vec{W}_c(x_b)}{dx_a} y_a \Delta x_a \Delta x_b \Delta x_b$  $\sum_{e \in M_h} \sum_{a \in M_c} dx_c$  *dx*  $F_{h} = \sum f_{h} \overline{W}_{h} (x_{h} - x_{c}) \Delta x_{c} \Delta x$  $K_{ba} = \sum_{\alpha} \sum_{\alpha} \frac{dW_a(x_c)}{dx_a} \frac{dW_c(x_b)}{dx_a} \Delta x_a \Delta x_b \Delta x_b$  $\sum_{e \in M_h} \sum_{a \in M_c} dx_c$  *dx* ∈  $=\sum_{\alpha} \sum_{\alpha} \frac{dW_a(X_c)}{dx} \cdot \frac{dW_c(X_b)}{dx} y_a \Delta x_a \Delta x_b \Delta x_b$  $= \sum f_b W_h (x_b - x_c) \Delta x_c \Delta$  $\Rightarrow K_{ba} = \sum \sum \frac{dW_a(X_c)}{dx} \cdot \frac{dW_c(X_b)}{dx} \Delta x_a \Delta x_b \Delta$  $\tilde{z}(x) d\tilde{W}$  $\tilde{V}(x) d\tilde{W}$ 

 $(b = 1, 2, ..., N)$ *b*  $baY_a - Ib$  $a \in M$  $K_{ba}y_a = F_b$   $(b = 1, 2, ..., N)$ ∈  $\sum K_{ba} y_a = F_b$   $(b =$ 

نتايج تحليل براي هر دو روش تحليلي و RKPM در زير با يكديگر مقايسه شده اند:

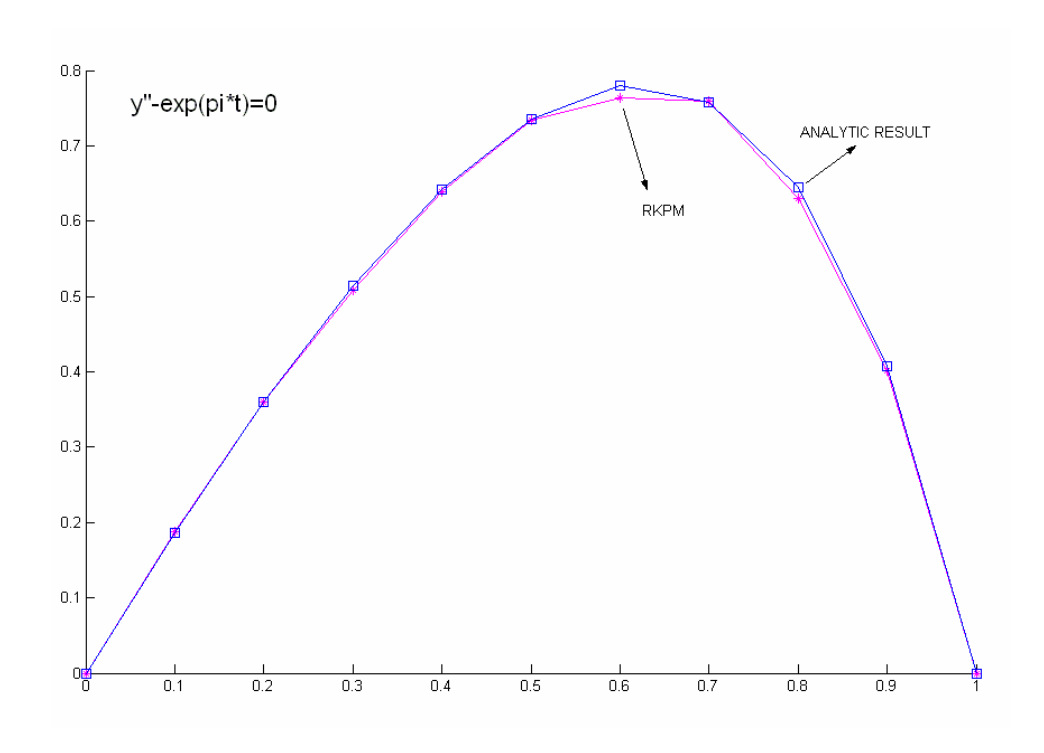

شكل :8-4 نتايج تحليل براي روش تحليلي و RKPM

.

**.3-4 حل چند نمونه بارگذاري الاستيك 1-3-4 نمونه اول**

پس از مرور و بررسي مباني مقدماتي به ارائه چند نمونه مثال كه با روش فوق حل شده اند ميپردازيم؛

ابتدا صفحه مربع شكلي را كه تحت بارگذاري كششي در حالت تنش صفحه اي، با ضخامت mm1 قرار گرفته است بررسي مي كنيم:

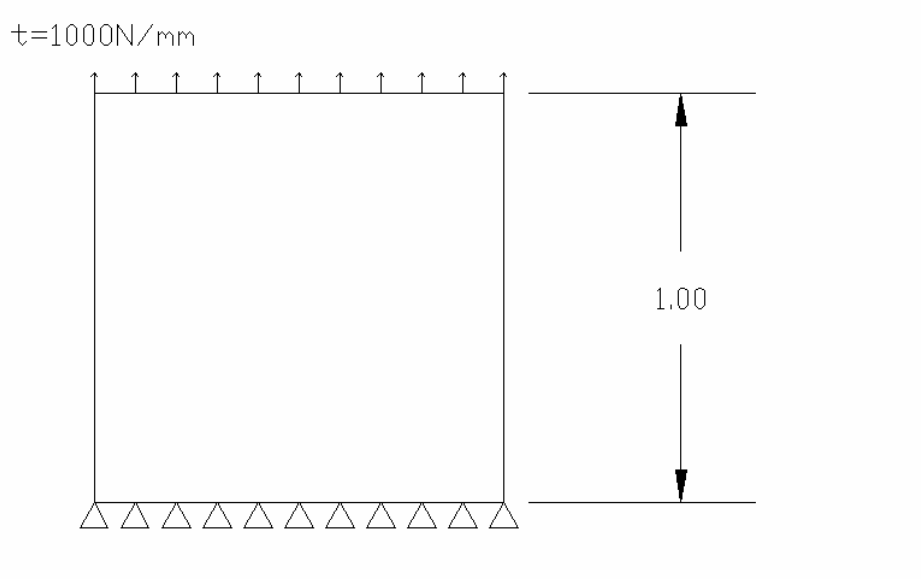

شكل ۴-۹: شماتيك مدل مورد بررسي

همانگونه كه در شكل زير ديده مي شود، توزيع نقاط در سراسرسازه به صورت منظم است.
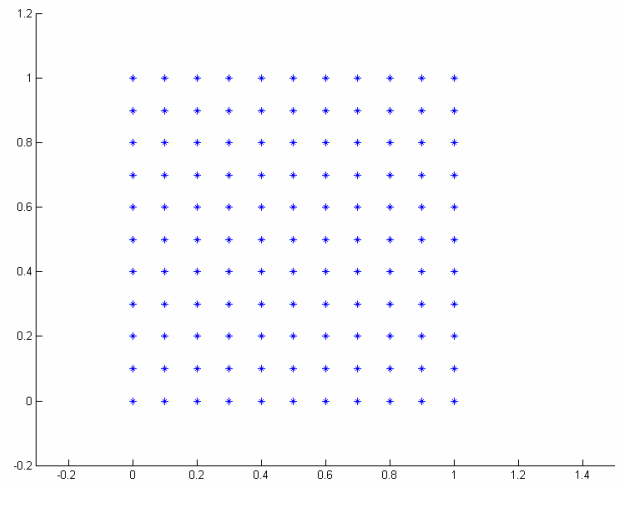

شكل ۴-۱۰: مش بندي مدل

حال به بررسي نتايج تحليل الاستيك و مقايسه آن با تحليل اجزا محدود نرم افزار MATLAB

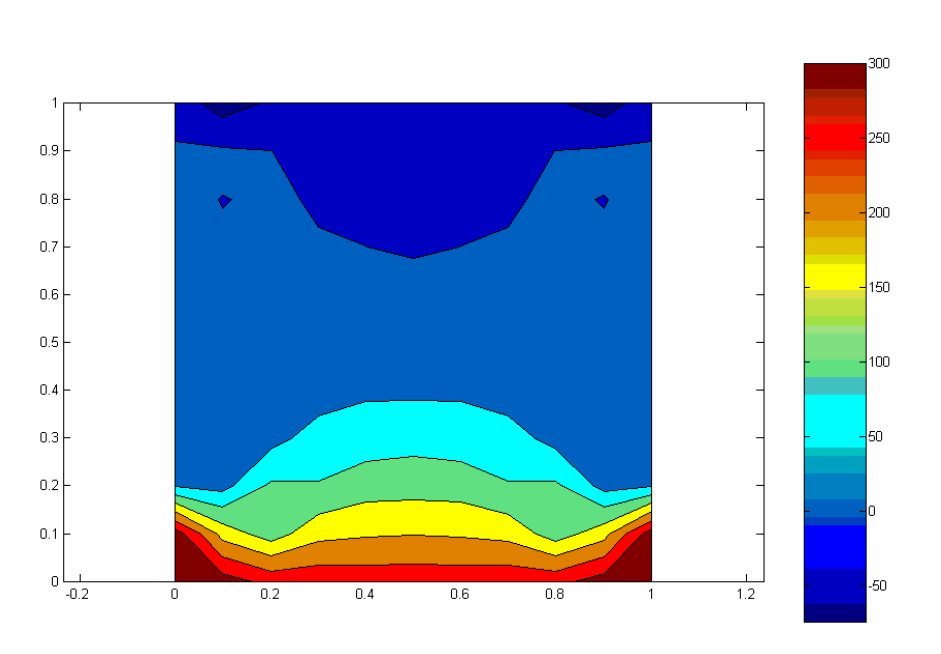

ميپردازيم.

شكل :11-4 تنش در جهت محور <sup>x</sup> تحليل به روش RKPM

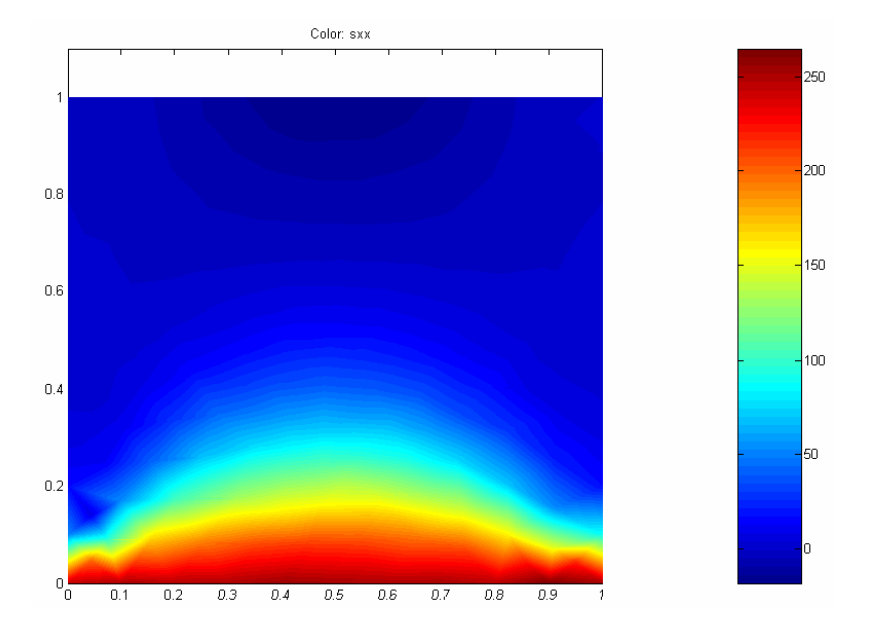

شكل :12-4 تنش در جهت محور <sup>x</sup> تحليل به روش اجزاء محدود

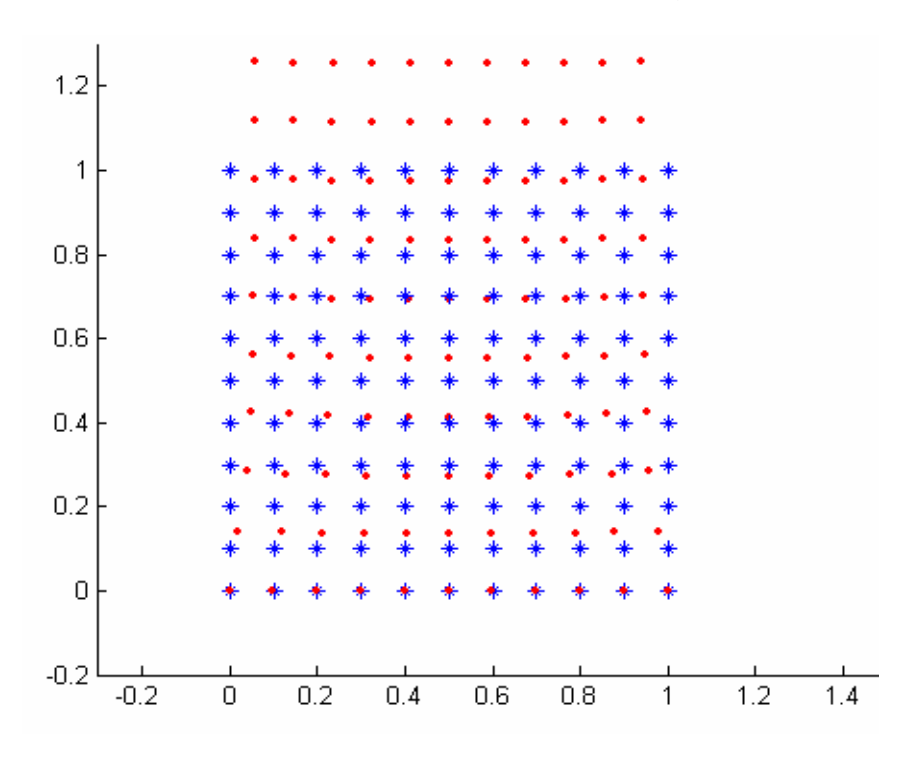

در ضمن تغيير فرم سازه نيز به صورت زير است:

شكل :13-4 تغيير شكل سازه به روش RKPM

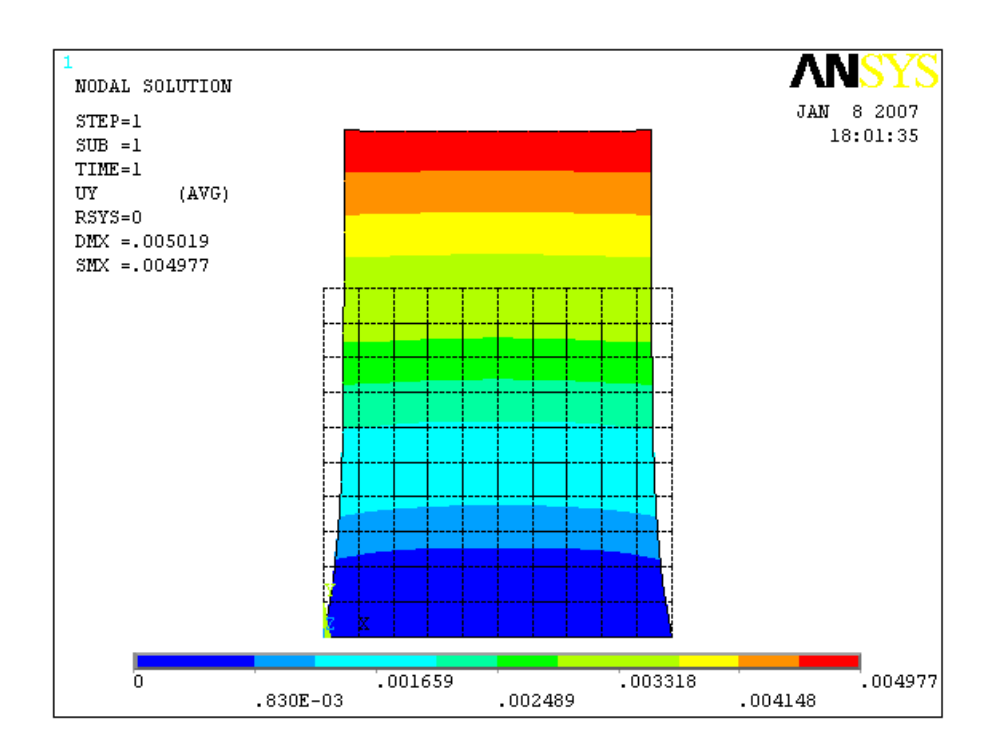

شكل ۴-۱۴: تغيير شكل سازه به روش اجزاء محدود

براي بررسي كمي نمودار جابجايي نقاط در راستاي محور y، در فاصله mm0.7 از ضلع پاييني صفحه

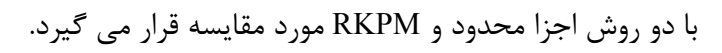

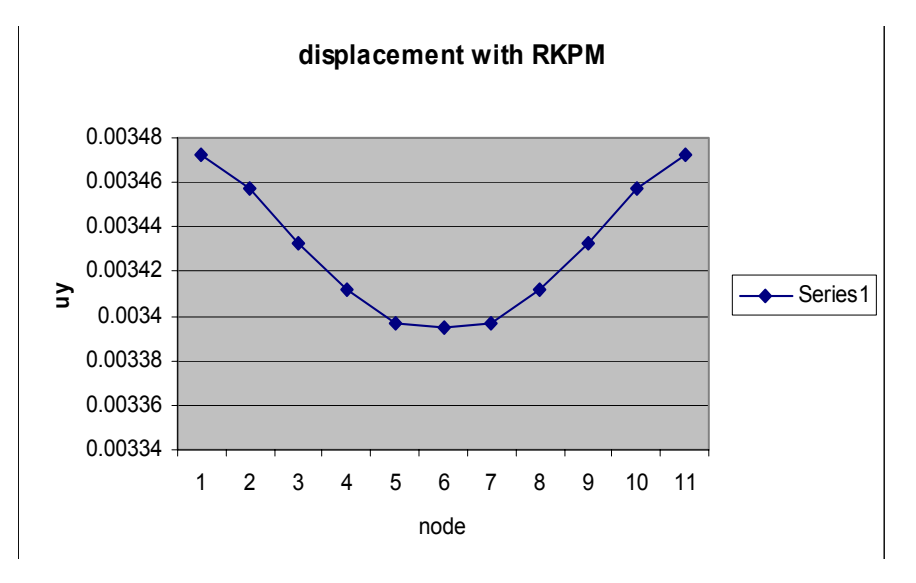

شكل :15-4 گراف تغيير شكل سازه به روش RKPM

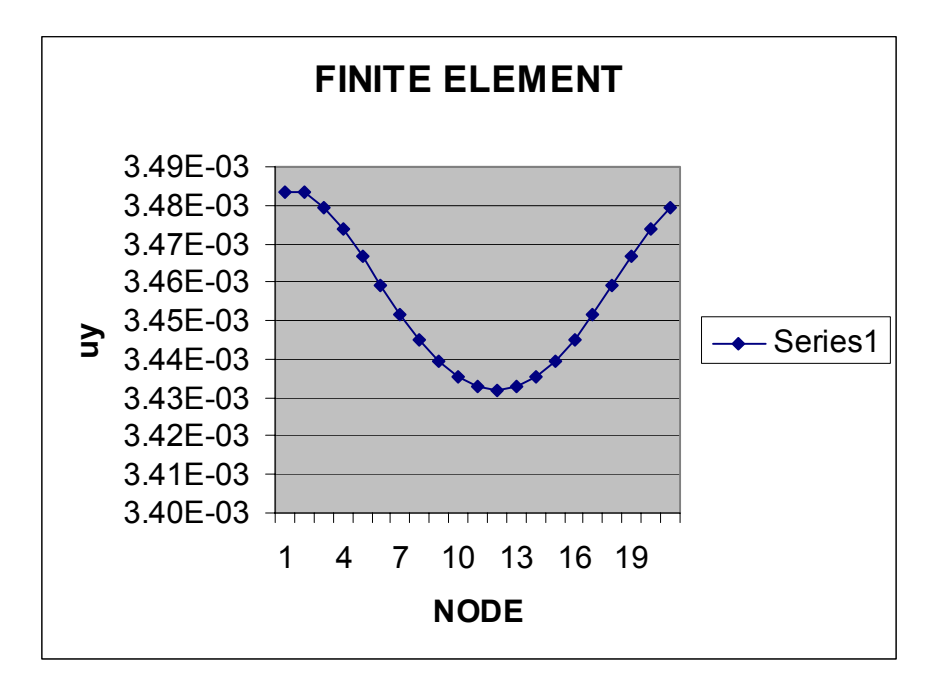

شكل :16-4 گراف تغيير شكل سازه به روش اجزاء محدود

#### **2-3-4 نمونه دوم**

براي تكميل بحث در اينجا يك نمونه مثال در حالت بارگذاري نامتقارن نيز مورد بررسي قرار ميگيرد؛ در اينجا نيز صفحه اي با ابعاد *mm*× 1 2 كه مانند نمونه قبلي تحت بار كششي mm/n 1000 كه <sup>2</sup> به طور يكنواخت روي ضلع بالايي صفحه توزيع شده است.همانطور كه در شكل زير ديده مي شود نوع قيدهاي اعمالي به سازه مسأله را از حالت تقارن خارج مي سازد.

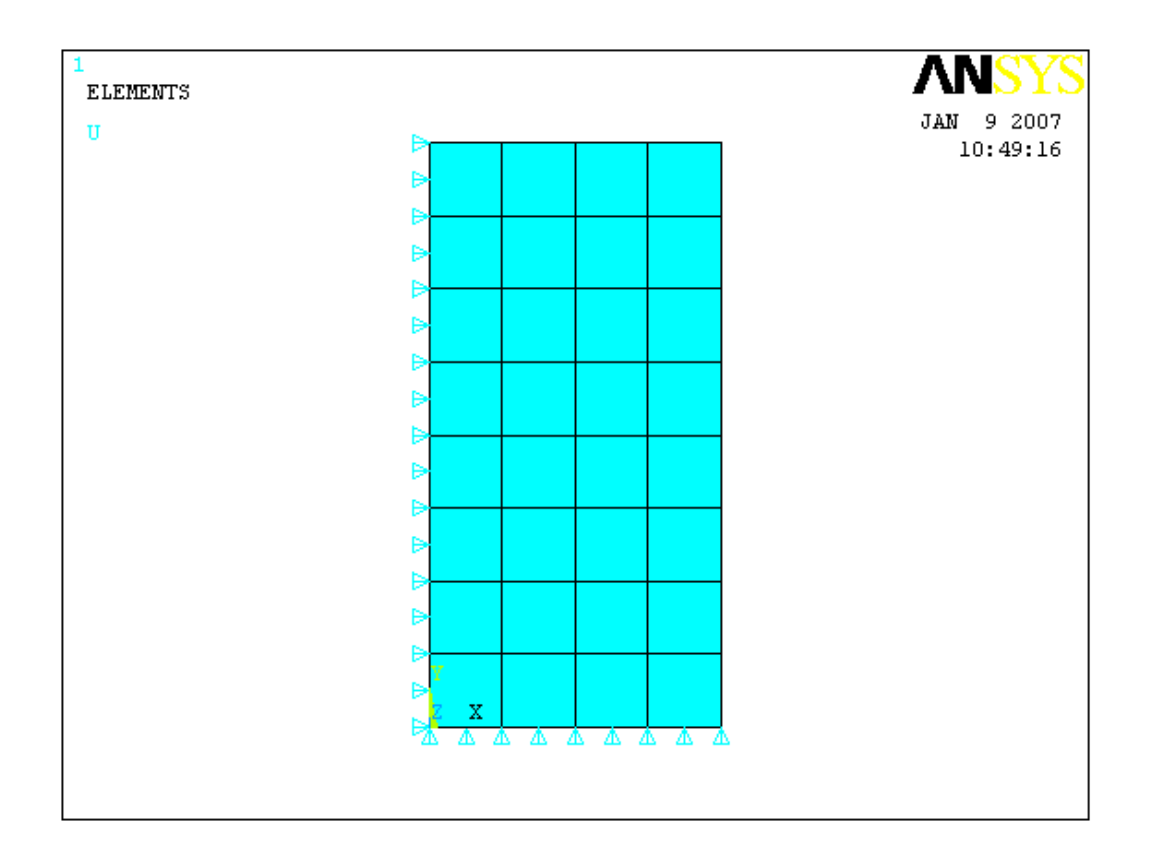

شكل ۴-۱۷: مدل مورد برسي

در اينجا جابجايي در جهت محور عمودي و همچنين چگونگي تغيير شكل در حل RKPM نسبت به حل اجزاءمحدود مورد مقايسه قرار مي گيرد:

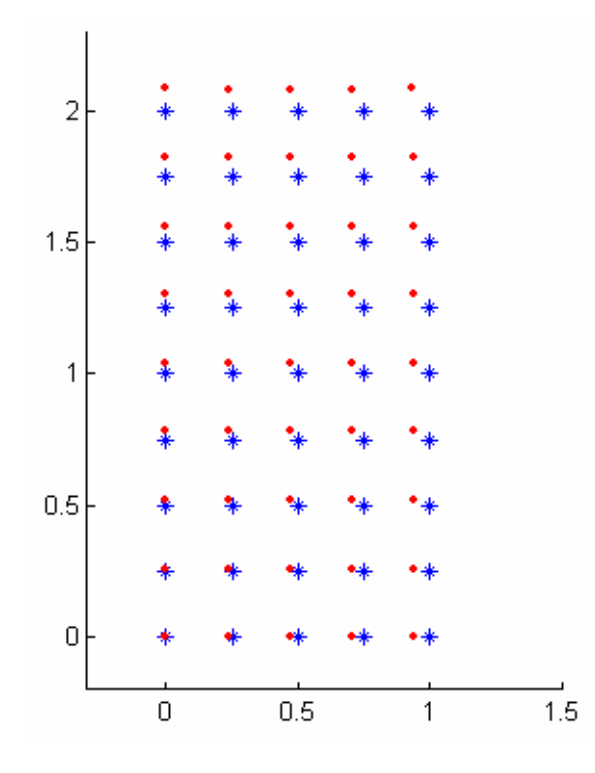

شكل :18-4 تغيير شكل سازه حل RKPM

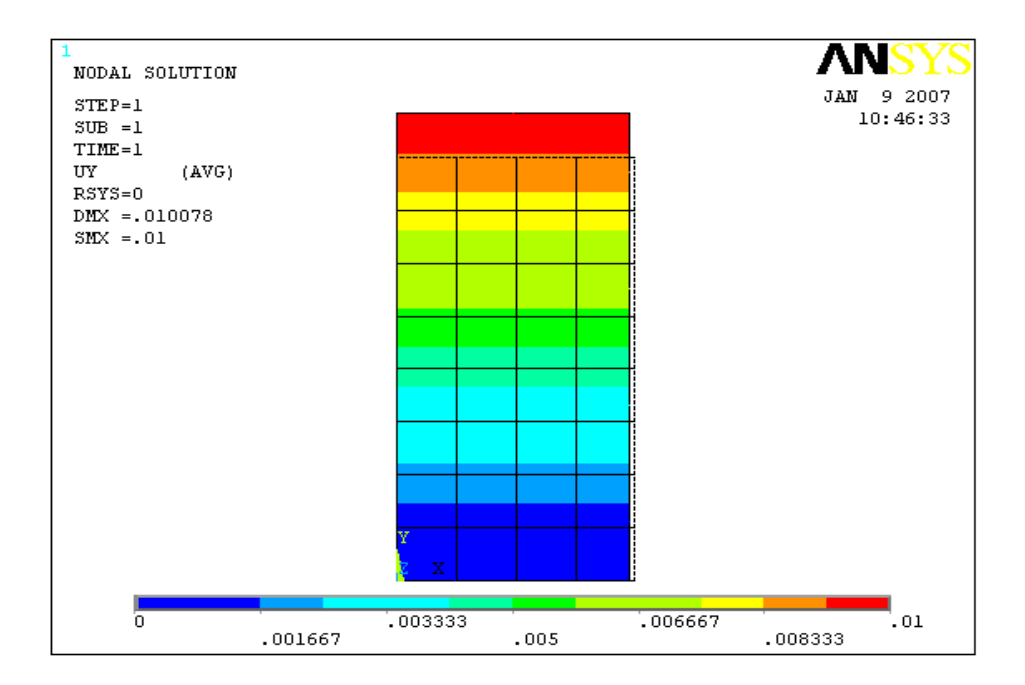

شكل :19-4 تنش در جهت محور <sup>x</sup> تحليل به روش اجزاء محدود

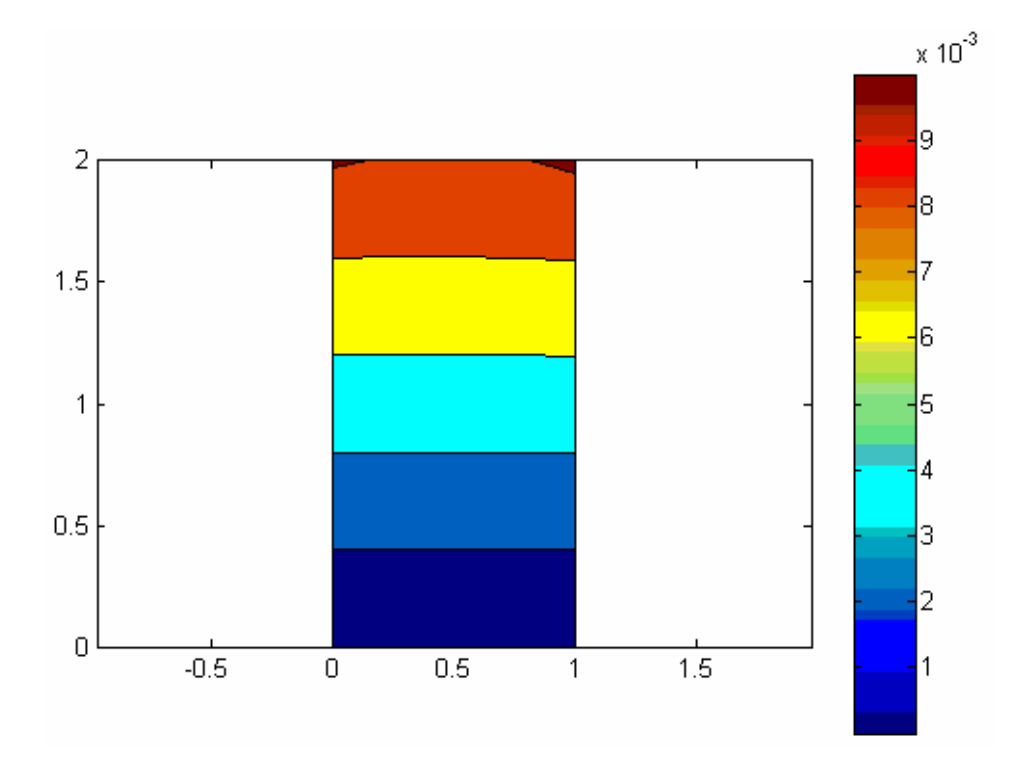

شكل :20-4 تنش در جهت محور <sup>x</sup> تحليل به روش RKPM

از آنجا كه مش غني شده در روش اجزا محدود يكي از مهمترين قابليتهاي روشهاي بدون المان است، چند نمونه در اين زمينه آورده ميشود.

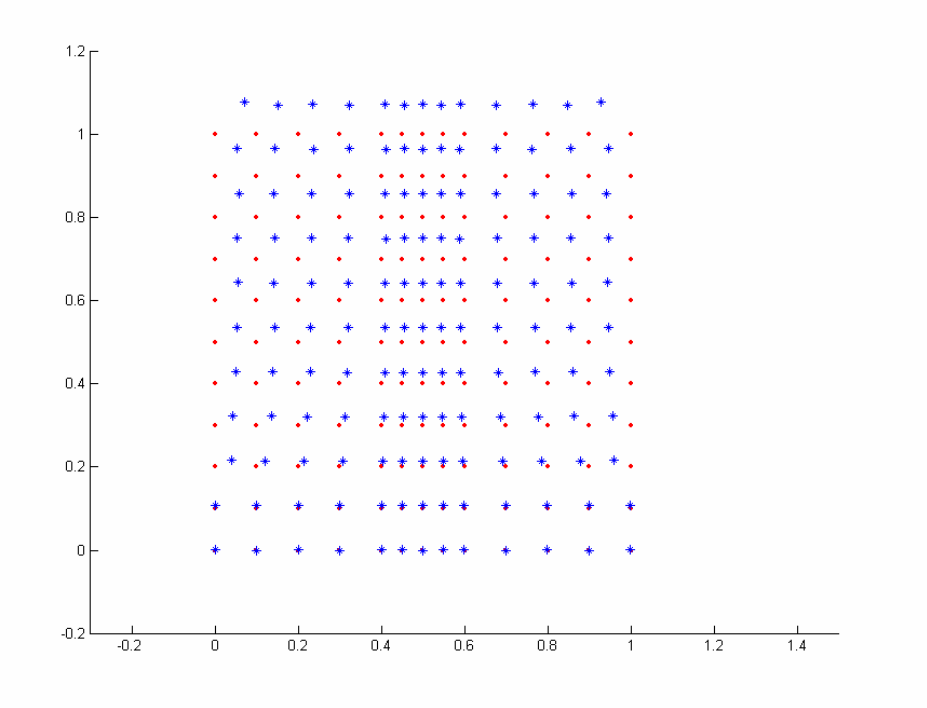

شكل ۴-۲۱: مش غني شده در حالت بارگذاري كشش

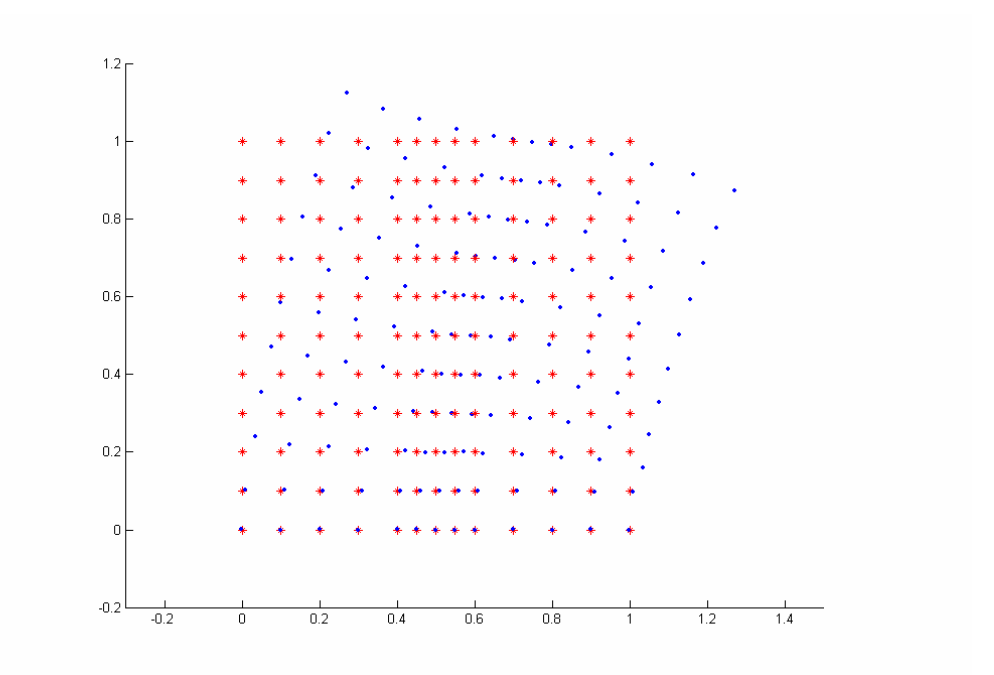

شكل ۴-۲۲: مش غني شده در حالت بارگذاري خمش

### **.4-4 حل پلاستيك**

همانگونه كه در فصل سوم اين رساله گفته شد، اساس برنامه نويسي تحليل پلاستيك بر اساس تصحيح بازگشتي اويلر گذاشته شده است. در اينجا ضمن مرور كاملتر اين روش الگوريتم حل پلاستيك ارائه مي گردد.

در روش تصحيح بازگشتي مانند ساير روشهاي تصحيح، با فرض رفتار خطي ماده ميزان افزايش تنش را به ازاي افزايش بار خارجي محاسبه مي گردد. حال چنانچه ميزان تنش فعلي از حد الاستيك خارج شده بود عمليات اصلاح به شرح زير آغاز مي گردد:

-1 ابتدا بر اساس تصحيح ساده روبه پيش،يك بر آورد ابتدايي از رشد تنش مطابق شكل

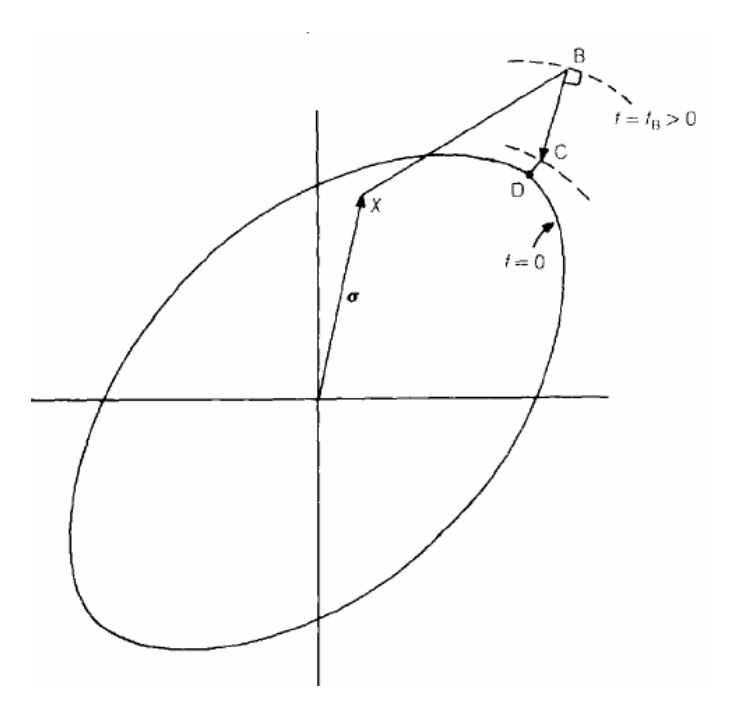

زير انجام مي دهيم:

شكل ۴-۲۳: اصلاح تنش الاستيك (بازگشت به سطح تسليم)

$$
\Delta \sigma = C \Delta \varepsilon - \Delta \lambda C a_B
$$
\n
$$
\Delta \lambda = \frac{f_B}{a_B C a_B + H_p}
$$
\n
$$
\Delta \lambda = \frac{f_B}{a_B C a_B + H_p}
$$
\n
$$
H_p
$$
\n
$$
\Delta \lambda = \frac{f_B}{a_B C a_B + H_p}
$$
\n
$$
H_p
$$
\n
$$
\Delta \lambda = \frac{f_B}{a_B C a_B + H_p}
$$
\n
$$
H_p
$$
\n
$$
\Delta \lambda = \frac{f_B}{a_B C a_B + H_p}
$$
\n
$$
\Delta \lambda = \frac{f_B}{a_B C a_B + H_p}
$$
\n
$$
\Delta \lambda = \frac{f_B}{a_B C a_B + H_p}
$$
\n
$$
\Delta \lambda = \frac{f_B}{a_B C a_B + H_p}
$$
\n
$$
\Delta \lambda = \frac{f_B}{a_B C a_B + H_p}
$$
\n
$$
\Delta \lambda = \frac{f_B}{a_B C a_B + H_p}
$$
\n
$$
\Delta \lambda = \frac{f_B}{a_B C a_B + H_p}
$$
\n
$$
\Delta \lambda = \frac{f_B}{a_B C a_B + H_p}
$$
\n
$$
\Delta \lambda = \frac{f_B}{a_B C a_B + H_p}
$$
\n
$$
\Delta \lambda = \frac{f_B}{a_B C a_B + H_p}
$$
\n
$$
\Delta \lambda = \frac{f_B}{a_B C a_B + H_p}
$$
\n
$$
\Delta \lambda = \frac{f_B}{a_B C a_B + H_p}
$$
\n
$$
\Delta \lambda = \frac{f_B}{a_B C a_B + H_p}
$$
\n
$$
\Delta \lambda = \frac{f_B}{a_B C a_B + H_p}
$$
\n
$$
\Delta \lambda = \frac{f_B}{a_B C a_B + H_p}
$$
\n
$$
\Delta \lambda = \frac{f_B}{a_B C a_B + H_p}
$$
\n
$$
\Delta \lambda = \frac{f_B}{a_B C a_B + H_p}
$$
\n
$$
\Delta \lambda = \frac{f_B}{a_B C a_B + H_p}
$$
\n
$$
\Delta \lambda = \frac{f_B}{a_B C a_B + H_p}
$$
\n
$$
\Delta \lambda = \frac{f_B}{a_B C a_B + H_p}
$$
\n
$$
\Delta \lambda = \frac{f_B}{a_B C a_B + H_p}
$$

$$
\mathbf{r}_{\mathbf{n}} = \mathbf{r}_{\mathbf{o}} + \dot{\mathbf{o}} + \dot{\mathbf{c}}
$$
 باب توجه به ثابت بودن تنش الاستیک B می توان بسط تیلور ۲ را بدست می آوریم:  
\n
$$
\mathbf{r}_{\mathbf{n}} = \mathbf{r}_{\mathbf{o}} + \dot{\mathbf{o}} + \dot{\mathbf{c}} \mathbf{C} \mathbf{a} + \dot{\mathbf{d}} \dot{\mathbf{c}} \mathbf{C} \mathbf{a} + \dot{\mathbf{d}} \dot{\mathbf{c}} \mathbf{C} \mathbf{a}
$$

از رابطه فوق خواهيم داشت:

$$
\dot{\boldsymbol{\sigma}} = -\left(\mathbf{I} + \Delta \lambda \mathbf{C} \frac{\partial \mathbf{a}}{\partial \boldsymbol{\sigma}}\right)^{-1} (\mathbf{r}_{o} + \lambda \mathbf{C} \mathbf{a}) = -\mathbf{Q}^{-1} \mathbf{r}_{o} - \lambda \mathbf{Q}^{-1} \mathbf{C} \mathbf{a}.
$$
 (A-5)

. كه براي محاسبه <sup>λ</sup> داريم:

$$
f_{\rm Cn} = f_{\rm Co} + \frac{\partial f^{\rm T}}{\partial \sigma} \dot{\sigma} + \frac{\partial f}{\partial \epsilon_{\rm ps}} \dot{c}_{\rm ps} = f_{\rm Co} + \mathbf{a}_{\rm C}^{\rm T} \dot{\sigma} + A_{\rm C}' \dot{\lambda} = 0
$$
  

$$
\dot{\lambda} = \frac{f_0 - a^T Q^{-1} r_0}{a^T Q^{-1} C a + H_p}
$$
 (9-5)

آنقدر چرخه فوق راتكرار مي نماييم تا تابع f به سمت صفر ميل نمايد.

### **1-4-4 الگوريتم حل پلاستيك**

پس از انجام حل الاستيك به ميزان *f* ∆به بار اعمالي اضافه نموده و وارد مرحله حل غير خطي مي شويم:

-1 ابتدا ماتريس سختي سيستم را همچنان به صورت الاستيك در نظر گرفته و *u* ∆متناسب با آن را به دست مي آوريم، تنش و كرنش متناسب با افزايش الاستيك جابجايي محاسبه مي شوند. -2 با توجه به ميزان تنش فعلي نقاط گوسي را كه ميزان تنش در آنها از حد تسليم عبور نموده شناسايي مي كنيم و در حين محاسبه ماتريس سختي، به جاي مدول يانگ، مدول مماسي را در فرمول قرار مي دهيم:

$$
k_{ij} = \sum_{k=1}^{ng} B_i(x_k) C(x_k) B_j(x_k) w_k
$$
  
if  $str(x_k) < sy \Rightarrow C(x_k) = C_e(x_k)$  else  $C(x_k) = C_{ep}(x_k)$  (1--F)

$$
C_{ep} = C_e (I - \frac{aa^T C_e}{a C_e a^T})
$$
\n(11-5)

۳–از آنجا که مسأله در step 14 ول با فرض رفتار خطی حل شده، در حالت غیر خطی صدق ننموده و  
مقداری خطا داریم:
$$
K_{ep}[\![\Delta u_{1}]\!-\Delta f=\Delta \psi_{1}
$$

- در مرحله بعد با توجه به مقدار خطای مرحله قبلی، مقدار جابجایی را اصلاح می کنیم:  
\n
$$
\Delta u_2 = -\left[K_{ep}\right]^{-1} \Delta \psi_1
$$
\n
$$
\Delta u = \Delta u_1 + \Delta u_2
$$

-5 اين روند را آنقدر ادامه مي دهيم تا خطاي حاصله به مقدار ناچيزي برسد. قابل توجه است كه براي انجام increment بعدي تنشها در انتهاي increment قبلي طبق روش شرح داده شده اصلاح مي گردد.

در شكل زير نتايج حاصل از تحليل پلاستيك به روش RKPM و المان محدود براي همان مسأله نامتقارن مثال الاستيك با يكديگر مقايسه شده اند. ( مقدار بار برابر308,25 نيوتن بر ميليمتر مي باشد و مانند نمونه قبلي اعمال مي شود) در ضمن سازه تا حدود بار mm/N 308 الاستيك باقي مانده و پس از آن رفتار ماده غير خطي مي گردد، لذا افزايش بار از اين مقدار به بعد مورد محاسبه قرار مي گيرد.

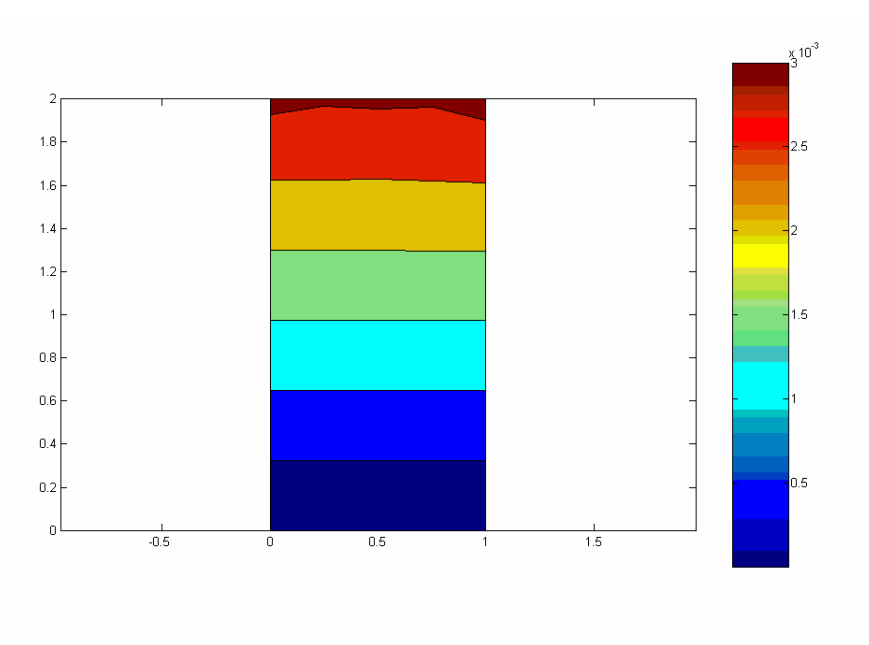

شكل ۴-۲۴: جابجايي در جهت محور y به روش RKPM در تحليل پلاستيك

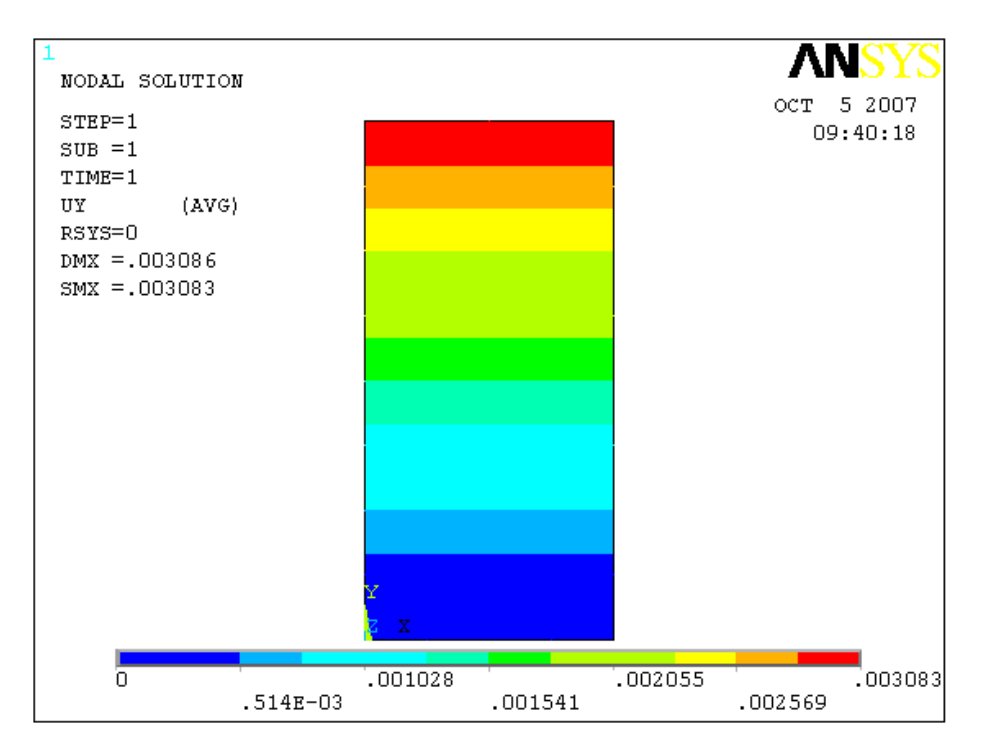

شكل ۴-۲۵: جابجايي در جهت محور y به روش المان محدود در تحليل پلاستيك

در اينجا براي مقايسه كيفي تر بين اين دو روش جابجايي در راستاي محور X در بين دو روش مورد

بررسي قرار مي گيرد.

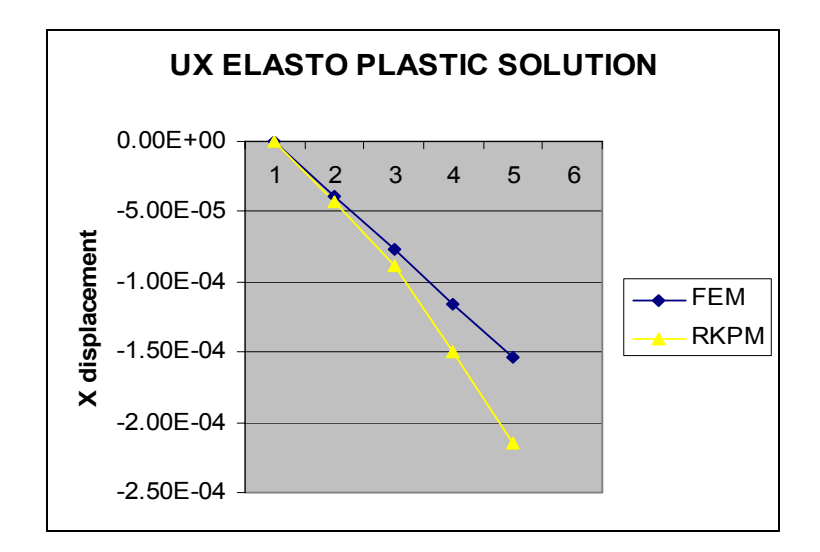

شكل :26-4 جابجايي در جهت محور x به روش المان محدود و RKPM در تحليل پلاستيك بر روي ضلع بالايي سازه

**فصل پنجم**

# **.5 جمع بندي و نتيجهگيري**

- در گام نخست اين پروژه به بررسي روشهاي مختلف تقريب پرداخته شد از مقايسه نتايج به دست آمده در تقريبهاي درجه يك و درجه دو و ساير توابع مشاهده شد كه روش RKPM در تقريب تابع و مشتقهاي آن بسيار قوي عمل مي نمايد در حالي كه تقريب SPH در مرزهاي توابع و همچنين تقريب مشتق تابع ضعف زيادي دارد.
- سپس با استفاده از اين تقريب نسبت به حل معادلات ديفرانسيل يك بعدي و دو بعدي اقدام شد كه با نتايج تحليلي همخواني خوبي داشت.
- در ادامه اين پروژه با استفاده از روش بدون المان به بررسي مسائل الاستيك و پلاستيك پرداخته شد.

اين روش در حل مسائل الاستيك نتايج بسيار مناسبي را ارائه نمود به طوري كه تفاوت بين نتايج حاصله با نتايج روش المان محدود بسيار ناچيز بوده است.

در حل مسائل پلاستيك نيز تطابق قابل قبولي بين نتايج المان محدود و مدل بدون المان بدست آمد.

نتايج فوق كارآيي بالاي روش بدون المان را در حل مسائل الاستيك و پلاستيك نشان

مي دهد.

انجام فعاليتهاي فوق با توجه به پيچيدگي بسيار بالاي موضوع مورد بررسي و نيز پيچيدگي بالاتر تحليل عددي آنها به روش بدون المان بسيار سنگين تر از حجم فعاليتهاي تخمين زده شده در هنگام تهيه پروپوزال اين پايان نامه بوده است بنابراين با توجه به محدوديت زماني فعاليتهاي مرتبط با اين پايان نامه تنها به تحليل عددي مسائل الاستيك و پلاستيك به روش بدون المان محدود شد. به عنوان ادامه و تكميل اين پروژه مي بايست پروژه اي در زمينه تحليل مسائل با تغيير شكل بالا و مدل سازي تماس به روش بدون المان انجام شود.حاصل اين فعاليتها امكان مدلسازي عددي پروسه آهنگري به روش بدون المان را فراهم مي سازد.

**فصل ششم**

. $\sim 10^{-10}$ 

# **.6 پيشنهادات** به عنوان ادامه و تكميل اين پروژه مي بايست پروژه اي در زمينه تحليل مسائل با تغيير شكل بالا و مدل سازي تماس به روش بدون المان انجام شود.حاصل اين فعاليتها امكان مدلسازي عددي پروسه آهنگري به روش بدون المان را فراهم مي سازد.

# **.7 مراجع و منابع**

 $\overline{a}$ 

[2] Liu, G, R; Gu, Y, T. "An Introduction to Meshfree Methods and Their Programming". Springer 2005.

[3] Shaofan Li, Wing Kam Liu,"Meshfree and particle methods and their applications", American Society of Mechanical Engineers,2002.

[4] Shaofan Li, Wei Hao, Wing Kam Liu, "Mesh-free simulations of shear banding in largedeformation". Elservier; 2000.

[5] Belytschko T, Guo Y, Liu WK, Xiao SP. "A unified stability analysis of meshless particle methods". Int J Numer Meth Eng 2000;48:1359–400.

[6] Belytschko T, Guo Y, Liu WK, Xiao SP. "A unified stability analysis of meshless particle methods". Int J Numer Meth Eng 2000;48:1359–400.

[7] Gui rong Liu, "Mesh free methods moving beyond the finite element method", crc press, 2003.

[9] Crisfield, M, A. "Non-linear Finite Element Analysis of Solids and Structures, Volume 1: ESSENTIALS". John Wiley & Sons 2000.

[10] Zienkiewicz, O,C; Taylor, R,L. "The Finite Element Method, Volume 2: Solid Mechanics ". Butterworth-Heinemann 2000.

<sup>[1]</sup> J. Bonet, S. Kulasegaram, M.X. Rodriguez-Paz, M. Profit, "Variational formulation for the smoothparticle hydrodynamics (SPH) simulation of fluid and solid problems". Elservier; 2004.p.1245-56.

 $\overline{a}$ [11] Timoshenko, S; Woinowsky-Krieger, S. "Theory of plates and shells". McGraw-Hill 1970.

[12] م: راستگو، عباس. " تنش در صفحهها و پوستهها، جلد :1 صفحهها". دانشگاه هرمزگان .1376

[13] Monaghan JJ (1982), Why particle methods work (Hydrodynamics), SIAM (Soc. Ind. Appl. Math.) J. Sci. Stat. Comput. 3, 422–433.

[14] Monaghan JJ (1985), Particle methods for hydrodynamics, Comput. Phys. Rep. 3, 71–124.

[15] Breitkopf P, Touzot G, and Villon P (1998), Consistency approach and diffuse derivation in element free methods based on moving least squares approximation, Comp. Assist. Mech. Eng. Sci. 5, 479–501 ISSN:1232-308X.

[16] Belytschko T, Lu YY, and Gu L (1994), Element free galerkin methods. Int. J. Numer. Methods Eng. 37, 229–256.

[17] Belytschko T, Krongauz Y, Dolbow J, and Gerlach C (1998), On the completeness of meshfree particle methods, Int. J. Numer. Methods Eng. 43, 785–819.

[18] Liu WK, Adee J, and Jun S (1993), Reproducing kernel and wavelets particle methods for elastic and plastic problems, In: Advanced Computational Methods for Material Modeling, AMD 180/PVP 268ASME, 175–190.

[19] Liu WK, Jun S, and Zhang YF (1995), Reproducing kernel particle methods, Int. J. Numer. Methods Eng. 20, 1081–1106.

[20] Liu WK, Chen Y, Chang CT, and Belytschko T (1996), Advances in multiple scale kernel particle methods, Computational Mech., Berlin 18, 73–111.

 $\overline{a}$ 

#### **ABSTRACT**

 This research is an attempt to assess the advantages and disadvantages of meshless methods in comparison with finite element methods in the elastoplastic analysis of plate.

 Given the wide variety of the meshless methods, the RKPM method has been used as a basis here. This method is an attempt to solve the problems in the SPH method. In fact, the SPH method has been inefficient in the estimation of the function and its derivatives in boundaries. Through the application of a series of corrective coefficients in the shape functions of the SPH method, we are lead to the RKPM method. By the way, in this method, in stead of satisfying the equilibrium equations for the system's components, the energy equation is set as the minimum for the whole system.

 Before carrying out the analysis, the accuracy of this method in the estimation of first-order and second-order functions was examined, showing satisfactory results compared with the main function.

 At the next step, we solved the differential equations through this method and compared it to analytical results.

 Then, the elastic analysis of plate was carried out and the results were assessed through a comparison with those of the FEM analysis. The results were highly consistent.

 Finally, we tackled the issue of the elastoplastic analysis of plate, in which phase satisfactory results were observed. This study ushers us towards large displacement analyses, and these analyses are suggested as the next step.

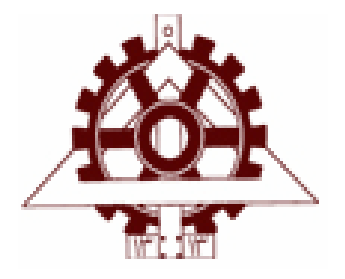

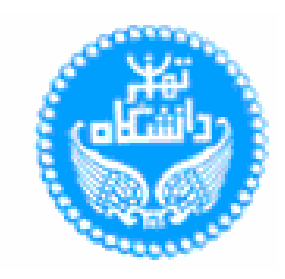

## **University of Tehran**

**Faculty of Engineering**

**Department of Mechanical Engineering**

Thesis Title:

# **Elasto-plastic Analysis of plate by meshless methods**

By: **A. Faraji**

Under Supervision of **Dr. S. Mohamadi** Advisor: **Dr. K. Abri-Nia** 

**A thesis submitted to the Graduate Studies Office In partial fulfillment of the requirement for the degree of M.Sc. in Mechanical Engineering** 

**Ocrober 2007** 

## ٨.ييوست: كد تحليل الاستوپلاستيك ورق

clear  $alpha1ph=0;$  $m=0;$  $E = 200E3$ ;  $nu=0.1;$  $Et=0;$  $sy=310;$  $Hp=0;$  $Ep = (1 - E / (E + Hp)) * E;$  $C(1, 1) = (1 - nu);$  $C(1, 2) = nu;$  $C(2, 1) = nu;$  $C(2, 2) = (1 - nu);$  $C(3, 3) = 1/2 * (1-2 *nu);$  $C=E/(1+nu)/(1-2*nu)*C;$  $D=C;$  $delf=0.25;$  $fex=308;$  $xf=0;$  $vf=1$ :  $lt=4;$  $A=[2 -1 0; -1 2 0; 0 0 6];$  $2$ \*\*\*\*\*\*\*\*\*\*\*\*\*\*\*\*\*\*\*\*\*  $*********$  $x=[0:1/lt:1];$  $y=[0:1/lt:1];$  $xp=[0:1/lt:1];$  $yp=[0:1/lt:1];$  $s = x;$  $t = y;$  $hx=0.23*3/lt;$  $hy=0.23*3/lt;$  $h = (hx^2 + hy^2)^0.5;$  $aa=1$ ;  $lx = length(x);$  $ly=length(y)$ ;  $lxp = length(xp)$ ;  $lyp = length(yp)$ ;  $dx=x(lx)/(lx-1);$  $dy=y(ly)/(ly-1);$  $da=dx*dy;$  $yu=y(ly)$  ; %\*\*\*\*\*\*\*\*\*\*DEFINE base GAUSS POINT\*\*\*\*\*\*\*\*\*\*\*\*\*\*\*\*\*\*\*\*\*  $dq=3;$ if  $dq == 5$  $q(1) = 0.90617975;$  $q(2) = 0.53846931;$ wg=[0.23692689 0.47862867 0.56888889 0.47862867 0.23692689]; for  $i=1:lxp-1$  $ax=xp(i);$  $b$ x=xp(i+1); if ax==bx continue

```
end 
gfx(1) = (bx-ax)/2*(-g(1))+(bx+ax)/2;gfx(2) = (bx-ax)/2*(-g(2)) + (bx+ax)/2;gfx(3) = (bx+ax)/2;qfx(4) = (bx-ax)/2*(q(2)) + (bx+ax)/2;gfx(5)=(bx-ax)/2*(q(1))+(bx+ax)/2;jocx(i) = (bx-ax)/2;qpx[i]=qfx;end 
for i=1:lyp-1 
ay=yp(i);by=yp(i+1);
if ax==bx 
continue 
end 
gfy(1) = (by-ay)/2*(-g(1)) + (by+ay)/2;gfy(2) = (by-ay)/2*(-g(2))+(by+ay)/2;gfy(3) = (by+ay)/2;gfy(4) = (by-ay)/2*(g(2)) + (by+ay)/2;gfy(5)=(by-ay)/2*(g(1))+(by+ay)/2;jocy(i)=(by-ay)/2;
gpy(i)=gfy;end 
else 
q=(3/5)\,\textdegree 0.5;wg=[5/9 8/9 5/9]; 
for i=1:lxp-1 
ax=xp(i);bx=xp(i+1);
if ax==bx 
continue 
end 
gfx(1) = (bx-ax)/2*(-g)+(bx+ax)/2;qfx(2)=(bx+ax)/2;qfx(3)=(bx-ax)/2*(q)+(bx+ax)/2;jocx(i) = (bx-ax) /2;
qpx[i]=qfx;end 
for i=1:lyp-1 
ay=yp(i);by=yp(i+1);
if ax==bx 
continue 
end 
qfy(1) = (by-ay)/2*(-q) + (by+ay)/2;qfy(2) = (by+ay)/2;gfy(3) = (by-ay)/2*(g) + (by+ay)/2;jocy(i) = (by-ay) /2;
gpy(i)=gfy;end 
end 
%******************define weight********************** 
ndj=0;for j=1:lx 
for k=1:ly 
ndj=ndj+1;ndi=0; 
for i=1:lx 
for l=1:ly 
ndi=ndi+1; 
ndn(l,i)=ndi;
```

```
ww=wexy(x(i),s(j),y(1),t(k),hx,hy);if ww>0 
m=m+1;e(m) = ww;nx(m)=i;ny(m)=1;end 
end 
end 
nn(k, j) = m;r=m; 
m=0;%******************define relation correction 
factor********************** 
Wshad(k, j) = 0;
for i=1:r 
Wshad(k,j)=e(i)+Wshad(k,j);
end 
w=0:
p=0;
u=0; 
e=0:
end 
end 
da=Wshad; 
ss=0; 
for j=1:lx 
for k=1:ly 
ss=da(k, j)+ss;
end 
end 
da=da/ss; 
%******************define weight********************** 
ngp=0; 
for j=1:lxp-1for kx=1:dg 
for \forall i=1:1yp-1
for ky=1:dg 
ngp=ngp+1; 
ndi=0; 
for i=1:lx 
for l=1:ly 
ndi=ndi+1; 
ndn(l,i)=ndi;
ww=wexy(x(i),gpx{j}(kx),y(l),gpy{jj}(ky),hx,hy);if ww>0 
m=m+1:
e(m)=ww;
dxe(m)=dwx(x(i),gpx{j}(kx),y(l),gpy{jj}(ky),hx,hy);
dye(m)=dwy(x(i),gpx{j}(kx),y(l),gpy{jj}(ky),hx,hy);
dxxe(m)=dwxx(x(i),gpx{j}(kx),y(l),gpy{jj}(ky),hx,hy);
dyye(m)=dwyy(x(i),gpx{j}(kx),y(l),gpy{jj}(ky),hx,hy);
dxye(m)=dwxy(x(i),gpx{j}(kx),y(l),gpy{jj}(ky),hx,hy);
u(m) = F(1,i);nx(m)=i;ny(m)=1;end 
end 
end 
m; 
r=m;
```

```
m=0;%******************define relation correction
factor***********************
M=0;dMx=0;
dMy=0;cn=1;cn=cn+1;for i=1:rnn=-1;for kk=1:cn
nn=nn+1;if kk==1
d2Hx(kk, 1)=0;d2Hy(kk, 1) = 0;
dHx(kk, 1) = 0;dHy (kk, 1) = 0;
H(1, 1) = 1;else
H(kk+nn-1, 1) = ((qpx{j} (kx) - x(nx(i)))/hx)^(kk-1);{\tt H}\left({\tt kk+nn,1}\right)=\left(\;({\tt gpy}\{~\texttt{j~j~}\}\;({\tt ky})-{\tt y}\left({\tt ny}\left({\tt i}\right)\right)\right)/{\tt hy}\right)\uparrow\left({\tt kk-1}\right) ;
dHx (kk+nn-1, 1) = (kk-1) /hx* ((qpx{j} (kx) -x (nx(i))) /hx) ^ (kk-2);
dHx (kk+nn, 1) = 0;
dHy(kk+nn-1, 1)=0;
dHy(kk+nn, 1) = (kk-1)/hy*((qpy{jj}(ky)-y(ny(i)))/hy)^(kk-2);
end
end
M=H*H'*e(i)*aa*da(ny(i), nx(i))+M;dMx = da(ny(i), nx(i)) * (dHx * H' * e(i) + H * dHx' * e(i) + H * H' * dxe(i)) + dMx;dMy = da(ny(i), nx(i)) * (dHy*H'*e(i) + H*dHy'*e(i) + H*H'*dye(i)) + dMy;Hh(i)=H;dHhx[i]=dHx;dHhy{ i} = dHy;end
lH=length(H);
for i=2:1HHH(i, 1) = 0;end
HH(1, 1) = 1;bb\{j\}=inv(M) *HH;
iM=inv(M);
b = inv(M) * HH;dbx = -iM*dMx * iM*HH;dby = -iM*dMy * iM*HH;for i=1:rhh=Hh(i):c(i) = b' * hhend
for i=1:rhh=Hh[i];dhx=dhhx[i];dhy=dHhy[i];c(i) = b' * hh;dcx(i) = dbx' * hh + b' * dhx;dcy(i) = dby' * hh + b' * dhy;Bb(1,1)=da(ny(i),nx(i)) * (dcx(i) * e(i) + c(i) * dxe(i));
Bb(2,2)=da(ny(i), nx(i)) * (dcy(i) * e(i) + c(i) * dye(i));
Bb(3, 1)=Bb(2, 2);
Bb(3, 2)=Bb(1, 1);
B\{nqp, ndn(ny(i), nx(i))\} = Bb;Ww(1, 1) = da(ny(i), nx(i)) *c(i) *e(i);
```

```
Ww(2, 2) = Ww(1, 1);Wn{ngp, ndn(ny(i), nx(i))}=Ww;
end
w=0;p=0;u=0;e=0;end
end
end
end
%**********DEFINE STIFFNESS MATRIX********************
for i=1:lxfor l=1:ly
for p=1:lxfor pp=1:lykf{ndn(l,i),ndn(pp,p)}=0;nap=0;for j=1:lxp-1for kx=1:dqfor jj=1:1yp-1
for ky=1:dg
nqp = nqp + 1;if (length(B\{nqp, ndn(l, i)\})>1) & (length(B\{nqp, ndn(pp, p)\})>1)kf{ndn(l,i), ndn(pp,p)} = (B{ngp, ndn(l,i)})' * C * B{ngp, ndn(pp,p)}}*wg(kx)*jocx(j)*wg(ky)*jocy(jj)*kf{ndn(l,i),ndn(pp,p)};end
end
end
end
end
end
end
end
end
%**********DEFINE FORCE MATRIX********************
nqf=0;for j=1:1xp-1
for kx=1:dq
ngf = ngf + 1;ndi=0;for i=1:lxfor l=1:lndi=ndi+1;ndn(l, i) = ndi;ww=wexy(x(i), qpx[j](kx), y(l), yu, hx, hy);W\{nof,ndn(l,i)\} = []if ww>0
m=m+1;
e(m) = ww;dxe(m)=dwx(x(i), gpx{j}(kx), y(l), yu, hx, hy);
dye(m)=dwy(x(i), gpx{j}(kx), y(l), yu, hx, hy);
dxxe(m)=dwxx(x(i),gpx{j}(kx),y(l),yu,hx,hy);
dyye(m)=dwyy(x(i),gpx{j}(kx),y(l),yu,hx,hy);
dxye(m)=dwxy(x(i),gpx{j}(kx),y(l),yu,hx,hy);
u(m) = F(1,i);nx(m)=i;ny(m)=1;end
end
end
```

```
r = m;
m=0;%******************define relation correction
factor***********************
M=0;dMx=0;dMy=0;cn=1;cn=cn+1;for i=1:rnn=-1;for kk=1:cn
nn=nn+1;if kk==1
d2Hx(kk, 1) = 0;
dHx(kk, 1) = 0;dHy (kk, 1) = 0;
H(1, 1) = 1;else
H(kk+nn-1, 1) = ((qpx{j}(kx) - x(nx(i)))/hx)^(kk-1);H(kk+nn, 1) = ((yu-y(ny(i)))/hy)^(kk-1);dHx (kk+nn-1, 1) = (kk-1) /hx* ((qpx{j} (kx) -x (nx(i))) /hx) ^ (kk-2);
dHx(kk+n, 1) = 0;dHy(kk+nn-1, 1)=0;
dHy(kk+nn, 1) = (kk-1)/hy*((yu-y(ny(i)))/hy)^(kk-2);
end
end
M=H*H'*e(i)*da(ny(i), nx(i))+M;dMx=da(ny(i), nx(i)) * (dHx*H'*e(i)+H*dHx'*e(i)+H*H'*dxe(i))+dMx;
dMy = da(ny(i), nx(i)) * (dHy*H'*e(i) + H*dHy'*e(i) + H*H'*dye(i)) + dMy;Hh[i]=H;dHhx[i]=dHx;dHhy[i]=dHy;end
lH=length(H);
for i=2:1HHH(i, 1) = 0;end
HH(1, 1) = 1;bb{j} = inv(M) * HH;iM=inv(M);
b = inv(M) * HH;dbx = -iM*dMx * iM*HH;dby=-iM*dMy*iM*HH;for i=1:rhh=Hh(i):c(i) = b' * hhend
for i=1:rhh=Hh\{i\};
dhx=dhx{i};dhy=dHhy[i];c(i) = b' * hh;dcx(i) = dbx' * hh + b' * dhx;dcy(i) = dby' * hh + b' * dhy;Ww(1, 1) = da(ny(i), nx(i)) *c(i) *e(i);WW(2, 2) = WW(1, 1);W\{ngf,ndn(ny(i),nx(i))\}=Ww;end
w=0;p=0;
```

```
u=0:
e=0;end
end
fn=[fex*xf,fex*yf];%fn=[1000;0];for i=1:lxfor l=1:ly
fs{ndn(1,i)}=0;nqf=0;for j=1:lxp-1for kx=1:dq
ngf = ngf + 1;if (length(W\{ngf, ndn(l, i)\}) > 1)fs{ndn(l,i)}=W{nqf,ndn(l,i)}'*fn*wq(kx)*jocx(j)+fs{ndn(l,i)};
end
end
end
end
end
%**********DEFINE BOUNDRY MATRIX*********************
nqb=0;for j=1:1xp-1
for kx=1:dq
nqb= nqb+1;ndi=0;for i=1:lxfor l=1:lndi=ndi+1;ndn(l, i) = ndi;ww=wexy(x(i), qpx{j}(kx), y(l), 0, hx, hy);Wb[ngb, ndn(1, i)] = [];
if ww>0
m=m+1;e(m) = ww;dxe(m)=dwx(x(i),gpx{j}(kx),y(l),0,hx,hy);
dye(m)=dwy(x(i),qpx{j}(kx),y(l),0,hx,hy);
dxxe(m)=dwxx(x(i),gpx{j}(kx),y(l),0,hx,hy);
dyye(m)=dwyy(x(i),gpx{j}(kx),y(l),0,hx,hy);
\texttt{daye}\left(\texttt{m}\right) = \texttt{dwxy}\left(\texttt{x}\left(\texttt{i}\right), \texttt{gpx}\left\{\texttt{j}\right\}\left(\texttt{kx}\right), y\left(\texttt{l}\right), \texttt{0}, \texttt{hx}, \texttt{hy}\right) ;
u(m) = F(1,i);nx(m)=i;ny(m)=1;end
end
end
r = m:
m=0:
%******************define relation correction
factor***********************
M=0;dMx=0;
dMy=0;cn=1;cn=cn+1;for i=1:rnn=-1;
for kk=1:cn
nn=nn+1;if kk==1
d2Hx(kk, 1)=0;
```

```
d2Hy(kk,1)=0;dHx(kk,1)=0;dHy(kk, 1)=0;
H(1, 1) = 1;else 
H(kk+nn-1,1) = ((qpx{j}(kx)-x(nx(i)))/hx)^(kk-1);H(kk+nn,1) = ((0-y(ny(i)))/hy) (kk-1);dHx(kk+nn-1,1)=(kk-1)/hx*((qpx{j}(kx)-x(nx(i)))/hx)^(kk-2);
dHx(kk+nn,1)=0;dHy(kk+nn-1,1)=0;dHy(kk+nn, 1) = (kk-1)/hy*((0-y(ny(i)))/hy)^(kk-2);
end 
end 
M=H*H'*e(i)*da(ny(i),nx(i))+M;dMx=da(ny(i),nx(i))*(dHx*H'*e(i)+H*dHx'*e(i)+H*H'*dxe(i))+dMx;
dMy=da(ny(i),nx(i))*(dHy*H'*e(i)+H*dHy'*e(i)+H*H'*dye(i))+dMy;
Hh{i}=H;
dHhx{i}=dHx; 
dHhy{i}=dHy; 
end 
lH=length(H); 
for i=2:lH 
HH(i, 1) = 0;end 
HH(1,1)=1;bb\{\dagger\}=inv(M)*HH;
iM=inv(M); 
b=inv(M)*HH;dbx=-iM*dMx*iM*HH; 
dby=-iM*dMy*iM*HH; 
for i=1:r 
hh=Hh{i};
c(i)=b'*hh;
end 
for i=1:r 
hh=Hh\{i\};
dhx=dHhx{i}; 
dhy=dHhy{i}; 
c(i)=b'*hh;
dcx(i)=dbx'*hh+b'*dhx;dcy(i)=dby' *hh+b' *dhy;Ww(1,1) = da(ny(i),nx(i))*c(i)*e(i);Ww(2, 2) = Ww(1, 1);Wb\{ngb,ndn(ny(i),nx(i))\}=Ww;end 
w=0:
p=0;
u=0;e=0:
end 
end 
aa=10^{\circ}12;for i=1:lx 
for l=1:ly 
for p=1:lx 
for pp=1:ly 
kb{ndn(1,i),ndn(pp,p)}=0;ngb=0; 
for j=1:lxp-1 
for kx=1:dg 
ngb=ngb+1;
```

```
if (length(Wb{ngb,ndn(1,i)})>1) & length(Wb{ngb,ndn(pp,p)})>1)kb{ndn(1,i),ndn(pp,p)} = (Wb{ngb,ndn(1,i)})' *aa * [1 0;0 1] * Wb{}ngb,ndn(pp,p)}*wg(kx)*jocx(j)+kb{ndn(l,i),ndn(pp,p)}; 
end 
end 
end 
end 
end 
end 
end 
%**********DEFINE STABILIZE FORCE MATRIX******************** 
clf 
%surf(x,y,dxyy) 
%surf(x,y,F) 
%hold on 
%surf(x,y,yy) 
%surf(x,y,dyyy) 
for i=1:lx*ly 
for j=1:lx*lyfor k=1:2for kk=1:2 
if length(kf{i,j})>1 
kff(2*i-1+k-1,2*j-1+kk-1)=kf[i,j](k,kk);end 
end 
end 
end 
end 
for i=1:lx*ly 
for kk=1:2 
if length(fs{i})>1 
ff(2* i-1+kk-1)=fs{i}(kk);
else 
ff(2 \times i - 1 + k k - 1) = 0;end 
end 
end 
for i=1:lx*ly 
for j=1:lx*ly 
for k=1:2 
for kk=1:2 
if length(kb{i,j})>1
kbb(2* i-1+k-1, 2* j-1+kk-1)=kb{i,j}(k,kk);
else 
kbb(2 \times i - 1 + k - 1, 2 \times j - 1 + k - 1) = 0;end 
end 
end 
end 
end 
kt=kff+kbb; 
%ff=ff-ffs*2*alph*h^2/E; 
ut=inv(kt)*ff';
for i=1:lx*ly 
ux(i) = ut(2*i-1,1);uy(i) = ut(2 * i, 1);end 
for j=1:lx 
for k=1:ly 
uxt(k,j)=ux(ndn(k,j));
uyt(k,j)=uy(ndn(k,j));
```

```
end
end
contourf (x, y, uyt)contourf (x, y, uxt)axis equal
[stx, sty, stxy, ex, ey, exy] =
strn(x, y, s, t, lx, ly, dx, dy, da, hx, hy, uxt, uyt, C, nu);ez=-nu/(1-nu)*(ex+ey);stx=E/(1-2*nu)/(1+nu)*(ex+nu*ey+nu*ez);
style + (1-2*nu) / (1+nu) * (ey+nu*ex+nu*ez) ;
%***********start plastic solution*********************
df = ff * delf / 308;%fep=ff+df;
du=inv(kt)*df;
for i=1:lx*lydux (i) = du (2 * i - 1, 1) ;
duy(i)=du(2 * i, 1);
end
for i=1:1xfor k=1:ly
duxt(k, j)=dux(ndn(k,j));
duyt (k, j) = duy (ndn (k, j));
end
end
[dstx, dsty, dstxy, dex, dey, dexy] =
strn(x, y, s, t, lx, ly, dx, dy, da, hx, hy, dust, duty, C, nu);dez=-nu/(1-nu)*(dex+dey);
dstx=E/(1-2*nu)/(1+nu)*(dex+nu*dey+nu*dez);
\texttt{dsty=E}/\left(1\texttt{-}2{\star}\texttt{nu}\right)/\left(1{\star}\texttt{nu}\right){\star}\left(\texttt{dey}{\star}\texttt{nu}^{\star}\texttt{dex}{\star}\texttt{nu}^{\star}\texttt{dez}\right) ;
stxep=dstx+stx;
styep=dsty+sty;
stxyep=dstxy+stxy;
exep=dex+ex;
eyep=dey+ey;
exyep=dexy+exy;stxe=dstx+stx;
stye=dsty+sty;
stxye=dstxy+stxy;
j2n=stxep.^2+styep.^2-stxep.*styep+3*stxyep.^2;
svn=sqrt(j2n);
j2ne=stx.^2+sty.^2-stx.*sty+3*stxy.^2;
svne=sqrt(j2ne);for i=1:lxfor j=1:1y\texttt{dste}\{\texttt{j},\texttt{i}\} = [\texttt{dstx}\{\texttt{j},\texttt{i}\}\texttt{;dsty}\{\texttt{j},\texttt{i}\}\texttt{;dstxy}\{\texttt{j},\texttt{i}\}\texttt{;d\}\text{Imfact}(j, i) = (\text{svn}(j, i) - \text{sy}) / \text{sy*8+1};end
end
for i=1:lxfor j=1:lyan\{j, i\} = 1/(2*svn(j, i)) * [2*stxep(j, i) - styep(j, i); 2*styep(j, i) -stxep(j,i);6*stxyep(j,i);
dDn{j,i}=D*an{j,i};deps\{j, i\} = [dex(j, i); dev(j, i); dexy(j, i)];end
end
[style, stgyep, stgyep, stgxyep, dexg, degg, dexyg] =strng (stxep, styep, stxyep, exep, eyep, exyep, lxp,
lyp, qpx, qpy, dq, x, y, s, t, lx, ly, dx, dy, da, hx, hy, C);
```

```
j2=stgxep.^2+stgyep.^2-stgxep.*stgyep+3*stgxyep.^2; 
sv=sqrt(j2); 
fb=sv-sy; 
for i=1:dg*(1xp-1)for j=1:dg*(1yp-1)a[j,i]=1/(2*sv(j,i))*[2*stgxep(j,i)-stgyep(j,i);2*stgyep(j,i)-stgxep(j,i);6*stg
xyep(j,i);dD{j, i} = C * a{j, i};deg[i,i]=[dexq(i,i);devq(i,i);devq(i,i)];
\text{{\%}{dD}}\{j,i\}=\text{{D*a}}\{j,i\};dlan(j,i)=fb(j,i)/((a{j,i})'*C*a{j,i}+Hp);
end 
end 
fbn=svn-sy; 
for i=1:lx 
for j=1:ly 
if syn(i,i) > sy\mathcal{R}(j,i)=(\text{svn}(j,i)-\text{sy})/( \text{svn}(j,i)-\text{svn}(j,i));dlan(j,i)=fbn(j,i)/(Hp+(an{j,i})'*C*an{j,i});
stxep(j,i)=stx(j,i)+dstx(j,i)-dlan(j,i)*dDn{j,i}(1,1);style(j,i)=sty(j,i)+dsty(j,i)-dlan(j,i)*dDn{j,i}(2,1);stxyep(j,i)=stxy(j,i)+dstxy(j,i);%-dlan(j,i)*dbn{j,i}(3,1);else 
dlan(j, i) = 0;stxep(j,i)=stx(j,i)+dstx(j,i);style(j,i)=style(j,i)+dsty(j,i);stxyep(j,i)=stxy(j,i)+dstxy(j,i);end 
end 
end 
nite=0; 
while nite<12 
nite=nite+1; 
j2n=stxep.^2+styep.^2-stxep.*styep+3*stxyep.^2; 
svn=sqrt(j2n); 
fbn=svn-sy 
for i=1:lx 
for i=1:lystep[j,i]=[step(j,i);style(p(j,i);style(p(j,i));stefj, i]=[stxe(j, i);style(j, i);stxye(j, i)];an{j,i}=1/(2*svn(j,i))*[2*stxep(j,i)-styep(j,i);2*styep(j,i)-stxep(j,i);6*stxyep(j,i)]; 
dlan(j,i)=fbn(j,i)/(Hp+(an{j,i})'*C*an{j,i}); \text{3may replace with}dlanB******* 
************************* 
dan{j,i}=1/(2*syn(j,i))*A-an{j,i}*(an{j,i}));
Q{j, i}=eye(3)+dlan(j,i)*dan{j,i};
rr{j,i}=step{j,i}-(ste{j,i}-dlan(j,i)*C*an{j,i});
if nite==1 
rr{j,i}=step{j,i}-(ste{j,i}-dlan(j,i)*C*an{j,i});
ss=norm(rr{j,i});
lant(j,i)=(fbn(j,i)-(\text{an}\{\dagger, i\})'*inv(Q\{\dagger, i\})*rr\{\dagger, i\})/((\text{an}\{\dagger, i\})'*inv(Q\{\dagger, i\}), i) *C*an{j, i +Hp);
dstep{j,i}=-inv(Q{j,i})*(rr{j,i}+lant(j,i)*C*an{j,i});
else 
ss=norm(rr{j,i});
lant(j, i) = (fbn(j, i) -(an{j,i})'*inv(Q{j,i})*rr{j,i})/((an{j,i})'*inv(Q{j}
```

```
,i}) * C * an{j,i} + Hp);\mathtt{dstep}\mathtt{\{j,i\}}\mathtt{==inv}\mathtt{(Q}\mathtt{\{j,i\}})\ast (\mathtt{rr}\mathtt{\{j,i\}}\mathtt{+lant}\mathtt{(j,i)}\ast \mathtt{C*an}\mathtt{\{j,i\}}) ;
rr(j,i)=rr(j,i)+dstep(j,i)+lant(j,i)*C*an(j,i)+dlan(j,i)*C*dan(j,i)*dste
p{j,i}end
end
end
for i=1:lxfor i=1:ly%stxep(j,i)=stxep(j,i)+dstep{j,i}(1,1);
%style(j,i)=style(j,i)+dstep[j,i+(2,1);%stxyep(j,i)=stxyep(j,i)+dstep{j,i}(3,1);
\text{step}\{\text{j},\text{i}\} = [\text{stxep}\{\text{j},\text{i}\};\text{styep}\{\text{j},\text{i}\};\text{stxyep}\{\text{j},\text{i}\}]ssn=step\{j, i\};
end
end
sn=step{i,i};
end
%**********DEFINE ELASTO PLASTIC STIFFNESS MATRIX*********************
for i=1:lxfor l=1:lfor p=1:lxfor pp=1:lykfp{ndn(l,i),ndn(pp,p)} = 0;nqp=0;ngx=0;for j=1:lxp-1for kx=1:dqngy=0;ngx = ngx + 1;for jj=1:1yp-1
for ky=1:dg
nqy=ngy+1;nqp = nqp + 1;if (length(B\{nqp, ndn(l, i)\})>1) & (length(B\{nqp, ndn(pp, p)\})>1)if sv(nqy,nqx)>sy
Dep=D-(dD{ngy,ngx}*(dD{ngy,ngx})')/((Hp+(dD{ngy,ngx})'*)a\{nqy, nqx\});
kfp[ndn(l, i), ndn(pp, p)] = (B[ngp, ndn(l, i)])' * Dep * B[ngp, nd]n(pp,p) \forallwg(kx) \foralljocx(j) \forallwg(ky) \foralljocy(jj) \forallkfp{ndn(l,i), ndn(pp,p) };
che\{ nqp \} = C - Dep;else
kfp \{ndn(l,i), ndn (pp, p)\} = (B \{ngp, ndn(l,i)\})'*C*B\{ngp, ndn(l,i)\}pp, p) \uparrowwq(kx) *jocx(j) *wq(ky) *jocy(jj) +kfp{ndn(l, i), ndn(pp, p) };
end
end
end
end
end
end
end
end
end
end
for i=1:lx*lyfor i=1:lx*lyfor k=1:2for kk=1:2
if length (kf[i, j]) > 1%break
```
```
kffp(2*i-1+k-1,2*i-1+kk-1)=kfp{i,j}(k,k);end 
end 
end 
end 
end 
ktp=kffp+kbb; 
dsai=ktp*du-df'; 
dub=du; 
j2nep=stxep.^2+styep.^2-stxep.*styep+3*stxyep.^2; 
svn=sqrt(j2nep); 
svnpr=svn; 
svpr=sv; 
j2nep=stxep.^2+styep.^2-stxep.*styep+3*stxyep.^2; 
svnep=sqrt(j2nep); 
for i=1:lx 
for j=1:ly 
step{j,i}=[step(j,i);style(p(i,i);stx)ste[j,i]=[stx(j,i);sty(j,i);stxy(j,i)];
de{j,i}=[dex(j,i);dey(j,i);dexy(j,i)];
\text{depsp}\{j,i\}=\text{de}\{j,i\}-C^{\wedge}-1^{*}\text{(\text{step}\{j,i\}-ste\{j,i\})};end 
end 
epsp=depsp; 
for i=1:lx 
for j=1:lyepspeq(j,i)=2/sqrt(3)*((epsp{j,i}(1))^2+(epsp{j,i}(2))^2+epsp{j,i}(1)
*epsp\{j,i\}(2)+((epsp{j,i}(3))^2)/4)^0.5;
end 
end 
[svpr,epspeqg] = 
strng(svnpr,epspeq,stxyep,exep,eyep,exyep,lxp,lyp,gpx,gpy,dg,x,y,s,t,
\overline{1}x, 1y, dx, dy, da, hx, hy, C;
%**********DEFINE FORCE MATRIX******************** 
nn=norm(dsai); 
nw=0; 
ktp1=kt; 
while nw<8 
nw=nw+1; 
du=-inv(ktp)*dsai; 
for i=1:lx*ly 
duxn(i)=du(2*i-1,1);
duyn(i)=du(2 * i, 1);
end 
for i=1:lxfor k=1:ly 
duxtn(k,j)=duxn(ndn(k,j));
duytn(k, j)=duyn(ndn(k, j));
end 
end 
duytn; 
du=du+dub; 
nn 
for i=1:lx*ly 
dux(i)=du(2 * i - 1, 1);
duy(i)=du(2 * i, 1);
end 
for j=1:lxfor k=1:ly
```

```
duxt(k,j)=dux(ndn(k,j));
duyt(k, j)=duy(ndn(k, j));
end
end
duyt
%mean(ktp-ktp1)
[dstx,dsty,dstxy,dex,dey,dex] =strn(x, y, s, t, lx, ly, dx, dy, da, hx, hy, dust, duty, C, nu);dez=-nu/(1-nu)*(dex+dev);dstx=E/(1-2*nu)/(1+nu)*(dex+nu*dev+nu*dez);
dsty=E/(1-2*nu)/(1+nu)*(dey+nu*dex+nu*dez);stxep=dstx+stx;
styep=dsty+sty;
stxyep=dstxy+stxy;
exep=dex+ex;
eyep=dey+ey;
exyep=dexy+exy;stxe=dstx+stx;
stye=dsty+sty;
stxye=dstxy+stxy;
j2n=stxep.^2+styep.^2-stxep.*styep+3*stxyep.^2;
svn=sqrt(j2n);
j2ne=stx.^2+sty.^2-stx.*sty+3*stxy.^2;
svne=sqrt(j2ne);
for i=1:lxfor j=1:ly\texttt{dste}\{\texttt{j},\texttt{i}\} = [\texttt{dstx}\{\texttt{j},\texttt{i}\}\texttt{;dsty}\{\texttt{j},\texttt{i}\}\texttt{;dstxy}\{\texttt{j},\texttt{i}\}\texttt{;}\text{Imfact}(j, i) = (\text{svn}(j, i) - \text{sy}) / \text{sy*8+1};end
end
for i=1:lxfor j=1:lyan\{j,i\}=1/(2*svn(j,i))*[2*stxep(j,i)-styep(j,i);2*styep(j,i)-
stxep(j, i); 6*s
txyep(j,i);dDn\{j, i\}=D*an\{j, i\};
\text{deg}\{\dagger, i\} = [\text{dex}(\dagger, i); \text{dev}(\dagger, i); \text{dexy}(\dagger, i)];
end
end
[style, step, step, step, step, decay, deg, decayg] =strng (stxep, styep, stxyep, exep, eyep, exyep,
lxp, lyp, qpx, qpy, dq, x, y, s, t, lx, ly, dx, dy, da, hx, hy, C);
j2=stqxep.^2+stqyep.^2-stqxep.*stqyep+3*stqxyep.^2;
sv=sqrt(j2);
fb = sv - sv;for i=1:dq*(1xp-1)for i=1:dx*(1vp-1)a[j,i]=1/(2*sv(j,i))*[2*stgxep(j,i)-stgyep(j,i);2*stgyep(j,i)-stgxep(j,i);6*stgxyep(j, i)];
dD{j, i} = C * a{j, i};deg[j, i] = [deg(j, i); deg(g(j, i); deg(g(j, i));\delta dD\{j, i\} = D^*a\{j, i\};dlan(j,i)=fb(j,i)/((a{j,i})'*C*a{j,i}+Hp);
end
end
fbn=svn-sy;
for i=1:lxfor j=1:lyif (svn(j,i) > sy) & (syn(j,i) > svnpr(j,i))\forall R(\dot{a}, i) = (syn(\dot{a}, i) - sy) / (syn(\dot{a}, i) - sync(\dot{a}, i));
```

```
dlann(j,i)=fbn(j,i)/(Hp+(an{j,i})'*C*an{j,i});
stxep(j,i)=stx(j,i)+dstx(j,i)-dlann(j,i)*dDn{j,i}(1,1);
\text{styep}(j,i)=\text{sty}(j,i)+\text{dsty}(j,i)-\text{dlann}(j,i)\cdot\text{dDn}(j,i)(2,1);\text{stxyep}(j,i)=\text{stxy}(j,i)+\text{dstxy}(j,i); \text{dann}(j,i)*\text{dOn}(j,i)(3,1);else 
stxep(j,i)=stx(j,i)+dstx(j,i);style(j,i)=style(j,i)+disty(j,i);stxyep(j,i)=stxy(j,i)+dstxy(j,i);
end 
end 
end 
j2n=stxep.^2+styep.^2-stxep.*styep+3*stxyep.^2; 
svn=sqrt(j2n); 
fbn=svn-sy; 
nite=0; 
while nite<12 
nite=nite+1; 
j2n=stxep.^2+styep.^2-stxep.*styep+3*stxyep.^2; 
svn=sqrt(j2n); 
fbn=svn-sy; 
for i=1:lx 
for j=1:ly 
step[j,i]=[step(j,i);style(p(j,i);stx)stefj, i]=[stxe(j, i); styef(j, i);stxye(j, i)];an{j,i}=1/(2*svn(j,i))*[2*stxep(j,i)-styep(j,i);2*styep(j,i)-stxep(j,i);6*s 
txyep(j,i)]; 
dlan(j,i)=fbn(j,i)/(Hp+(an{j,i})'*C*an{j,i}); \text{3may replace with}dlanB******* 
************************* 
dan{j,i}=1/(2*svn(j,i))*A-an{j,i}* (an{j,i})');
Q{j, i}=eye(3)+dlan(j,i)*dan{j,i};
rr{j,i}=step{j,i}-(ste{j,i}-dlan(j,i)*C*an{j,i});
if nite==1 
rr{j, i}=step{j, i}-(ste{j, i}-dlan(j, i) *C*an{j, i});
s=norm(rr{\{j,i\});
lant(j,i)=(fbn(j,i)-(\text{an}\{j,i\})'*inv(Q\{j,i\})*rr\{j,i\})/((\text{an}\{j,i\})'*inv(Q\{j,i\}), i) *C*an{j,i}+Hp);
dstep{j,i}=-inv(Q{j,i}) * (rr{j,i}}+lant(j,i) * C*an{j,i});
else 
sss=norm(rr{j,i});
lant(j,i)=(fbn(j,i)-(\text{an}\{j,i\})'*inv(0\{j,i\})*rr{j,i)/((\text{an}\{j,i\})'*inv(0\{j,i\}), i) *C*an{j, i +Hp);
dstep{\{j,i\}=-inv(Q{j,i})*(rr{j,i}+lant(j,i)*C*an{j,i}\};rr{j,i}=rr{j,i}+dstep{j,i}+lant(j,i)*C*an{j,i}+dlan(j,i)*C*dan{j,i}*d
ste 
p{j,i};end 
end 
end 
for i=1:lx 
for j=1:ly%stxep(j,i)=stxep(j,i)+dstep{j,i}(1,1);
%style(j,i)=style(j,i)+dstep{j,i}(2,1);%stxyep(j,i)=stxyep(j,i)+dstep{j,i}(3,1);
%step[j,i]=[step(j,i);style(p(j,i);stx); axis[sn=step\{j, i\};
end 
end
```

```
sn=step{j, i};
end
%**********DEFINE ELASTO PLASTIC STIFFNESS MATRIX********************
for i=1:lxfor l=1:ly
for p=1:lxfor pp=1:lykfp{ndn(l,i),ndn(pp,p)}=0;
nqp=0;ngx=0;for j=1:lxp-1for kx=1:dg
ngy=0;ngx = ngx + 1;for jj=1:1yp-1
for ky=1:dg
nqy=ngy+1;nqp=nqp+1;if (length(B\{nqp, ndn(l, i)\})>1) & length(B\{nqp, ndn(pp)\}), p) } ) > 1if (sv(ngy,ngx) > sy) & (sv(ngy,ngx) > svpr(ngy,ngx))Dep=D-(dD\{ngy,ngx\}*(dD\{ngy,ngx\})')/(Hp+(dD)\{ngy,ngx\})'*a\{ngy,ngx\}));
kfp \{ndn(l, i), ndn (pp, p)\} = (B \{ngp, ndn(l, i)\})'*
Dep*B{ngp,ndn(pp,p)}*wg(kx)*jocx(j)*wg(ky)*jocy(jj)+kfp{ndn(l,i),ndn(
pp, p) };
che\{nqp\} = C-Dep;else
kfp{ndn(l, i), ndn(pp, p)} = (B{ngp, ndn(l, i)})'C*B \{ ngp, ndn (pp, p) \}*wg(kx)*jocx(j)*wg(ky)*jocy(jj)+kfp{ndn (l, i), ndn(pp),p) } ;
end
end
end
end
end
end
end
end
end
end
for i=1:lx*1vfor i=1:lx*lyfor k=1:2for kk=1:2if length (kf[i, j]) > 1%break
kffp(2*i-1+k-1,2*j-1+kk-1)=kfp(i,j)(k,k);end
end
end
endendktp1=ktp;
ktp=kffp+kbb;
dsai=ktp*du-df';
nn=norm(dsai);
dub = du;j2n=stxep.^2+styep.^2-stxep.*styep+3*stxyep.^2;
svn=sqrt(j2n);
svnpr=svn;
```

```
svpr=sv; 
j2nep=stxep.^2+styep.^2-stxep.*styep+3*stxyep.^2; 
svnep=sqrt(j2nep); 
for i=1:lx 
for j=1:ly 
step[j,i]=[step(j,i);style(p(j,i);stryep(j,i)];
stefj, i]=[stx(j, i);sty(j, i);stxy(j, i)];de{j,i}=[dex(j,i);dey(j,i);dexy(j,i)];
depsp{j,i}=de{j,i}-C^-1*(step{j,i}-ste{j,i})+depsp{j,i};
end 
end 
epsp=depsp; 
for i=1:lx 
for j=1:ly 
epspeq(j,i)=2/sqrt(3)*((epsp{j,i}(1))^2+(epsp{j,i}(2))^2+epsp{j,i}(1)
*epsp{ 
j, i (2) + ( (epsp{j, i} (3)) ^2) / 4) ^0.5;end 
end 
[svpr,epspeqg] = 
strng(svnpr,epspeq,stxyep,exep,eyep,exyep,lxp,lyp,gpx,gpy,dg,x,y,s
, t, \log, \log, dx, dy, da, hx, hy, C;
end 
uxep=uxt+duxt; 
uyep=uyt+duyt;
```